## Formation à l'analyse statistique

Module 1 : Statistique élémentaire

- Indicateurs statistiques **A**
- **B** Représentations graphiques
- Notions de probabilités **C**
- **P** Estimation et test statistique
- **E** Modélisation

### **<sup>A</sup>** Indicateurs statistiques

- Indicateurs pour 1 série de données
	- Position / Tendance centrale
	- Dispersion
	- Indicateurs pour 2 séries de données

#### $A - 3$

# **Objectif**

## Résumer une série de chiffres par un ou plusieurs chiffres (mais pas beaucoup)

# Indicateurs de tendance centrale

**Moyenne** : somme des observations divisées par le nombre d'observations  $\overline{X} {=} \frac{1}{n}\displaystyle{\sum_{i=1}}$ *n n X* 1

**Médiane** : Valeur qui sépare l'échantillon en 2 sous-ensembles de tailles égales.

**Mode** : Valeur la plus fréquente dans un échantillon.

**Quartiles** : **3** valeurs qui sépare l'échantillon en **4** sous-ensembles de tailles égales.

**Déciles** : **9** valeurs qui sépare l'échantillon en **10** sous-ensembles...

**Percentiles** : **99** valeurs qui sépare l'échantillon en **100** sous-ensembles...

**Quantiles** : généralise les précédents

A - 4

*Xi*

*i*

1

## Limites des indicateurs de position

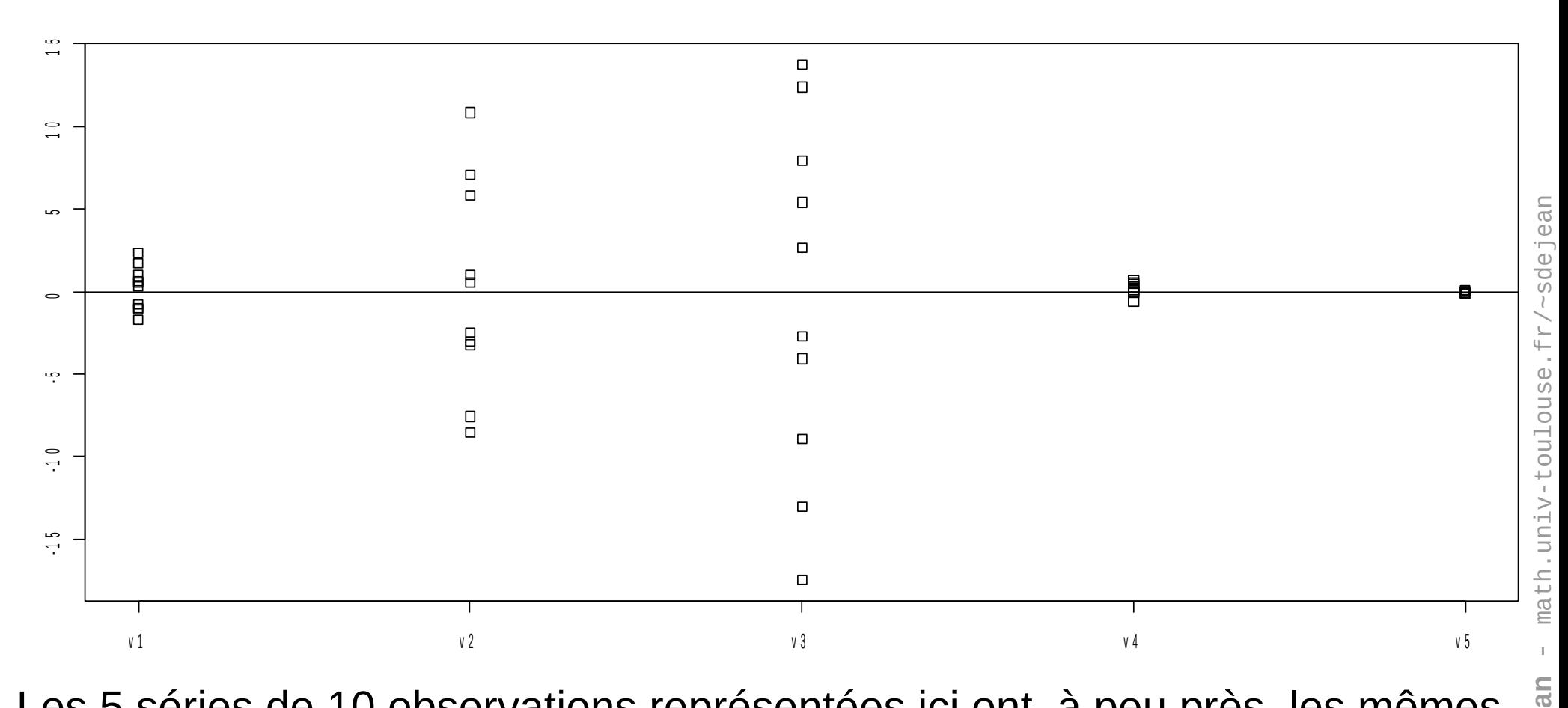

Les 5 séries de 10 observations représentées ici ont, à peu près, les mêmes moyennes et médianes mais on voit bien qu'elles ne se « ressemblent » pas. Les valeurs de chaque série sont plus ou moins dispersées.

**SébastienDéje**

## Indicateurs de dispersion

**Variance** 

Écart-type

 $var(X)=\frac{1}{n}\sum_{i=1}^{n}(X_i-\overline{X})^2$   $\sigma(X)=\sqrt{var(X)}$ 

Étendue : différence entre la plus grande et la plus petite valeur d'un échantillon

Espace inter-quartile : différence entre le 1er et le 3ème quartile, correspond à l'étendue de l'échantillon privé de la moitié de ces observations (le 1/4 le plus élevé et le ¼ le plus faible)

 $A - 6$ 

# Variance et écart-type

$$
\text{var}(X) = \frac{1}{n} \sum_{i=1}^{n} (X_i - \overline{X})^2 \quad \text{Moyenne des carrés des écarts à la moyenne}
$$

 $\sigma(X) = \sqrt{\mathrm{var}(X)}$ 

Racine carrée de la variance

Quelques propriétés de l'écart-type :

- Positif (nul si la série est constante)
- Invariant par translation
- Sensible aux valeurs extrêmes
- **De la même unité que la donnée** (et que la moyenne) :

*Si l'échantillon est constitué de mesures en m alors l'écart-type s'exprime également en m (tout comme la moyenne) ; ce qui n'est pas le cas de la variance m² !*

On peut ainsi additionner moyenne et écart-type (*mais pas moyenne et variance*), ce qui est fondamental pour la construction d'intervalle de confiance.

A - 7

# Variance et écart-type

Racine carrée de la moyenne des carrés des écarts à la moyenne

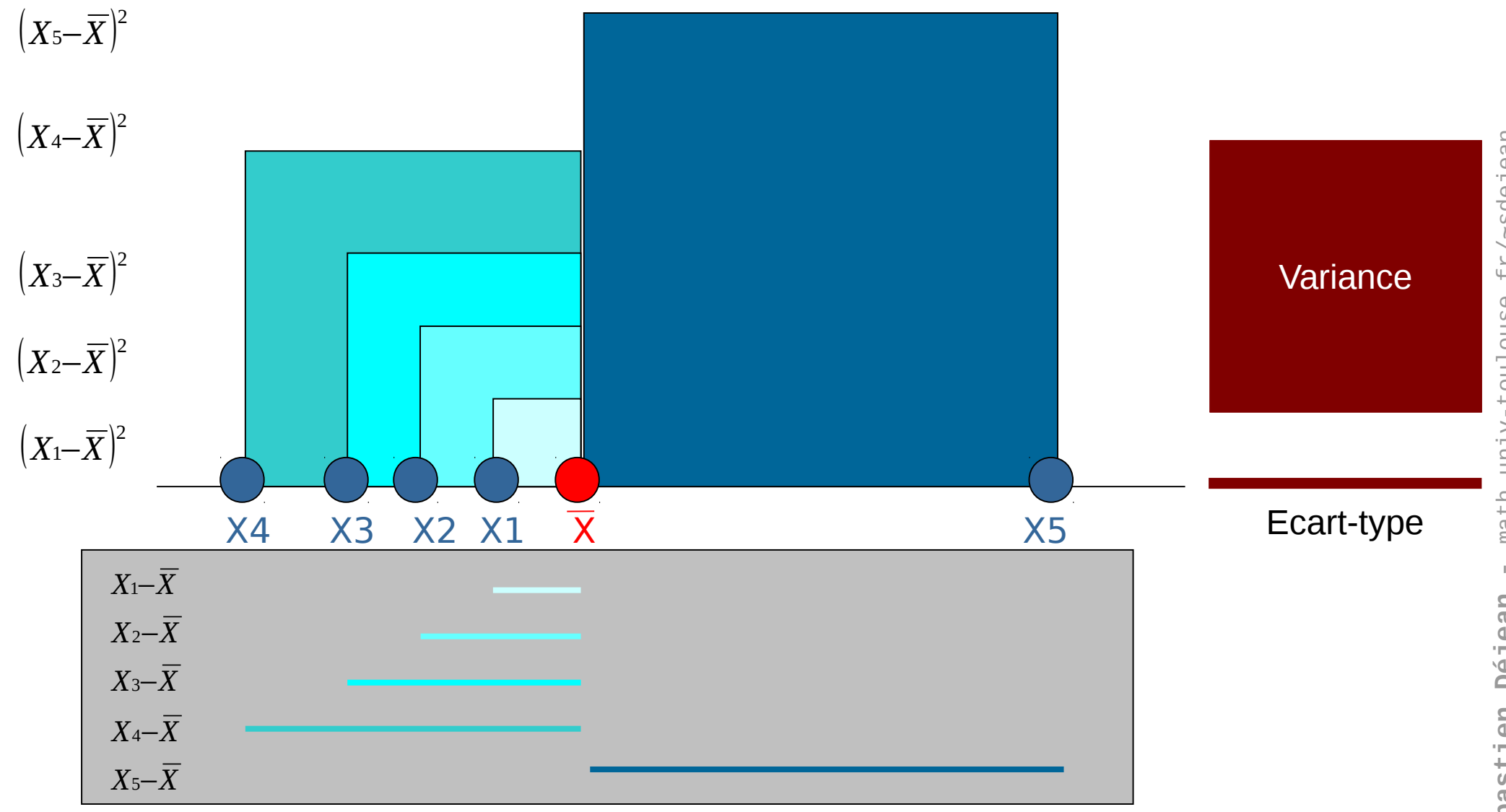

#### Centrage-Réduction • **Centrer** : retrancher la moyenne<br>• **Centrer** : retrancher la moyenne

- 
- **Réduire** : diviser par l'écart-type

• Permet d'exprimer des variables différentes sur une échelle commune, en les débarrassant de leurs unités physiques : les observations s'expriment en **nombre d'écart-type par rapport à la moyenne**.

- Après centrage-réduction, la moyenne des observations est nulle et l'écart-type vaut 1 (ainsi que la variance).
- Appelé parfois « z-transformation » ou « z-score »

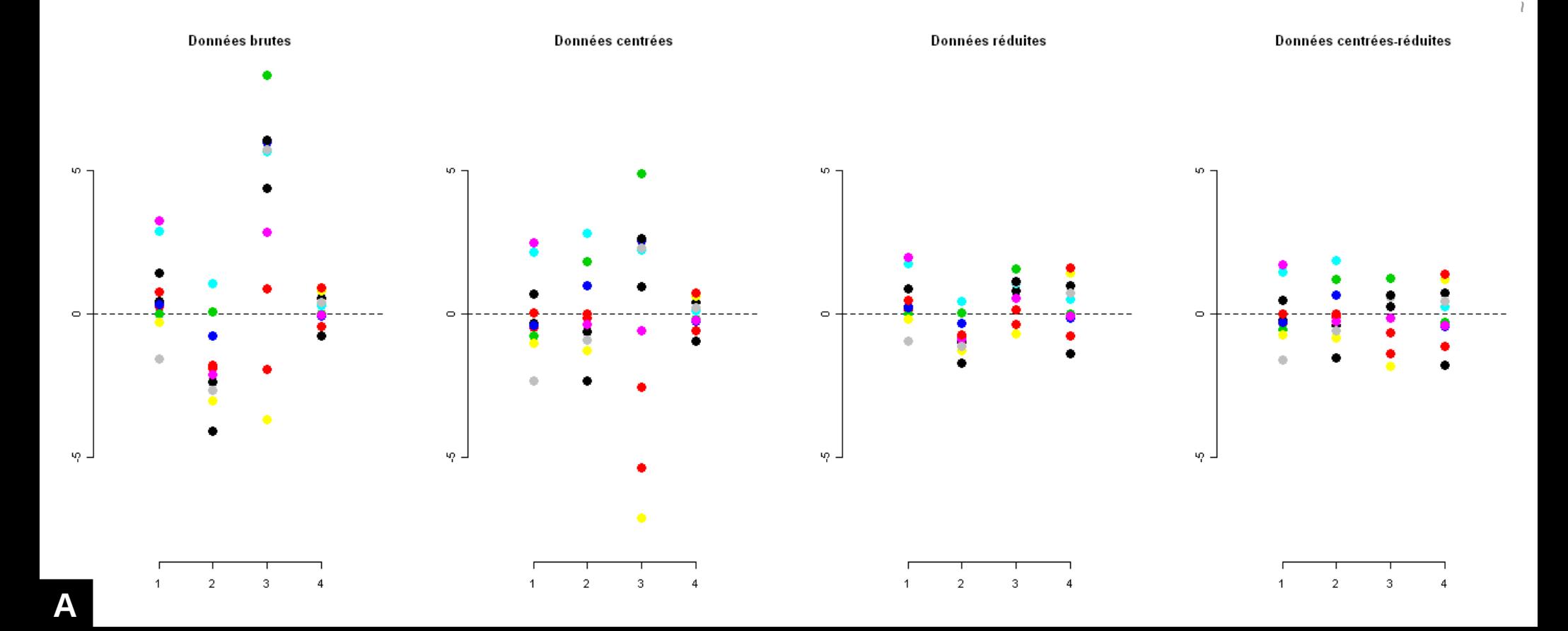

*X*

 $\sigma$ 

 $Z_i = \frac{X_i - X}{\sigma}$ *i*

*i*

## Conversion « log »

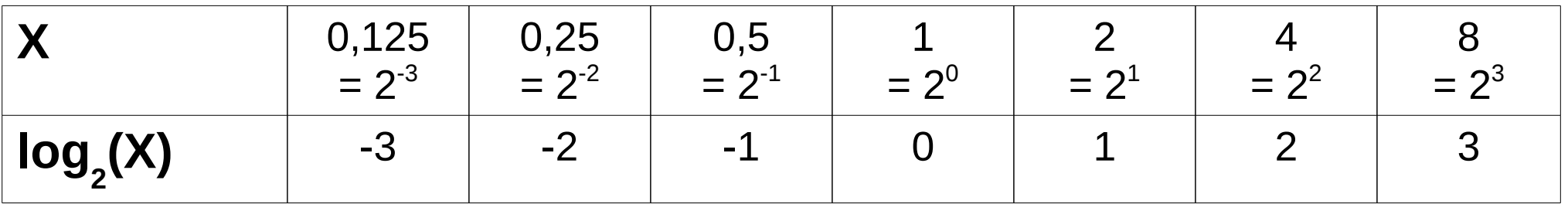

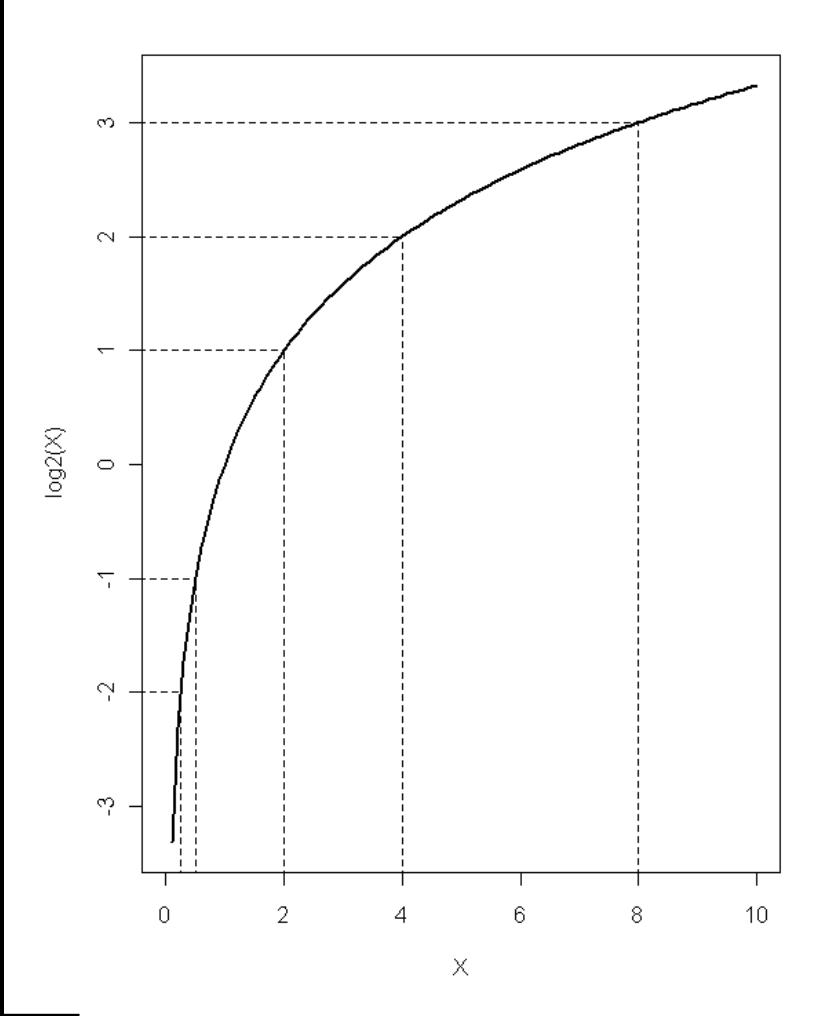

• Utile pour la conversion de ratio

• Exemple : Une sur-expression double et une sous-expression de moitié sont rendues symétriques par rapport à 0

• Pour les p-values, on aura plus intérêt à utiliser  $log_{_{10}}$ .

• La fonction réciproque de « log » est la fonction puissance :

$$
Y = \log_{2}(X) \leftrightarrow X = 2^{Y}
$$

$$
Y = \log_{10}(X) \leftrightarrow X = 10^{Y}
$$

$$
Y = \ln(X) \leftrightarrow X = e^{Y} = \exp(Y)
$$

**S**

A - 10

## Indicateurs statistiques 2D

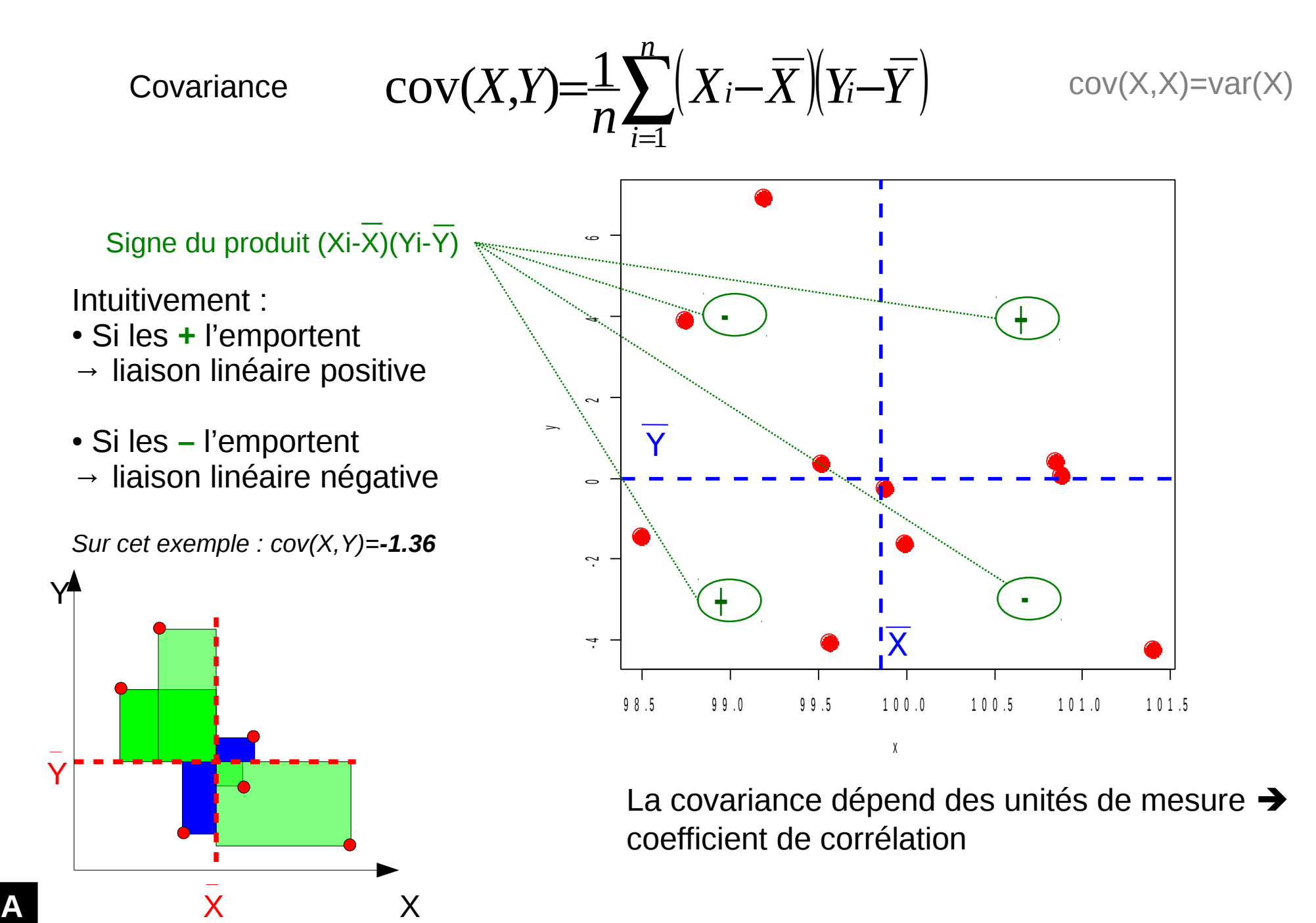

## Coefficient(s) de corrélation

● Coefficient de corrélation **linéaire** de Pearson

• Coefficient de corrélation de Spearman **→ Robustesse due au travail sur les rangs** 

 $\rho_s(X, Y) = \rho(RX, RY) = 1 - 6$ ∑ *i*=1 *n d* 2 *nn*  $^{2}-1)$ 

 $\rho(X, Y) = cov(X, Y) / (\sigma_X \sigma_Y)$ 

- **(1)** *calcul des rangs*
- **(2)** *différence des rangs*
- **(3)** *carrés des différences des rangs*
- **(4)** *somme des carré des différences des rangs*

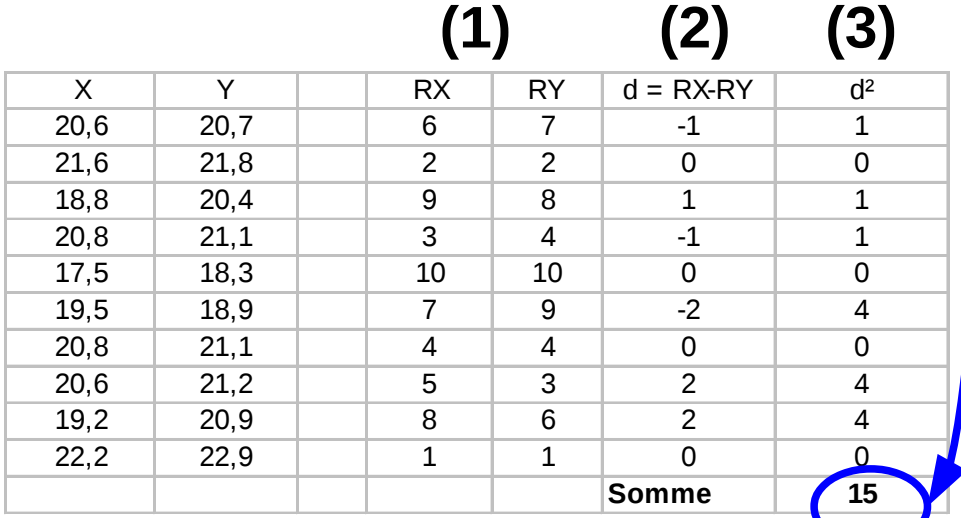

**SébastienDéjean** - m ath.u niv-t oulouse.f r/~sdeje an

**(4)**

# Coefficient(s) de corrélation

Quelques propriétés des coefficients de corrélation :

- Coefficient de corrélation de Pearson : **relation linéaire**
- Coefficient de corrélation de Spearman : considère les rangs, relation "**monotone**"
- Compris entre –1 et 1.
- Les valeurs extrêmes –1 et 1 indique des corrélations parfaites entre les 2 variables.
- Si le coefficient est **positif** : quand une variable est élevée, l'autre l'est également. Quand une variable est faible, l'autre l'est également.
- Si le coefficient est **négatif** : quand une variable est élevée (resp. faible), l'autre est faible (resp. élevée).

A - 13

## Corrélation : exemples

 $\rho$  : Pearson -  $\rho_s$  : Spearman

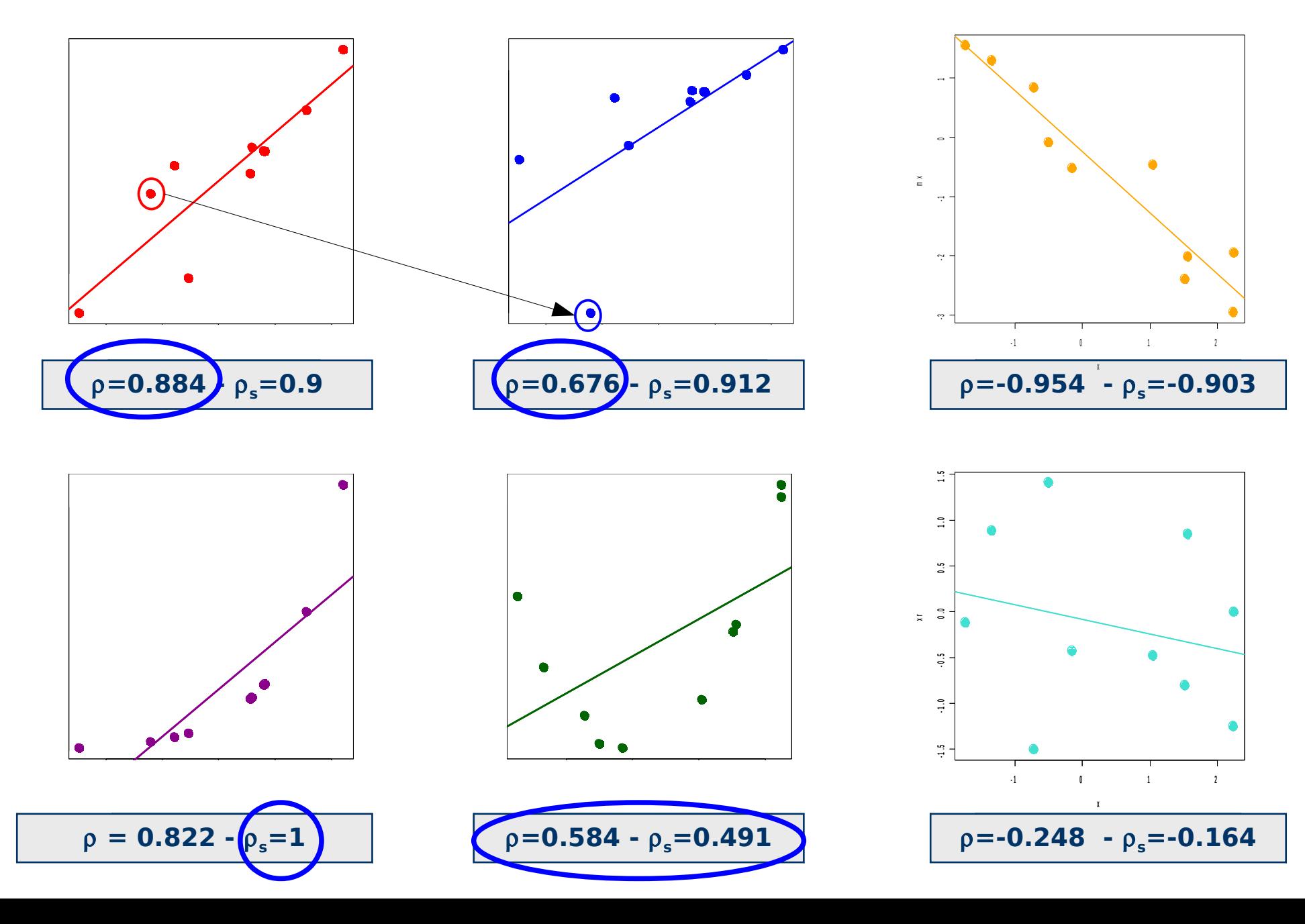

## Corrélation : exemples

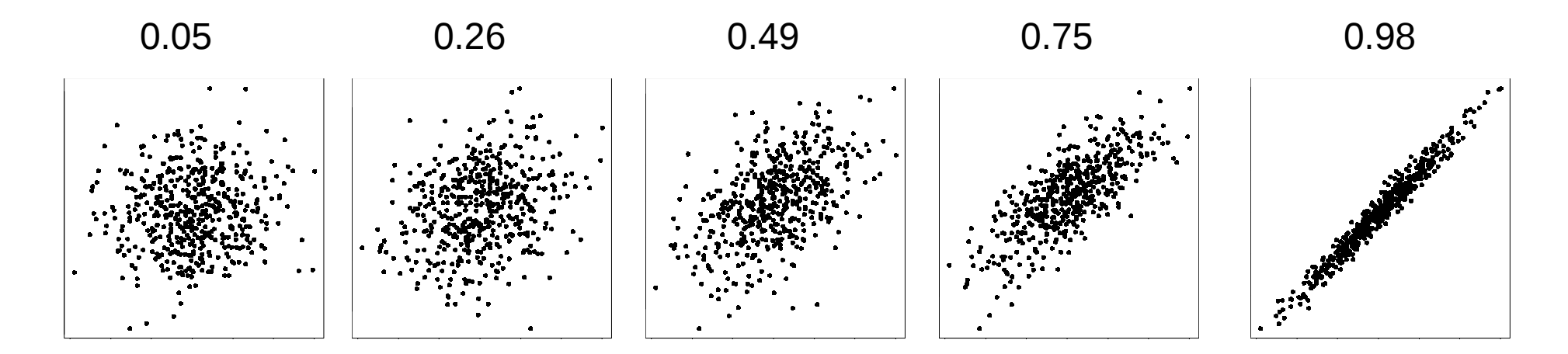

Valeurs significatives du coefficient de corrélation

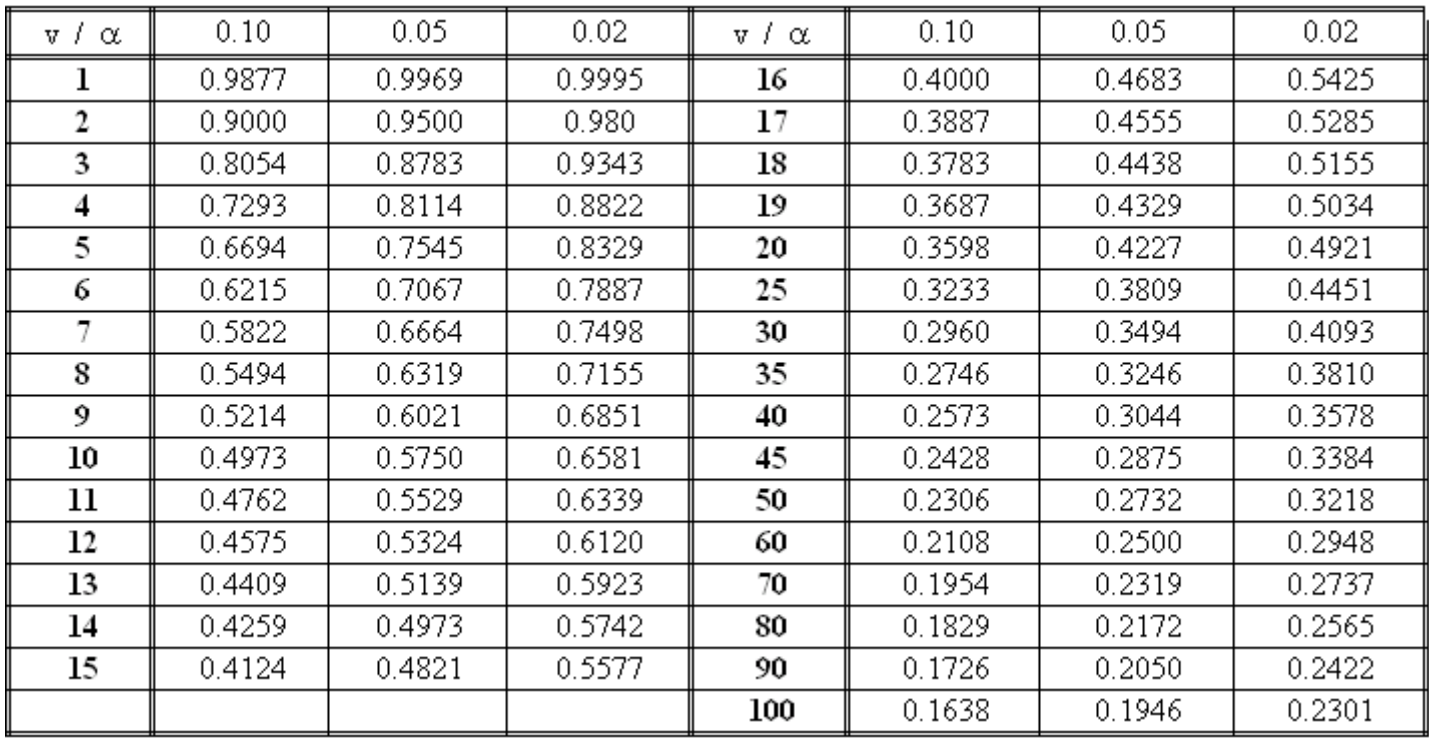

#### A - 16

## Corrélation ≠ causalité

Quelques exemples d'événements corrélés n'impliquant pas forcément une causalité :

• Le fait de dormir avec ses chaussures est fortement corrélé avec le fait de se réveiller avec la « gueule de bois ». Doit-on en conclure que dormir avec ses chaussures donne la « gueule de bois » ? Ou un troisième facteur est-il impliqué ?

- La fréquence des attaques de requins est fortement corrélée à la vente de glaces sur les pages ! Manger des glaces rend-il plus appétissant pour les requins ?
- Les personnes qui meurent ont très fréquemment vu un médecin dans les jours qui ont précédé. Est-il si dangereux de rencontrer un médecin ?
- Dans la plupart des villes, on constate une forte corrélation positive entre le nombre de nids de cigognes et la natalité. Nous cacherait-on des choses ?

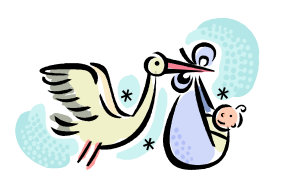

a<br>a

• …

# Un peu de théorie

Un graphique devrait :

- Montrer les données
- Inciter celui qui regarde à penser
- Éviter de distordre ce que les donnés ont à dire
- Présenter beaucoup de données sur une petite surface
- Encourager l'œil à comparer différents morceaux des données
- Révéler les données à des niveaux différents : d'un aperçu global à des structures plus fines
- Servir un objectif clair et raisonnable
- Être étroitement intégré à une description statistique du jeu de données

**Edward Tufte**, *The Visual Display of Quantitative Information*, Cheshire, CT, Graphics Press, 2001, 2e éd. (1re éd. 1983)

# Représentations graphiques Données de type « effectif »

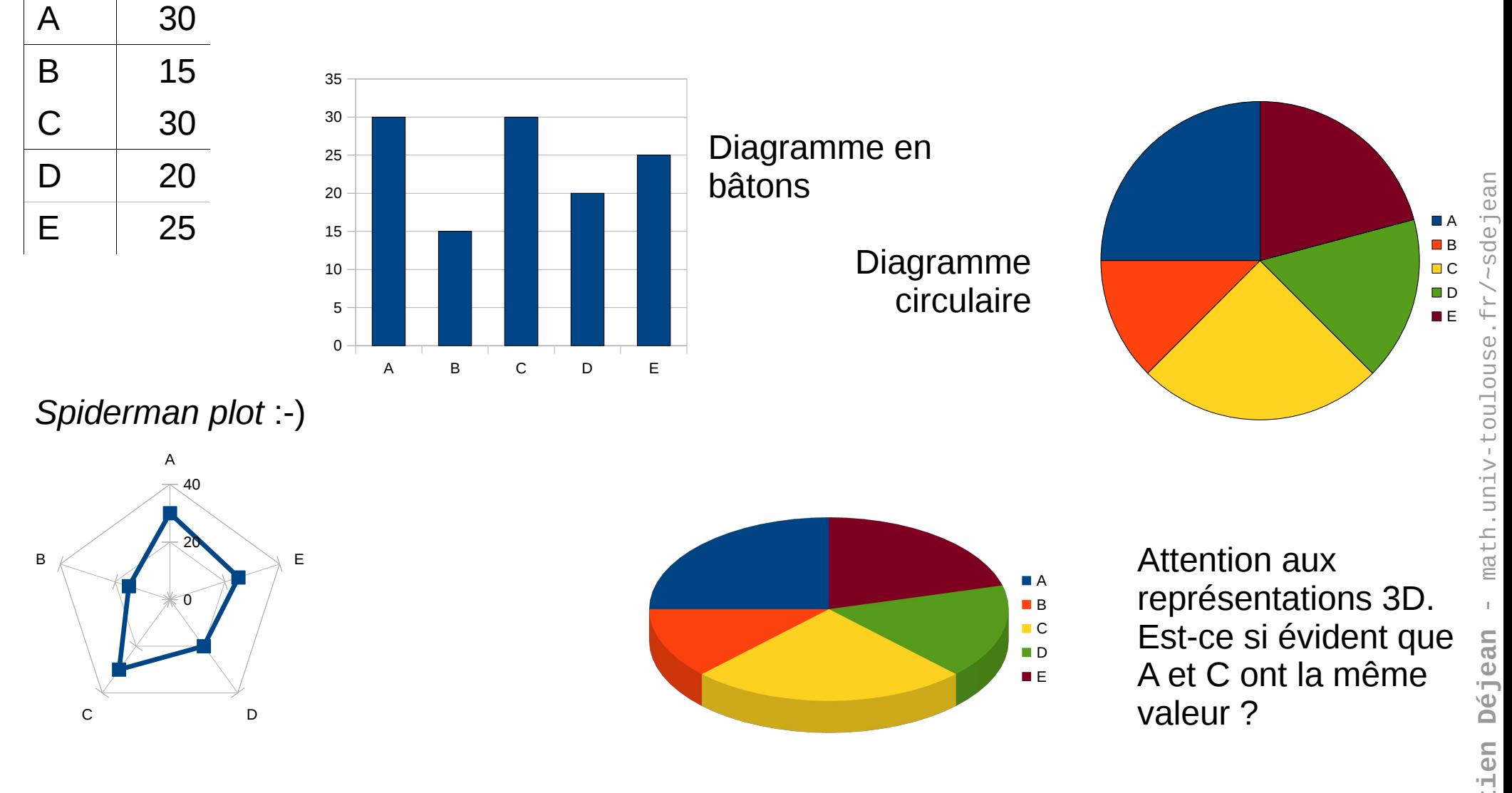

**B**

### Représentations graphiques Données de type « effectif »

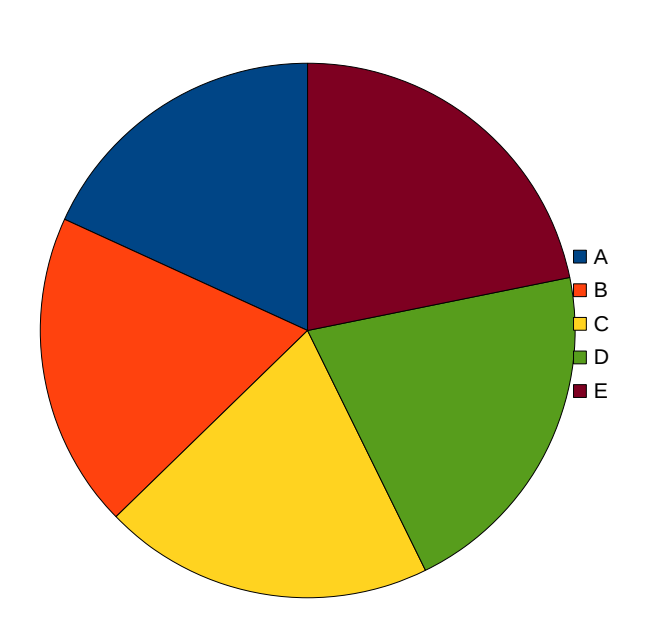

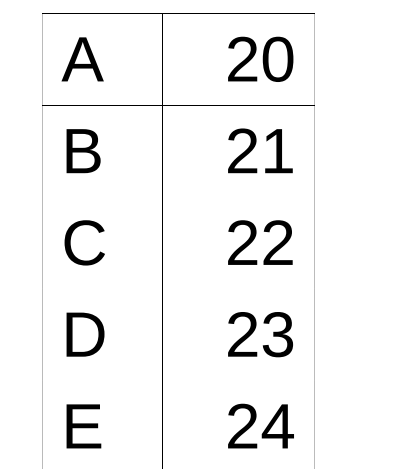

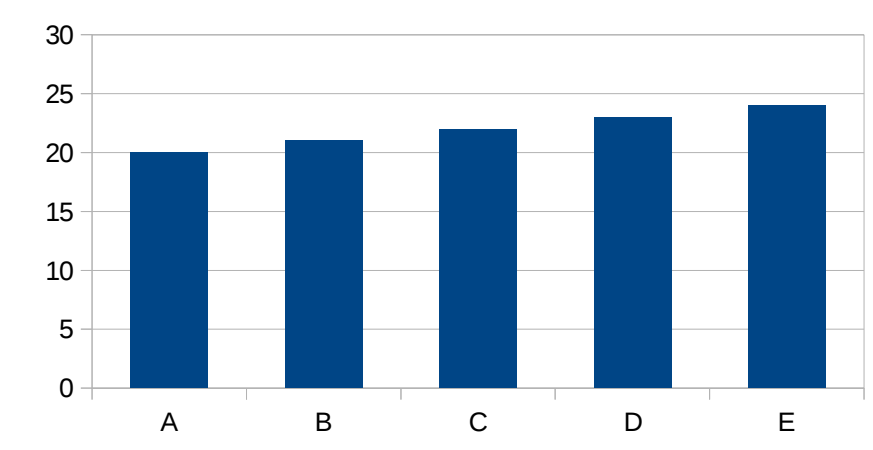

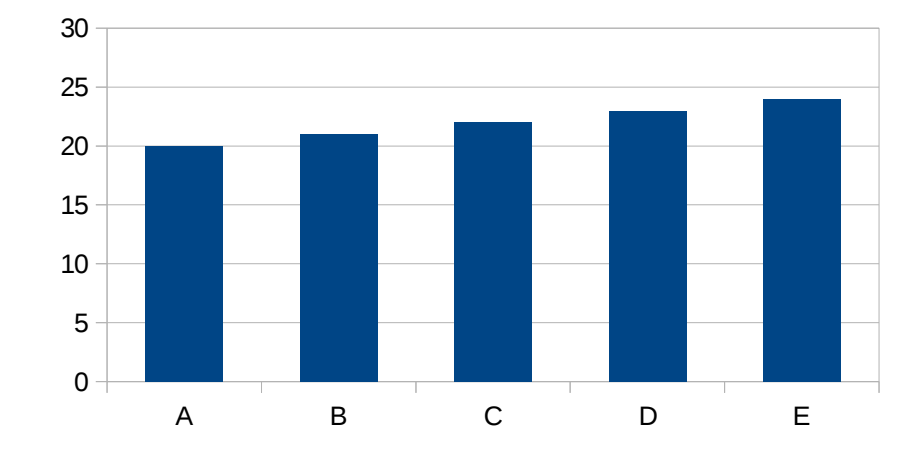

A - 19

**SébastienDéjean** - m ath.u niv-t oulouse.f r/~sdeje an

# Représentations graphiques Données de type « effectif »

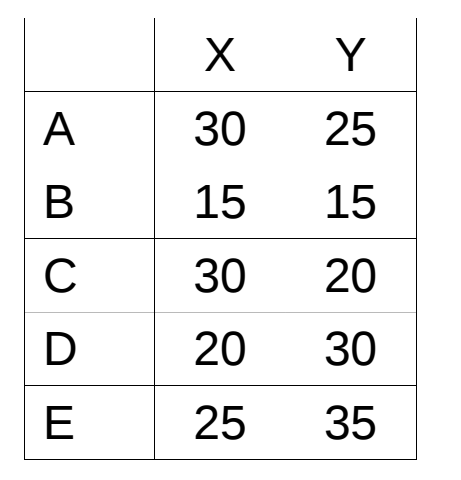

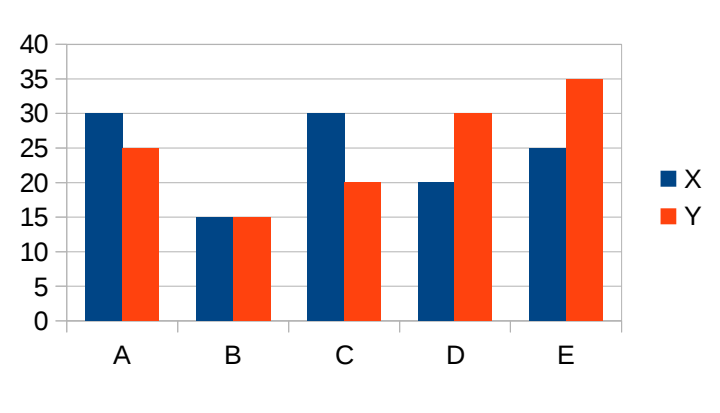

Diagramme en bâtons

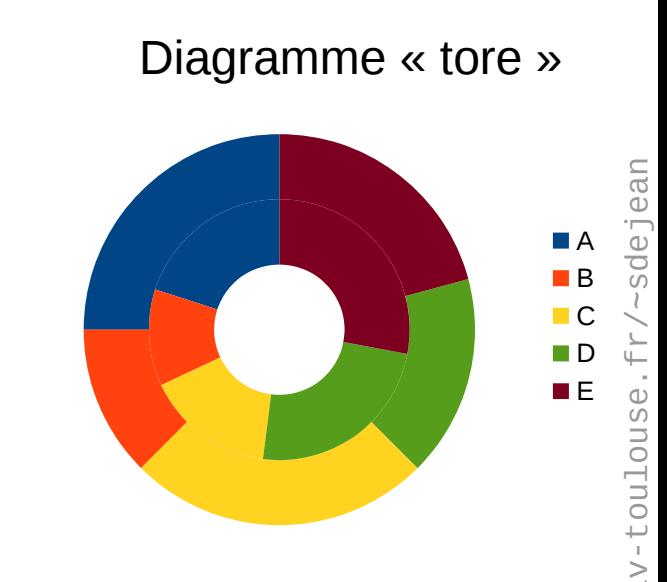

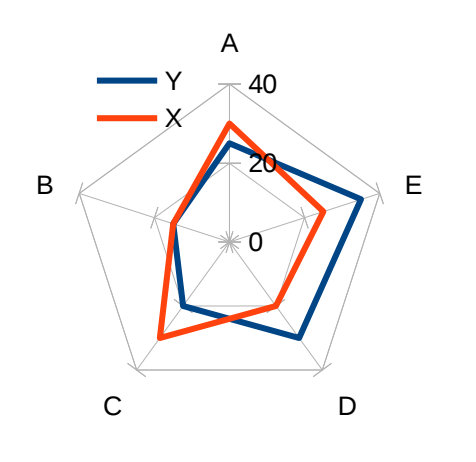

Cylindres 3D (!?)

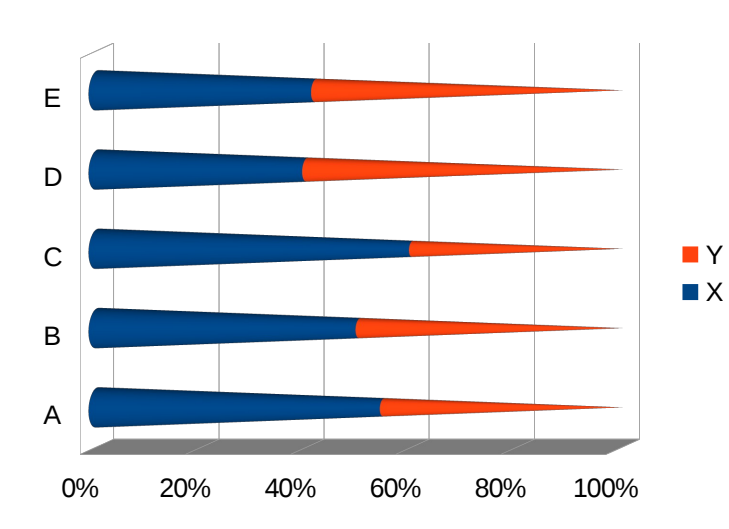

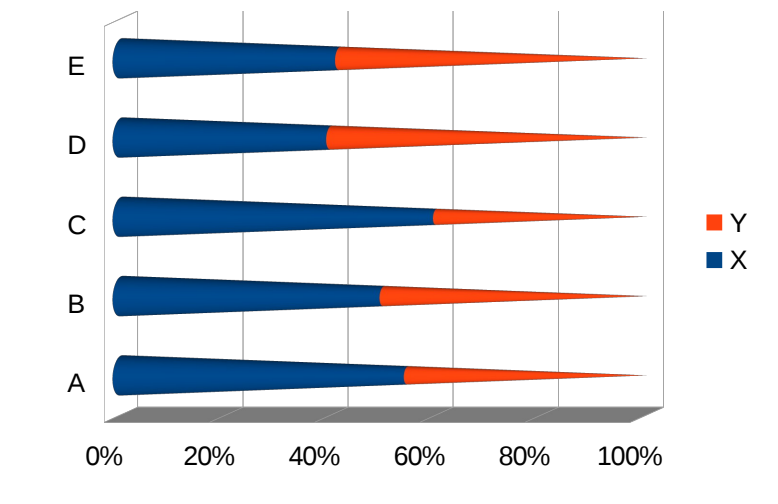

A - 20

### Représentations graphiques Données de type « effectif » - Table de contingence

#### **(données** *caith***, R)**

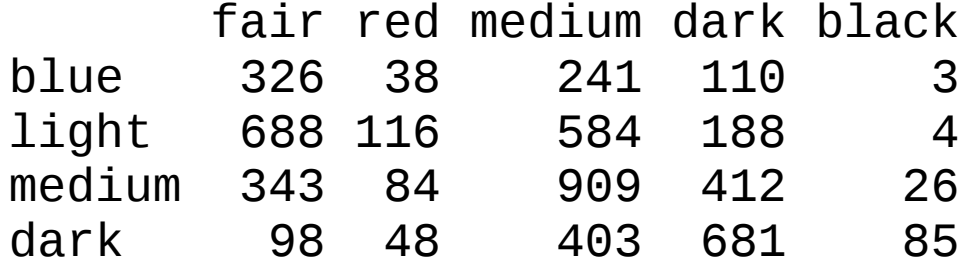

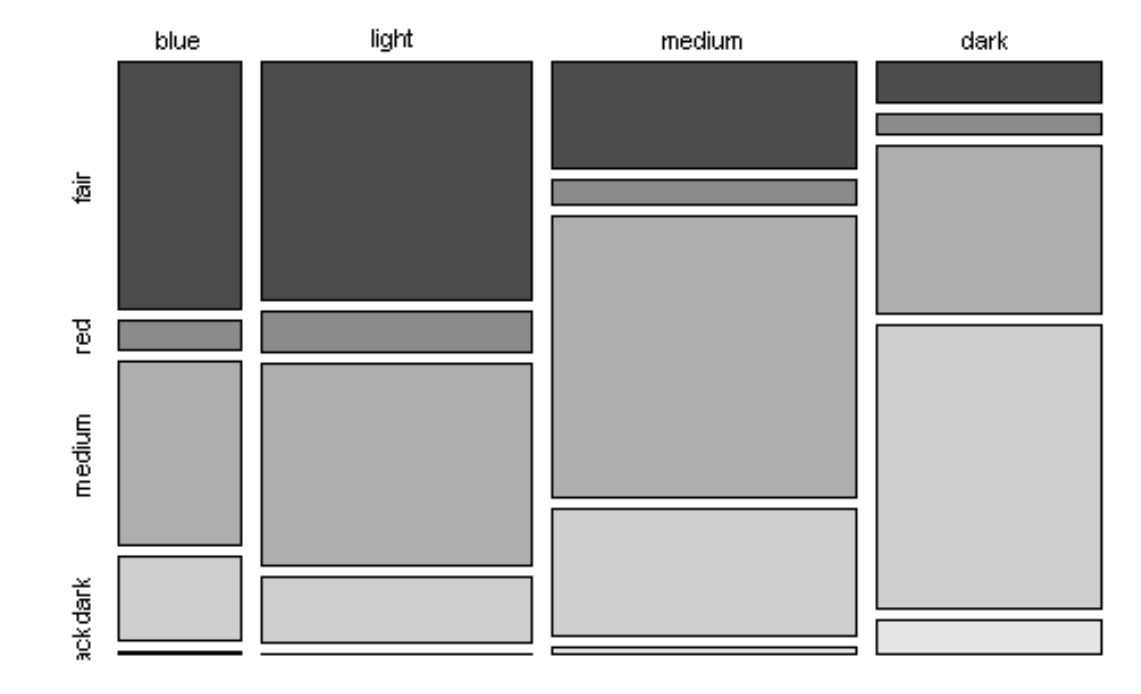

A - 21

Diagramme mosaïque

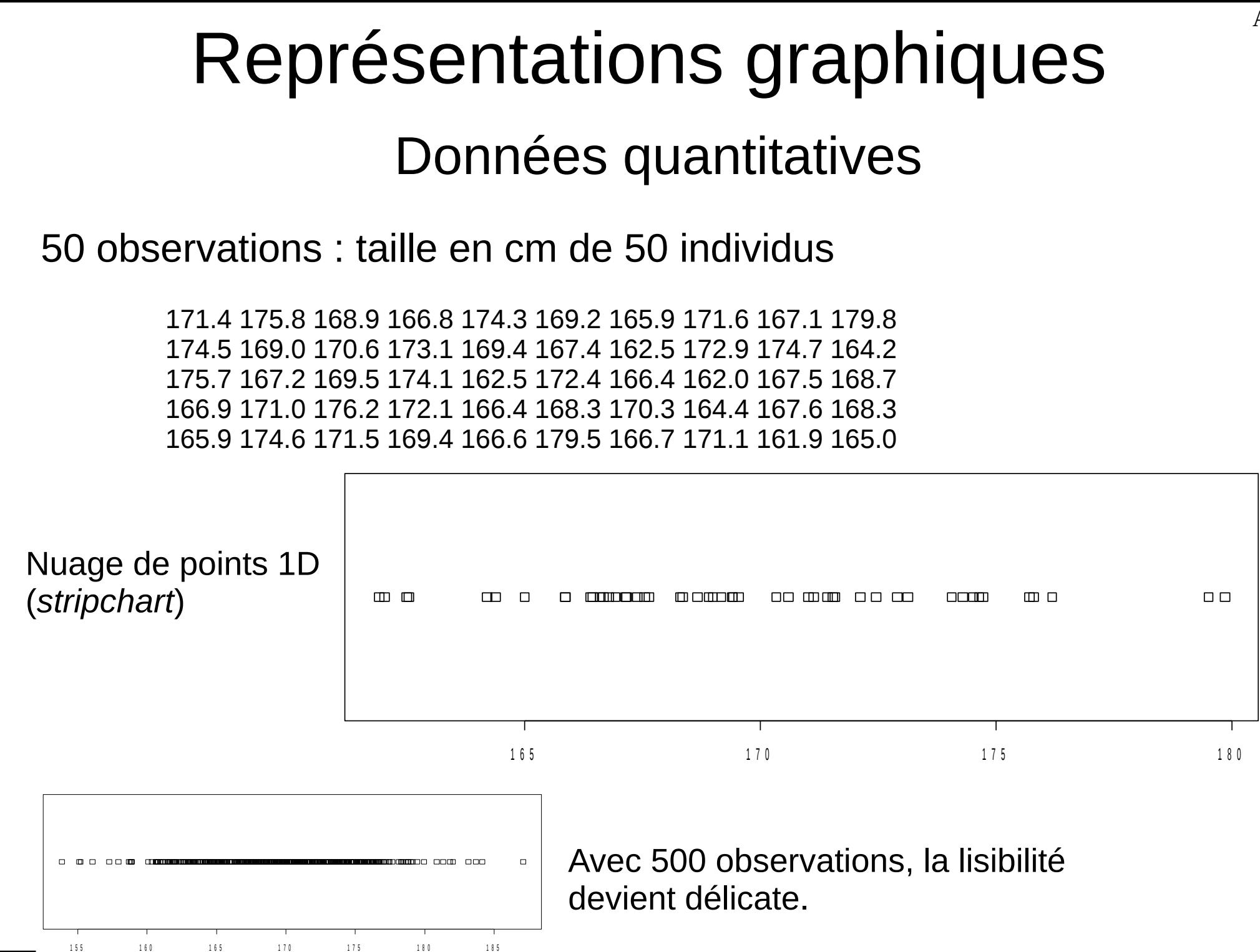

**SébastienDéjean** $=$   $$ ath.u niv-t oulouse.f  $\overline{\phantom{0}}$  $\diagup$ ~sdeje an

# **Boxplot**

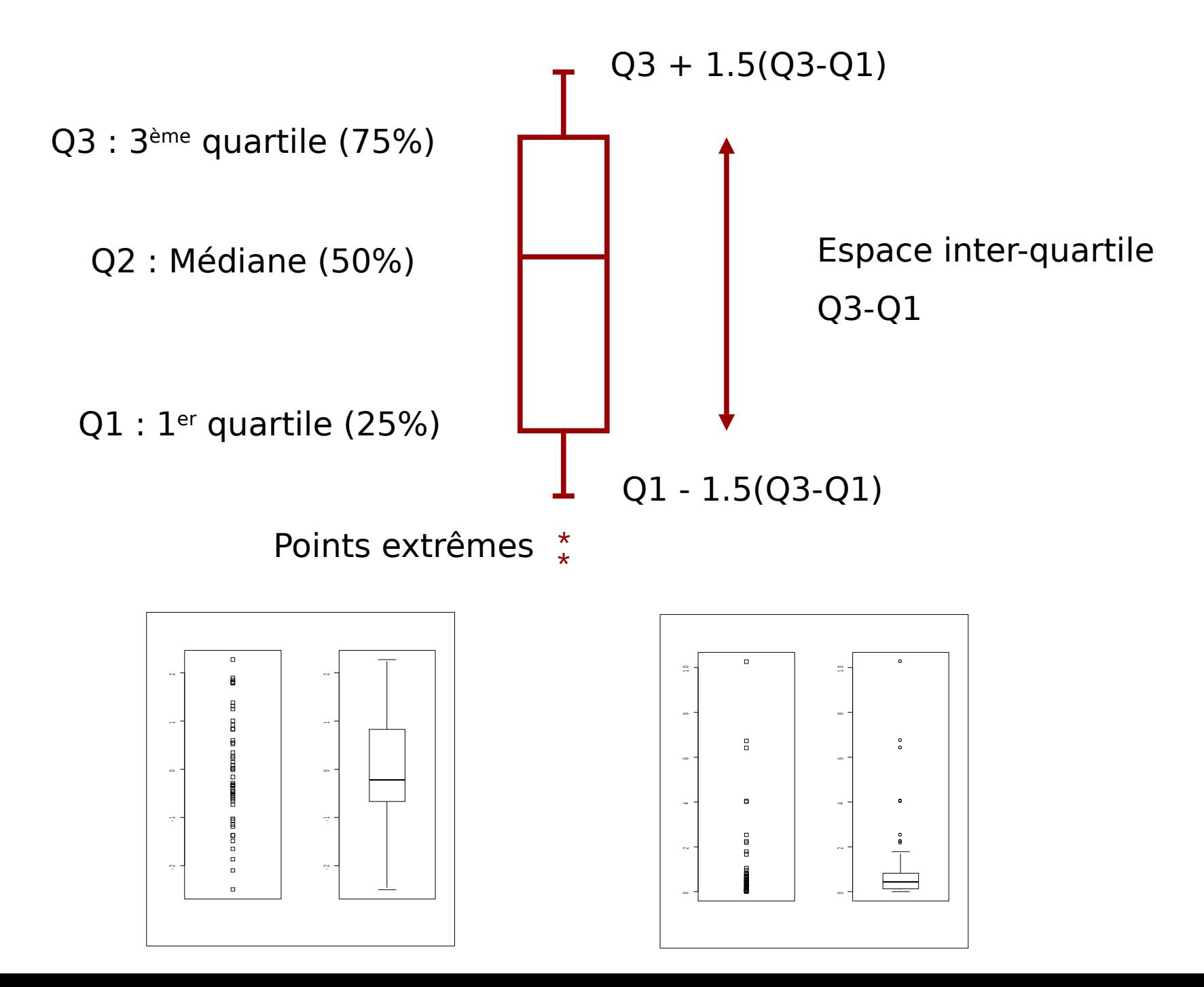

 $A - 23$ 

## Histogramme

 $\neq$ 

#### **diagramme en bâtons**

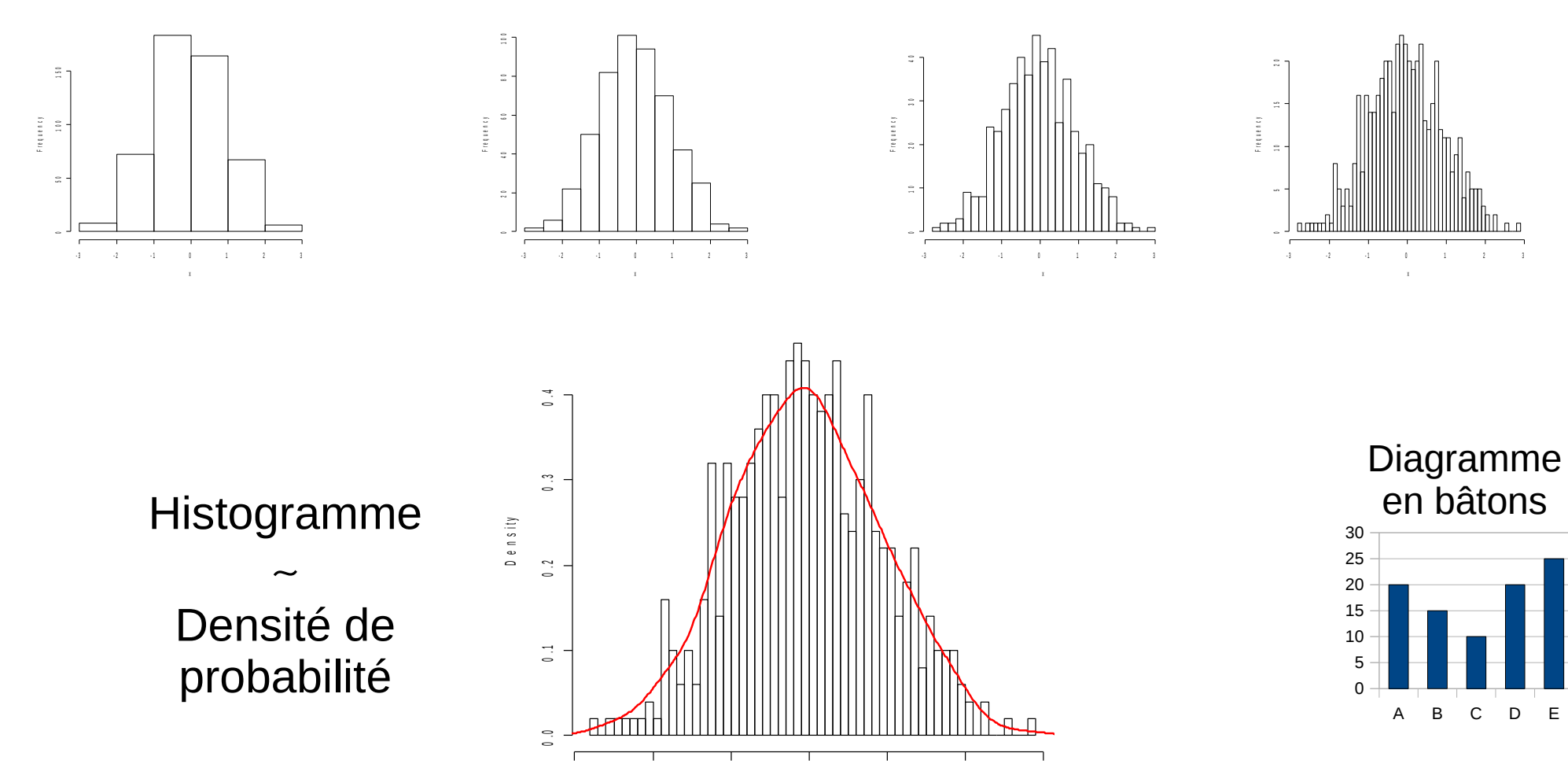

**S**

A - 24

 $-3$   $-2$   $-1$  0 1 2 3

# Boxplot et histogramme

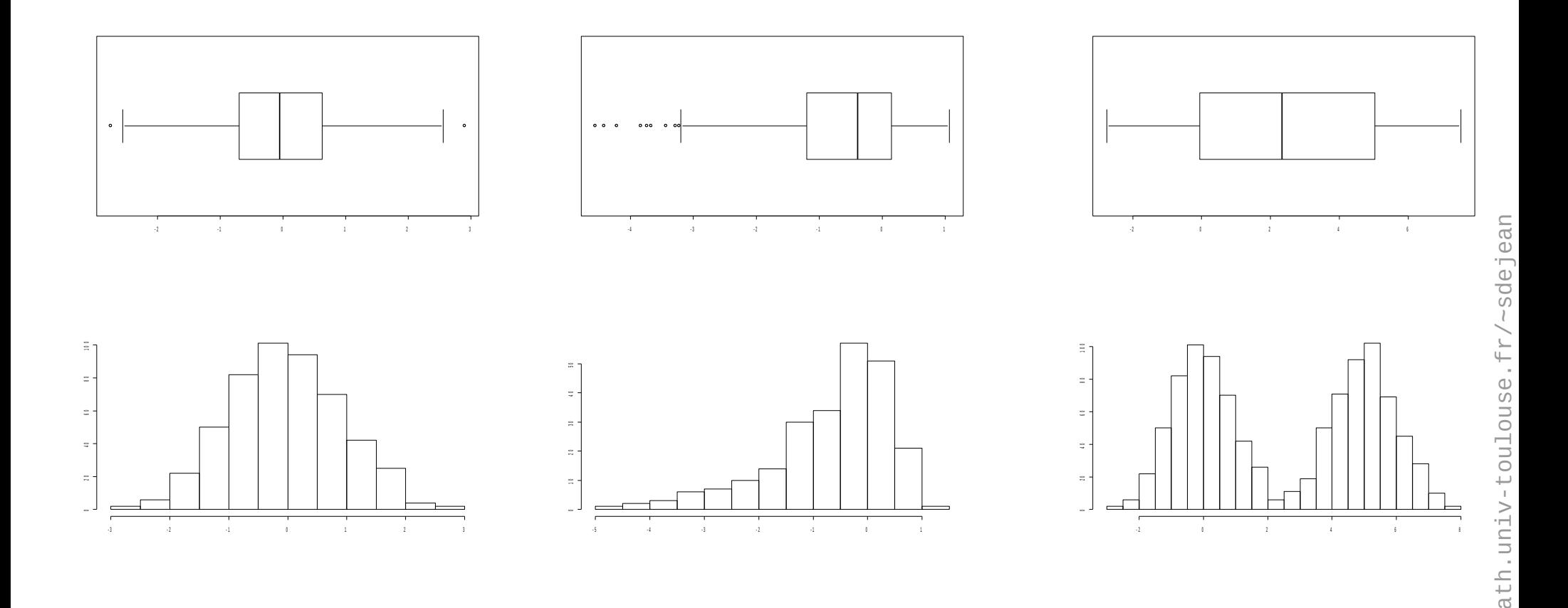

position et la répartition des données. Attention cependant aux cas de  $\frac{1}{2}$ Individuellement, ces graphiques apportent la même information sur la  $\frac{5}{3}$ multi-modalités que le boxplot ne peut pas capter.

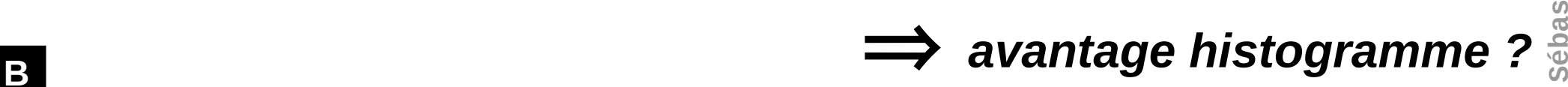

**tienD**

**e**

 $=$   $-$ 

# Boxplot et histogramme

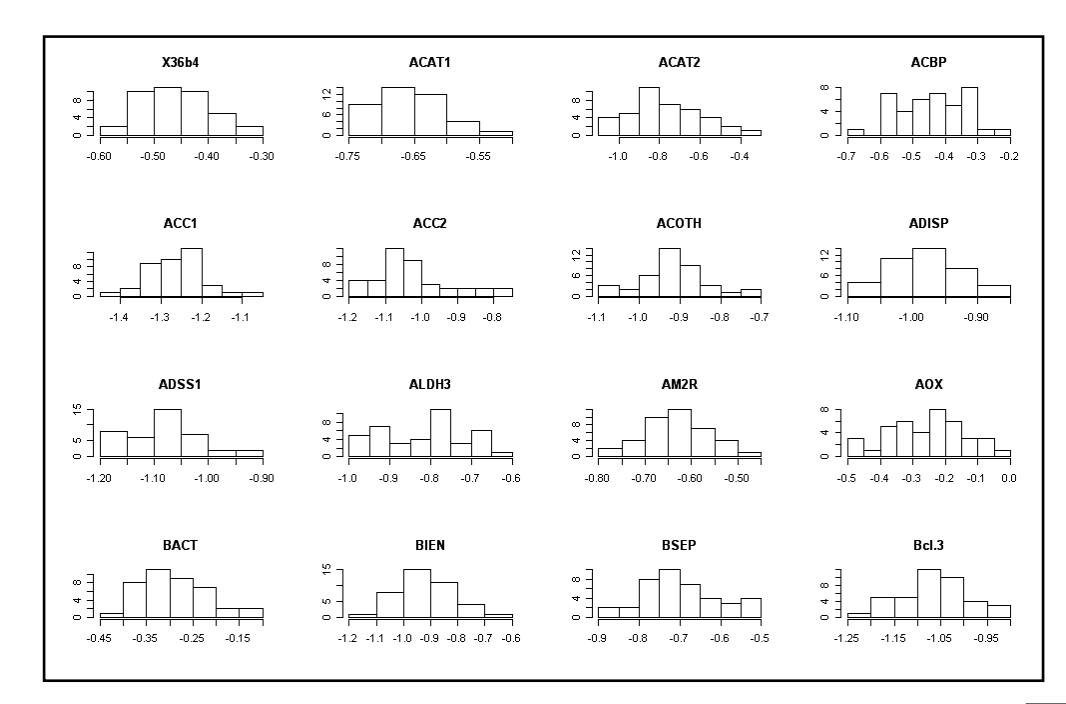

égalité ?

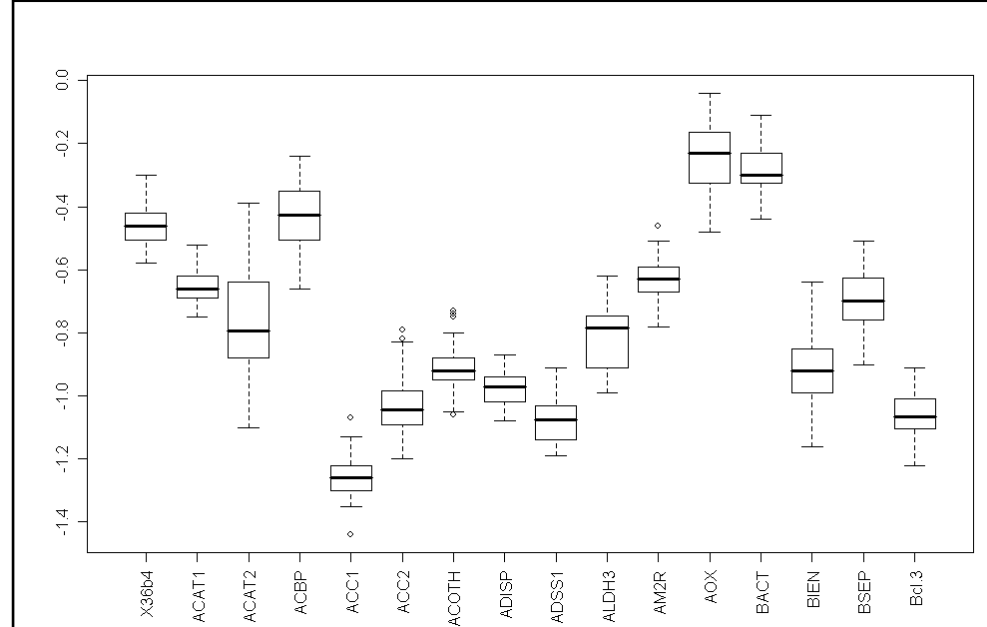

#### A - 27

**Séb**

# Interpréter des *boxplot*

(**2** génotypes × **5** régimes alimentaires × **4** réplicats).

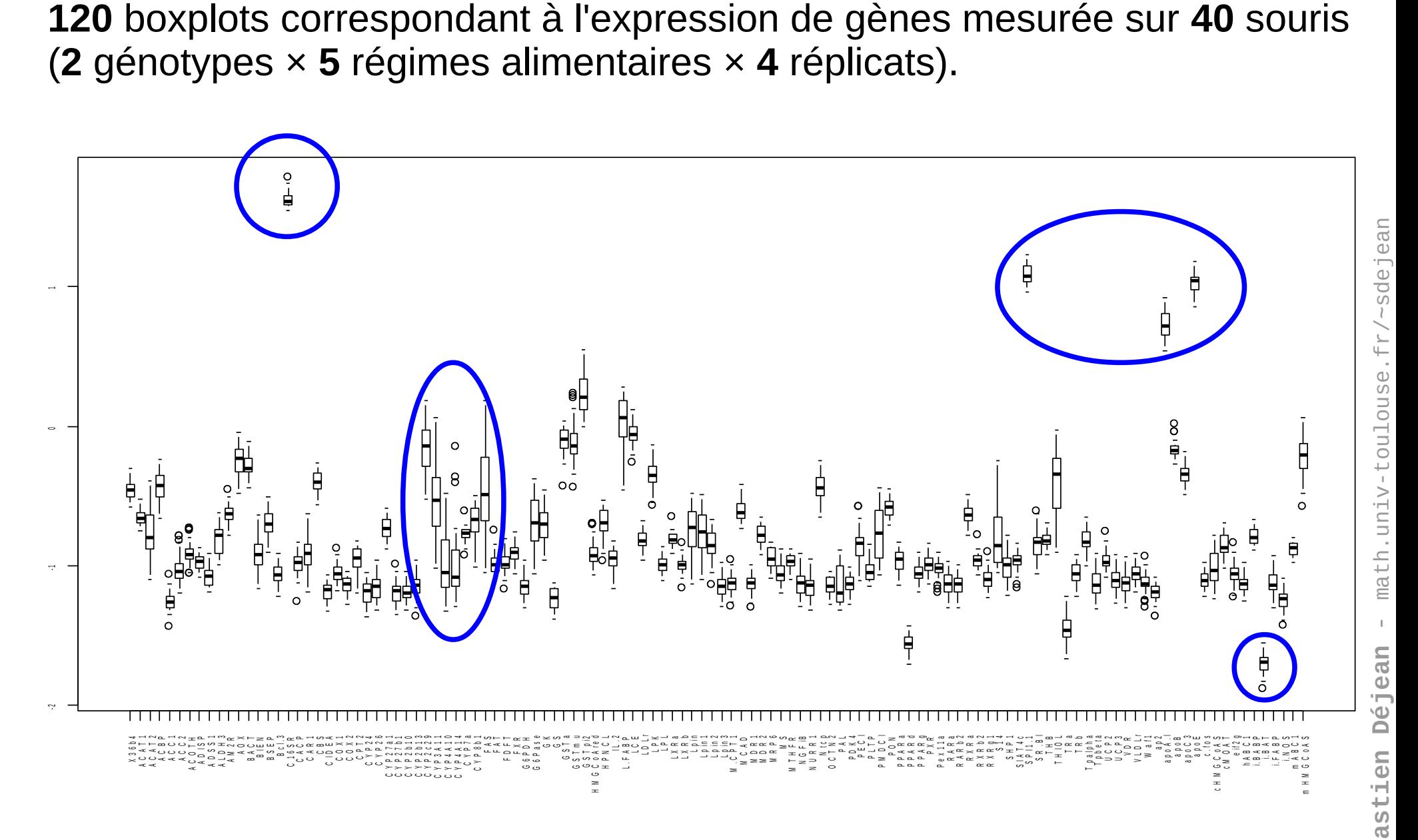

## Représentations graphiques 2 variables ou plus

Nuage de points, diagramme de dispersion (*scatterplot*)

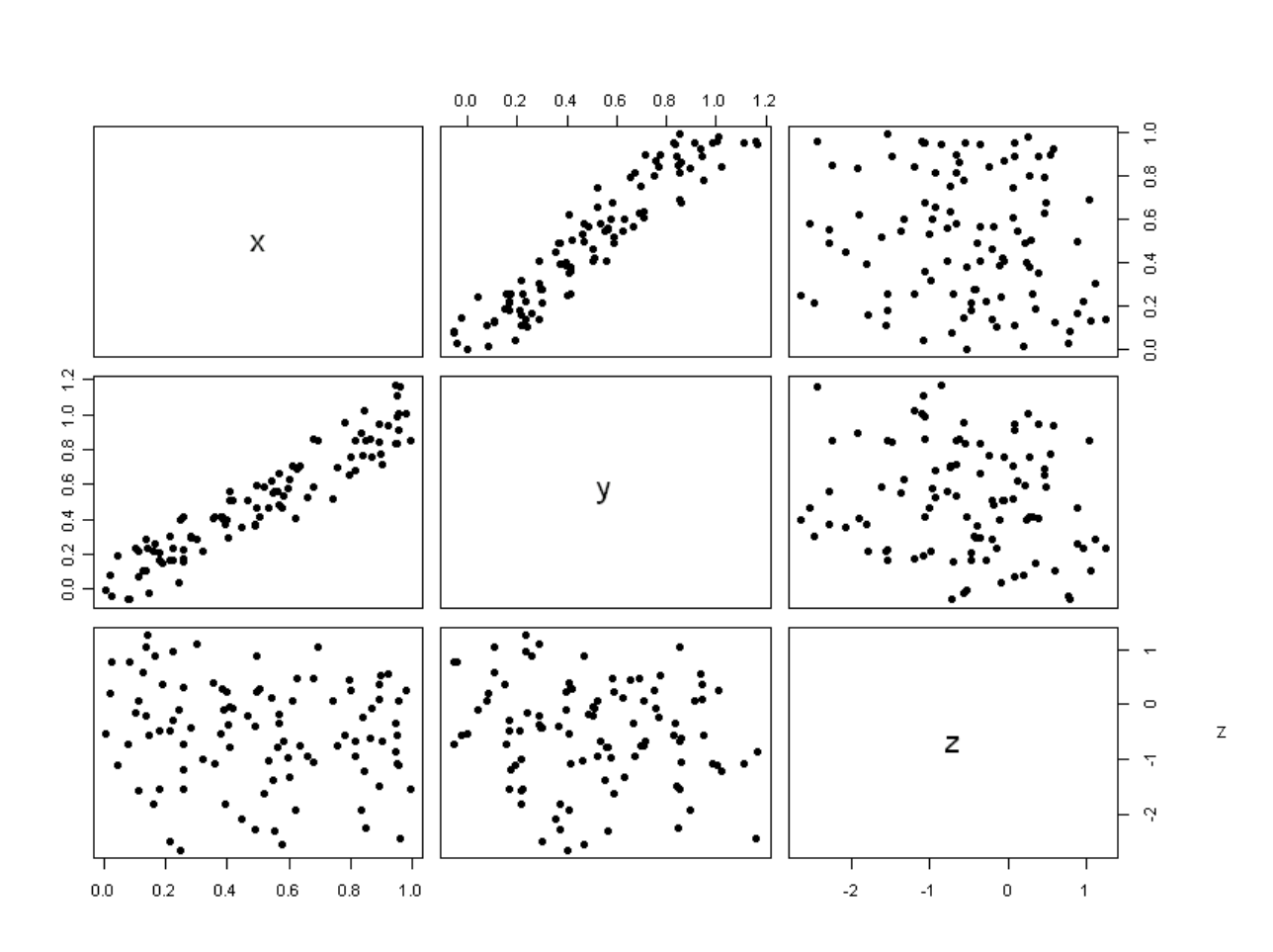

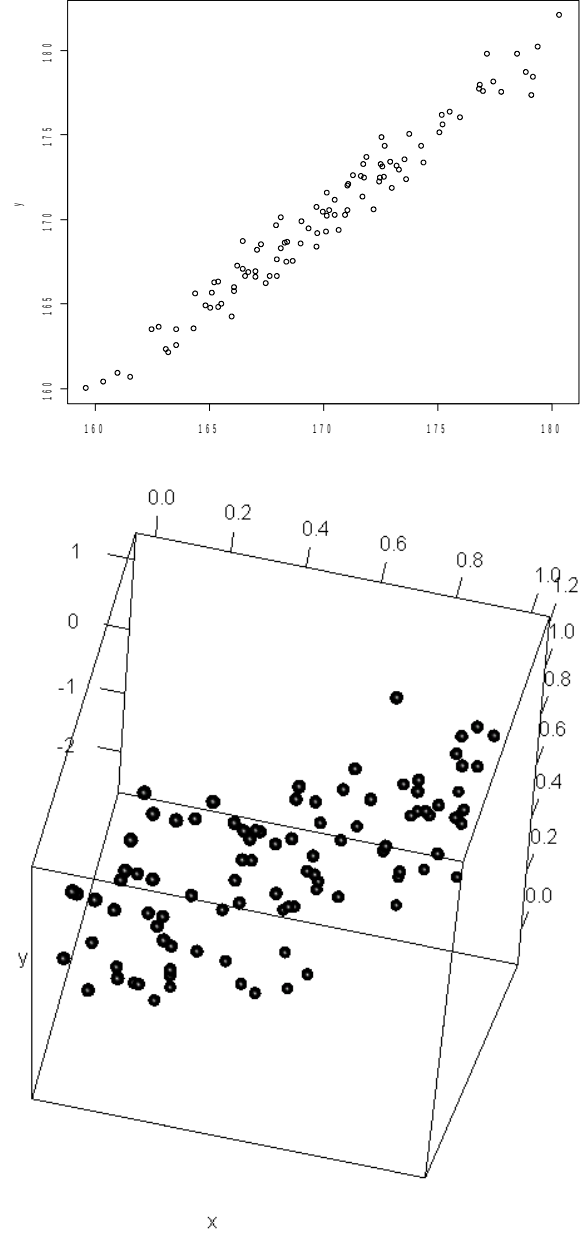

# Échelles des axes

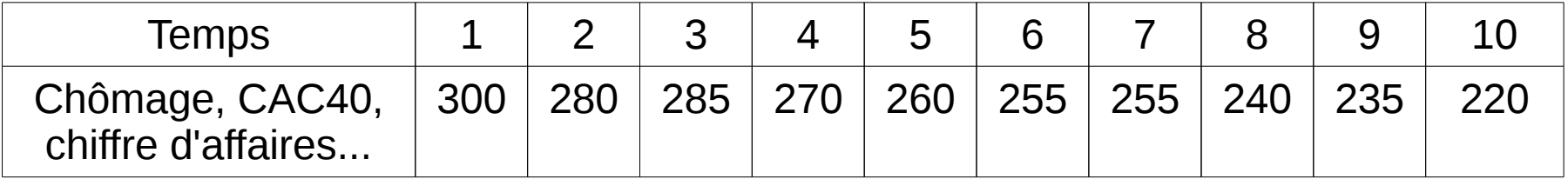

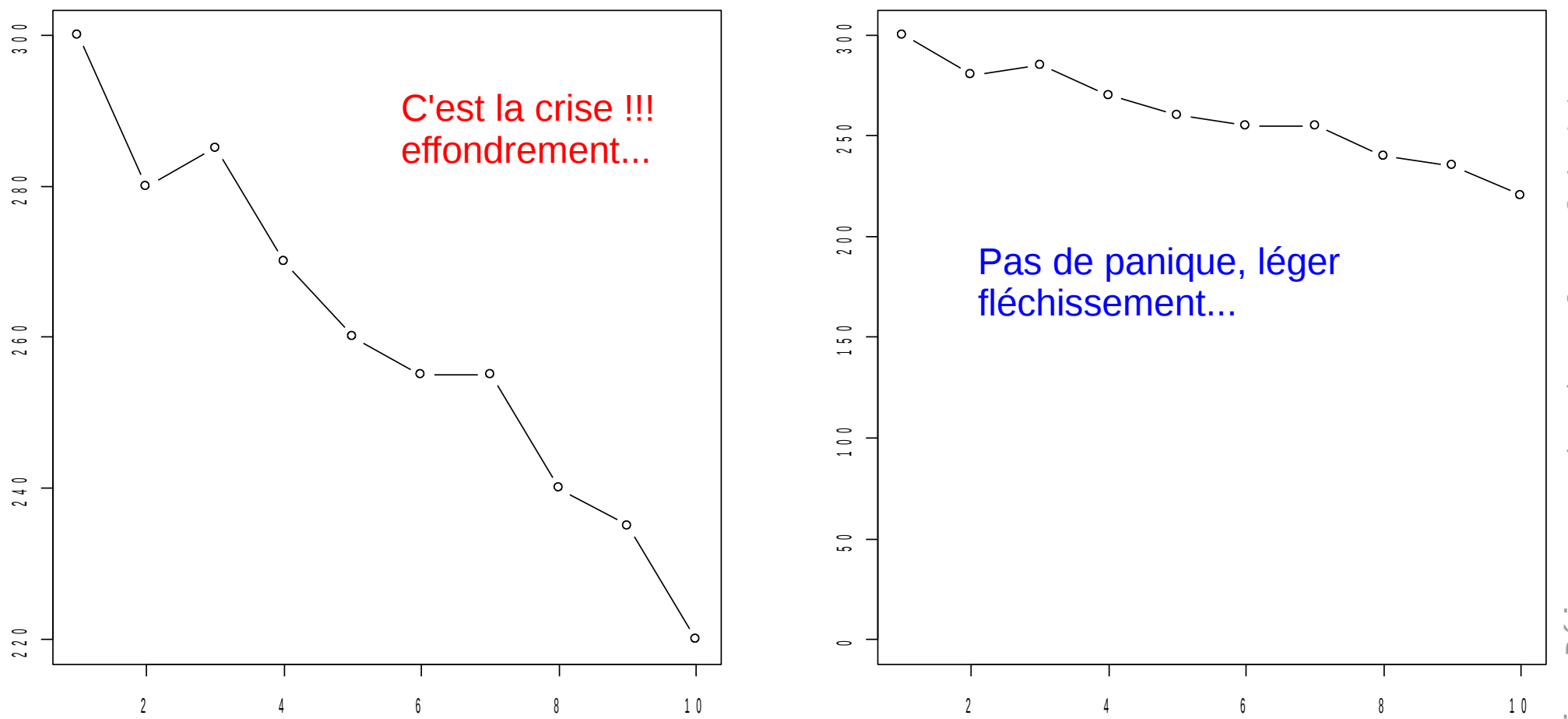

**S**

A - 29

**SébastienDéjean** $=$   $-$ 

 $\frac{1}{\alpha}$ 

h.u niv-t

oulouse.f  $\overline{\phantom{0}}$  $\diagup$ 

sdeje an

# Notions de probabilité

*Probable : qui a une apparence de vérité ; dont la vérité a plus de raisons d'être confirmée que d'être infirmée. Qu'il est raisonnable de supposer, de conjecturer, de prévoir; qui a beaucoup de chances de se produire.*

- « Quantifier » des événements dont la réalisation est incertaine
- « Formule » : nombre de cas favorables / nombre de cas possibles
- Exemple classique : jeu de « pile ou face »
	- Nombre de cas possibles : 2 (pile et face)
	- Nombre de cas favorables : 1 (le côté sur lequel on a misé)
	- Probabilité de gagner (ou de perdre) : 1/2

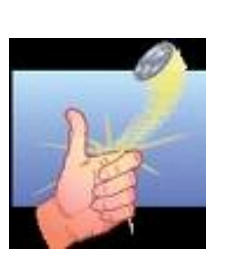

# Espérance

*Espérance : disposition de l'âme qui porte l'homme à considérer dans l'avenir un bien important qu'il désire et qu'il croit pouvoir se réaliser.*

• Espérance mathématique : Valeur moyenne théorique d'une variable aléatoire

$$
E(x) = x1.P(X=x1) + x2.P(X=x2) + ...
$$

Exemples :

- Gain de 10€ si le dé indique une valeur paire 0€ sinon : Espérance de gain :  $10*3/6 + 0*3/6 = 5€$ 
	- Gain de 20€ si le dé tombe sur 6 et 10€ sur 5, 0 sinon

Espérance de gain : 20\*1/6 + 10\*1/6 + 0\*4/6= 5€

*Gagner peu souvent gagner beaucoup rarement.*

Une **variable aléatoire** est utilisée pour modéliser le résultat d'une expérience non déterministe qui génère un résultat aléatoire.

Exemples :

- lancement d'une pièce, d'un dé (v.a. **discrète**)
- taille d'un individu pris au hasard dans une population (v.a. **continue**)

La répartition des valeurs prises par une v.a. conduit à la notion de **loi de probabilité**.

## Exemple 1 : taille d'individus

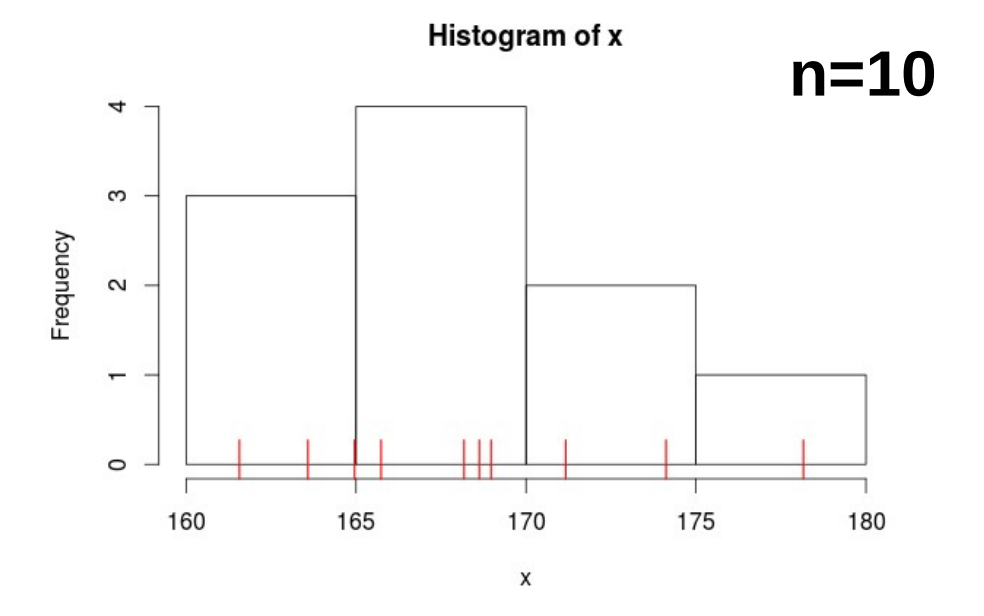

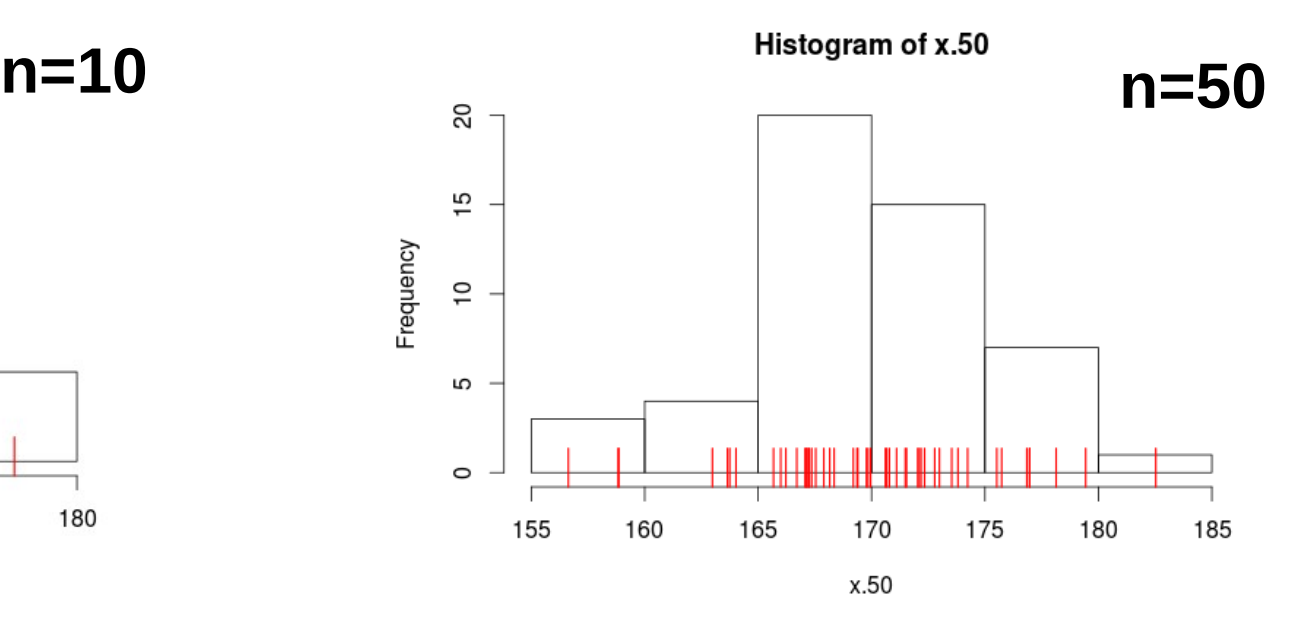

Histogram of x.100

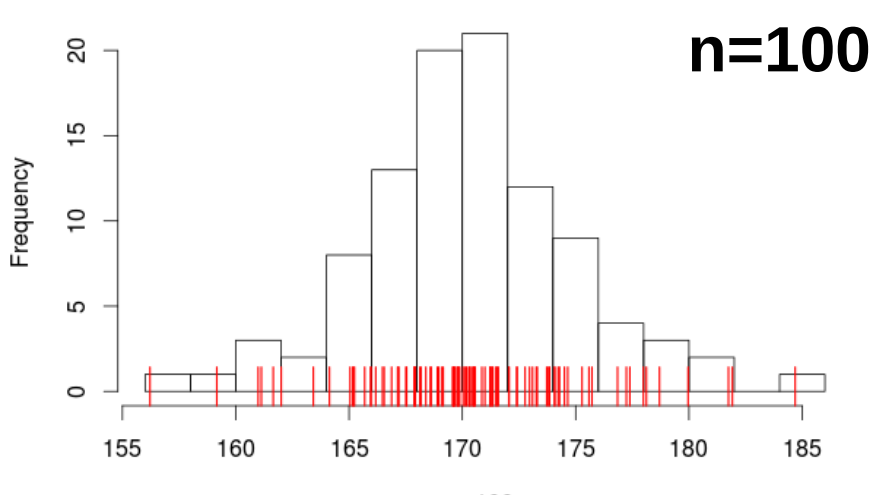

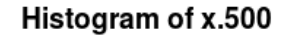

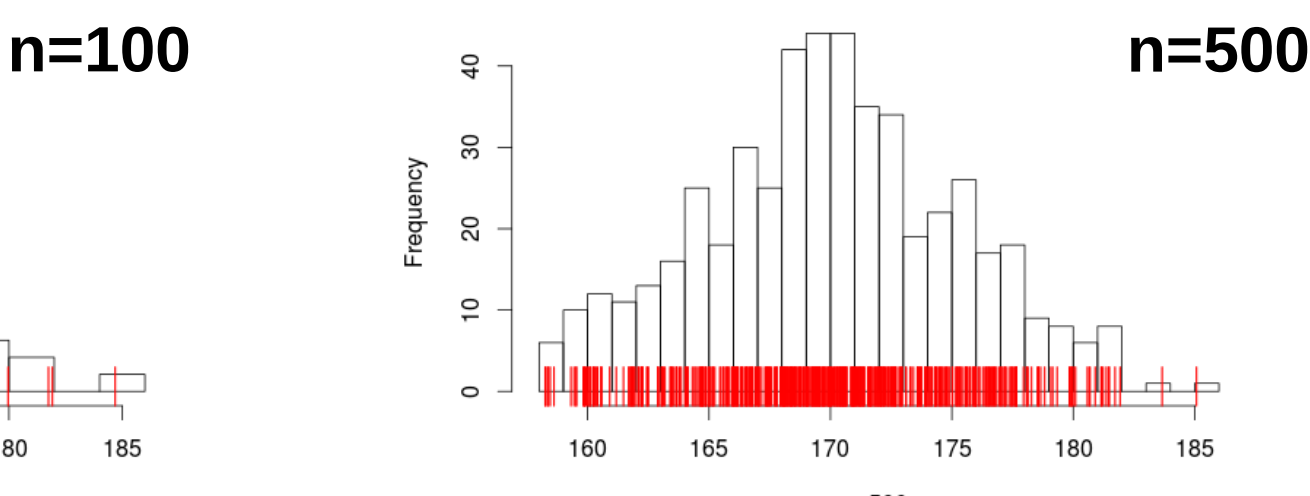

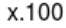

x.500

## Loi normale, loi de Student

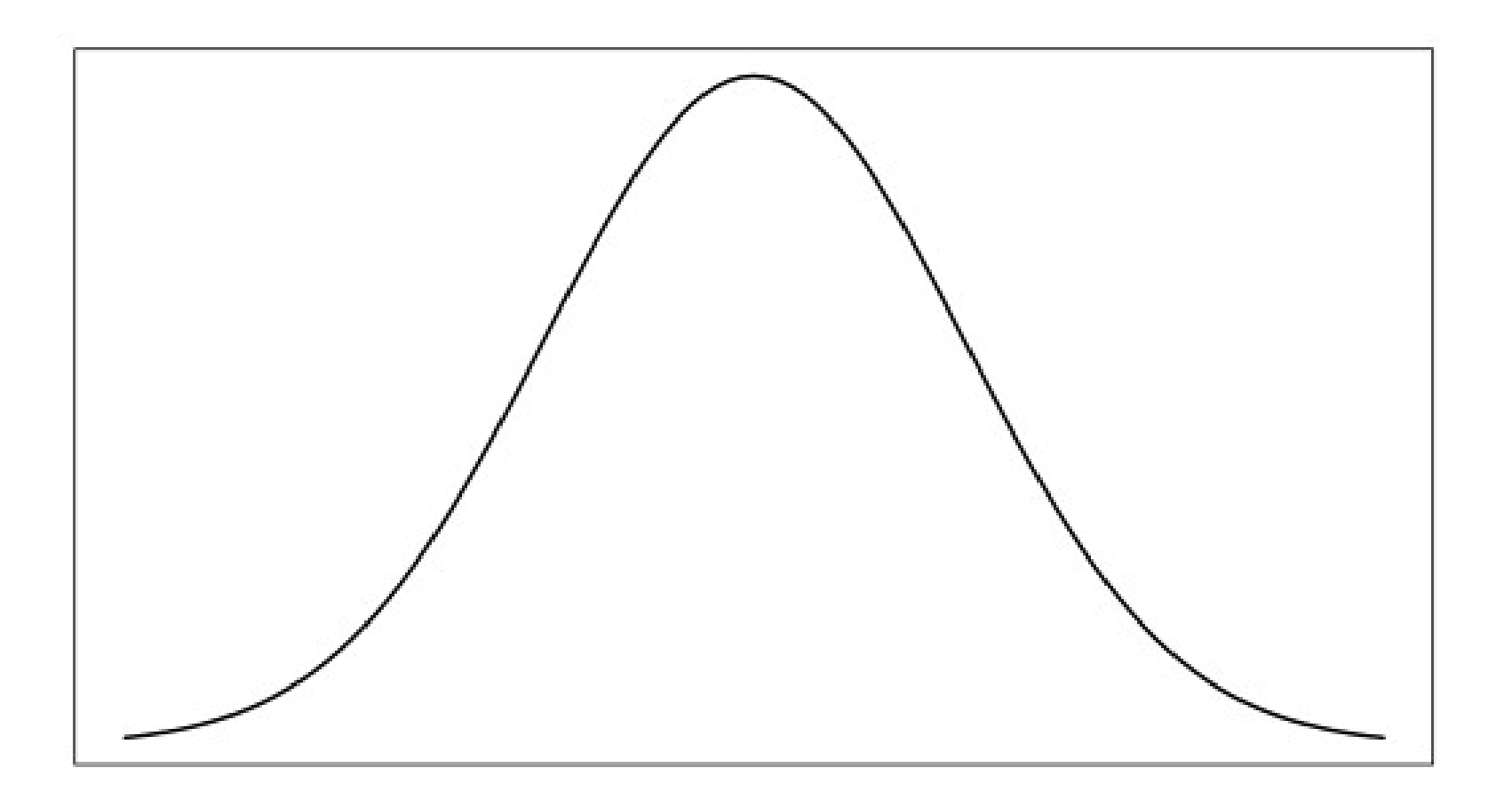

### Exemple 2 : salaires

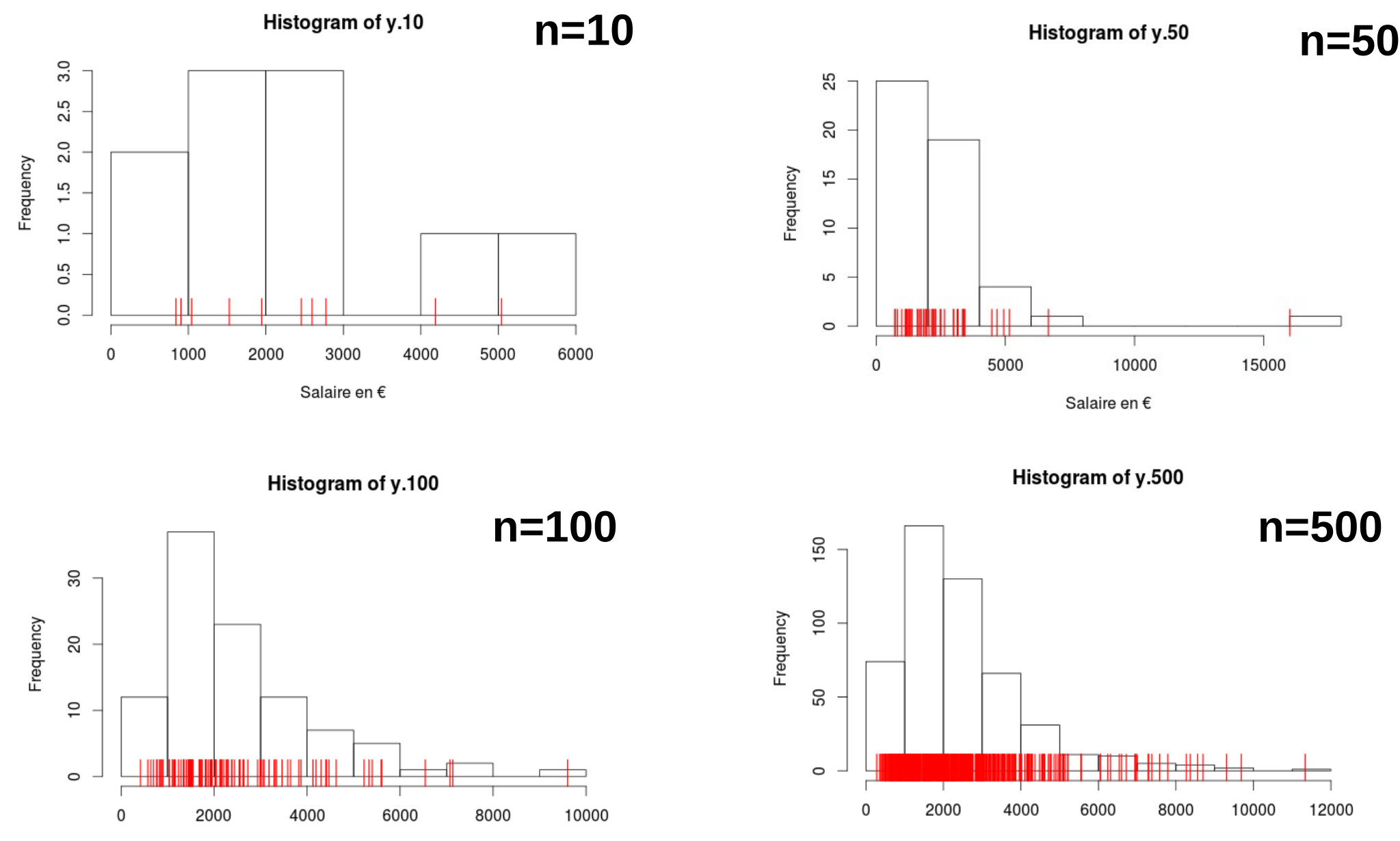

Salaire en €

# Loi de χ<sup>2</sup>, loi de Fisher

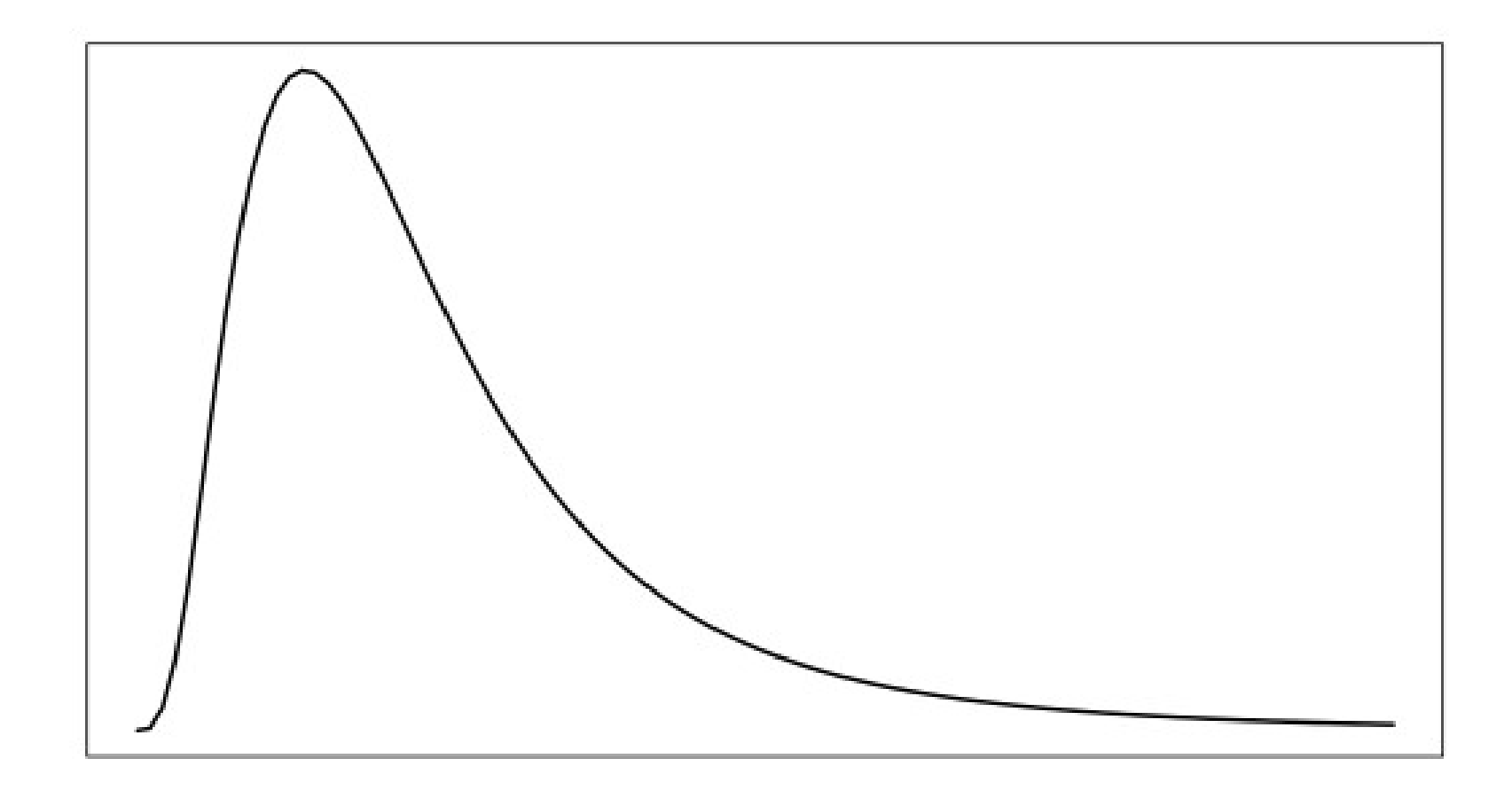
# Exemple 3 : lancer de 2 dés

- $P(X<0) = P(X=0) = P(X=1) = 0$
- $P(x=2) = 1/36$
- $P(x=3) = 2/36$
- $P(X=4) = 3/36$
- $P(X=5) = 4/36$
- $P(x=6) = 5/36$
- $P(X=7) = 6/36$
- $P(X=8) = 5/36$
- $P(X=9) = 4/36$
- $P(X=10) = 3/36$
- $P(X=11) = 2/36$
- $P(X=12) = 1/36$

 $\left|\cdot\right|$   $\left|\cdot\right|$ 

 $|\cdot|$ 

 $\boldsymbol{\varepsilon}$  :

•  $P(X > 12) = 0$ 

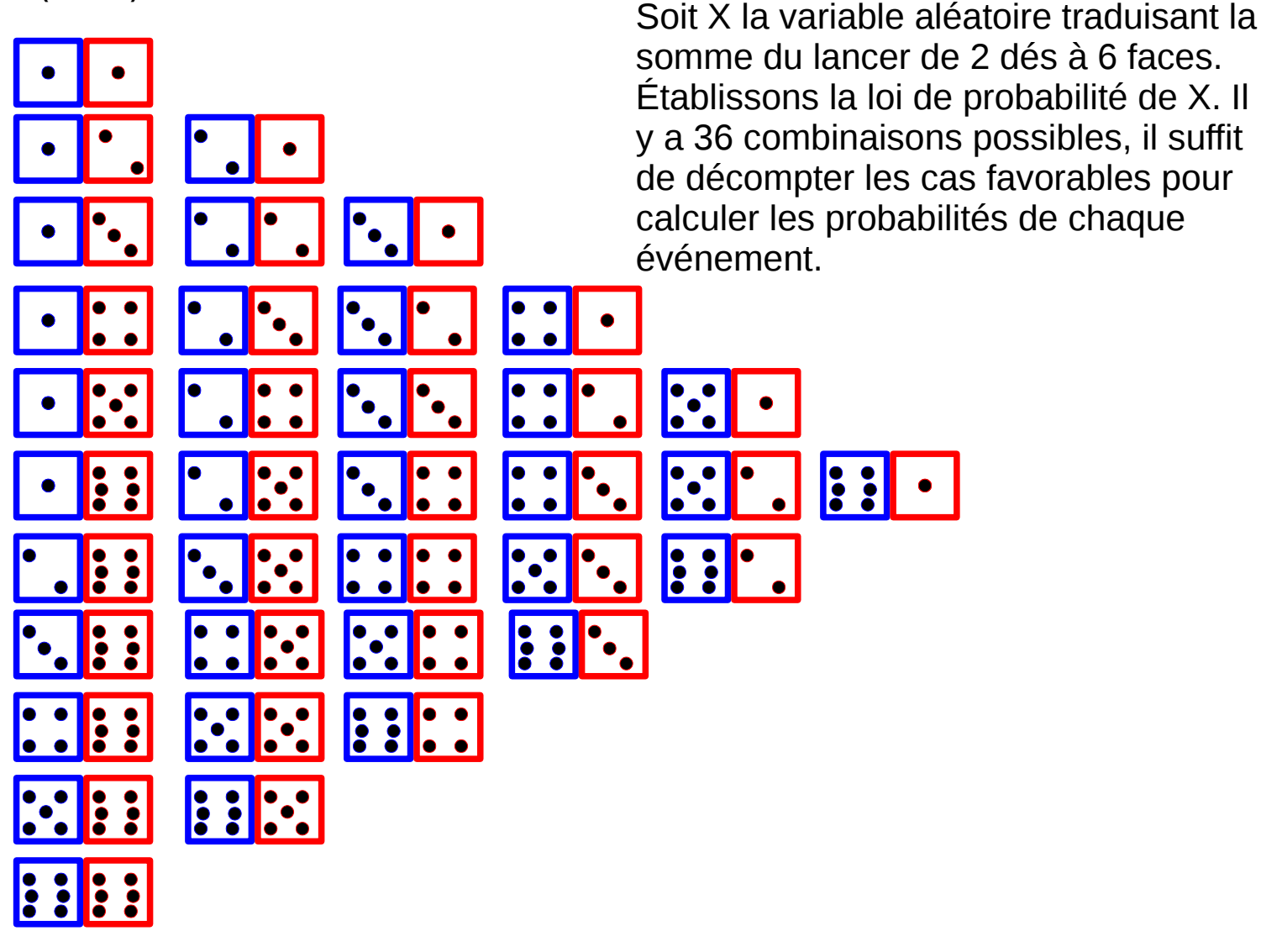

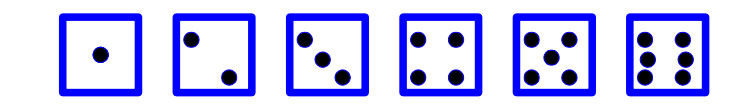

## Loi binomiale

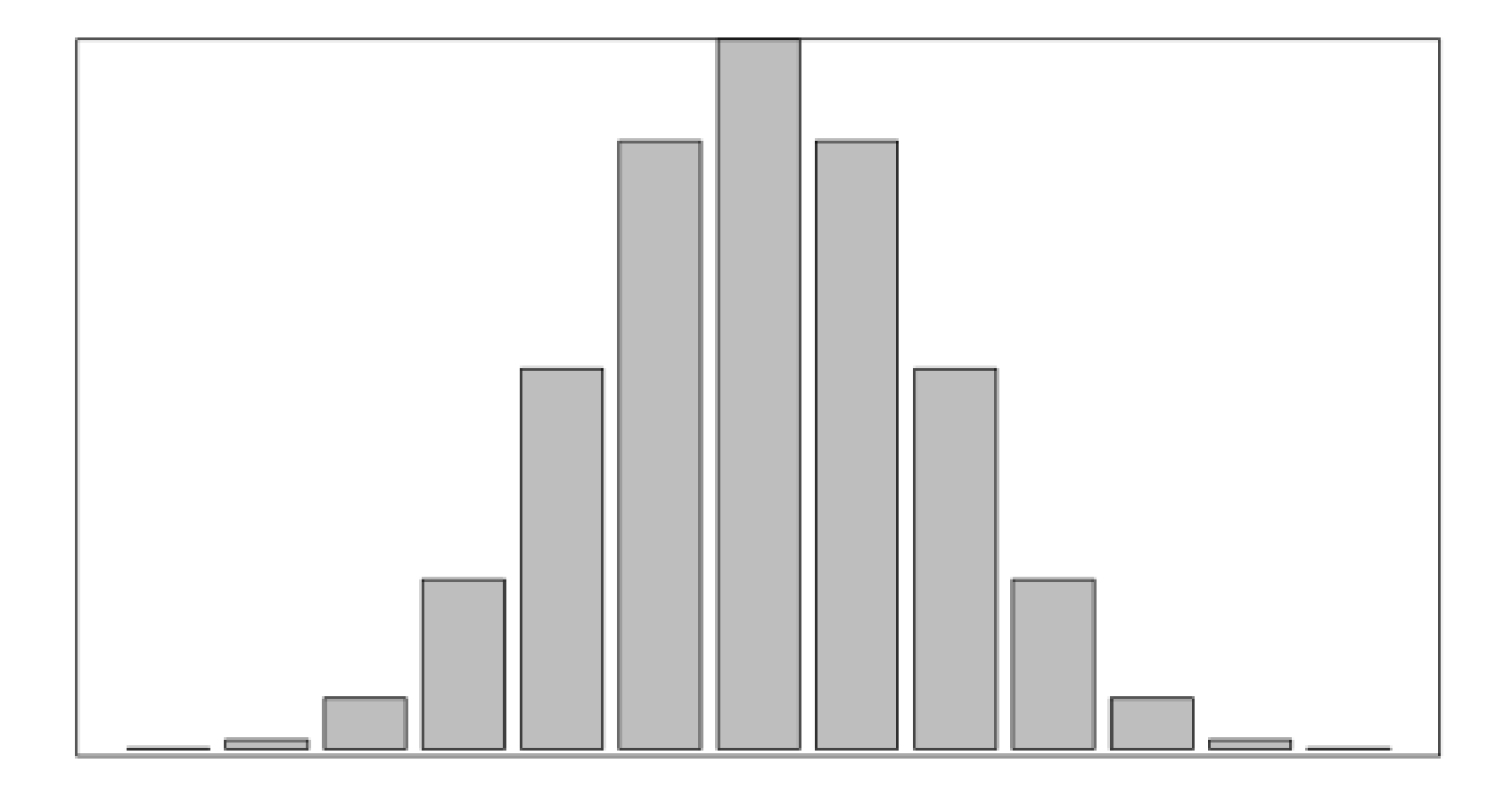

#### Exemple 4 : accidents

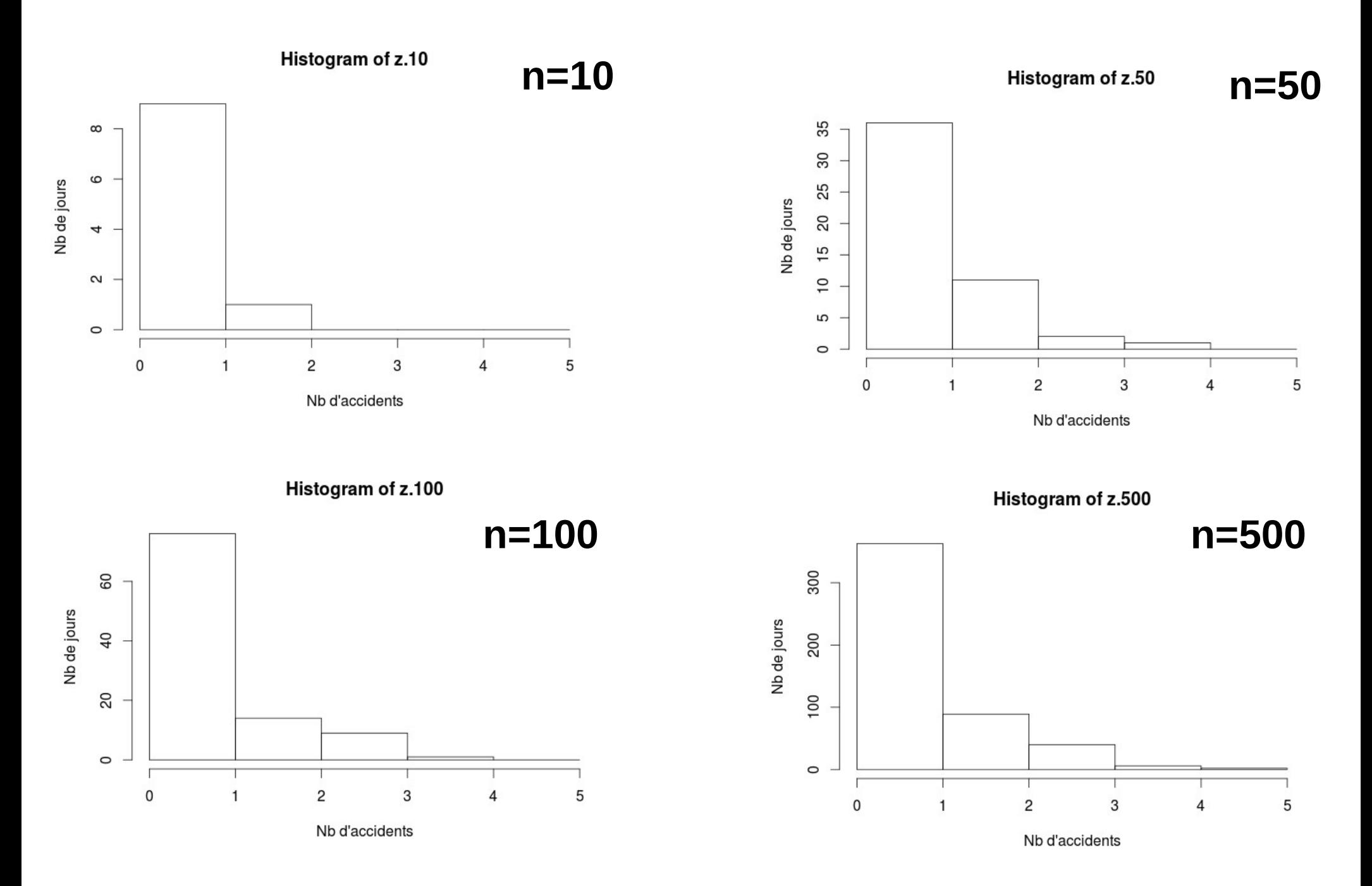

## Loi de Poisson, loi binomiale négative

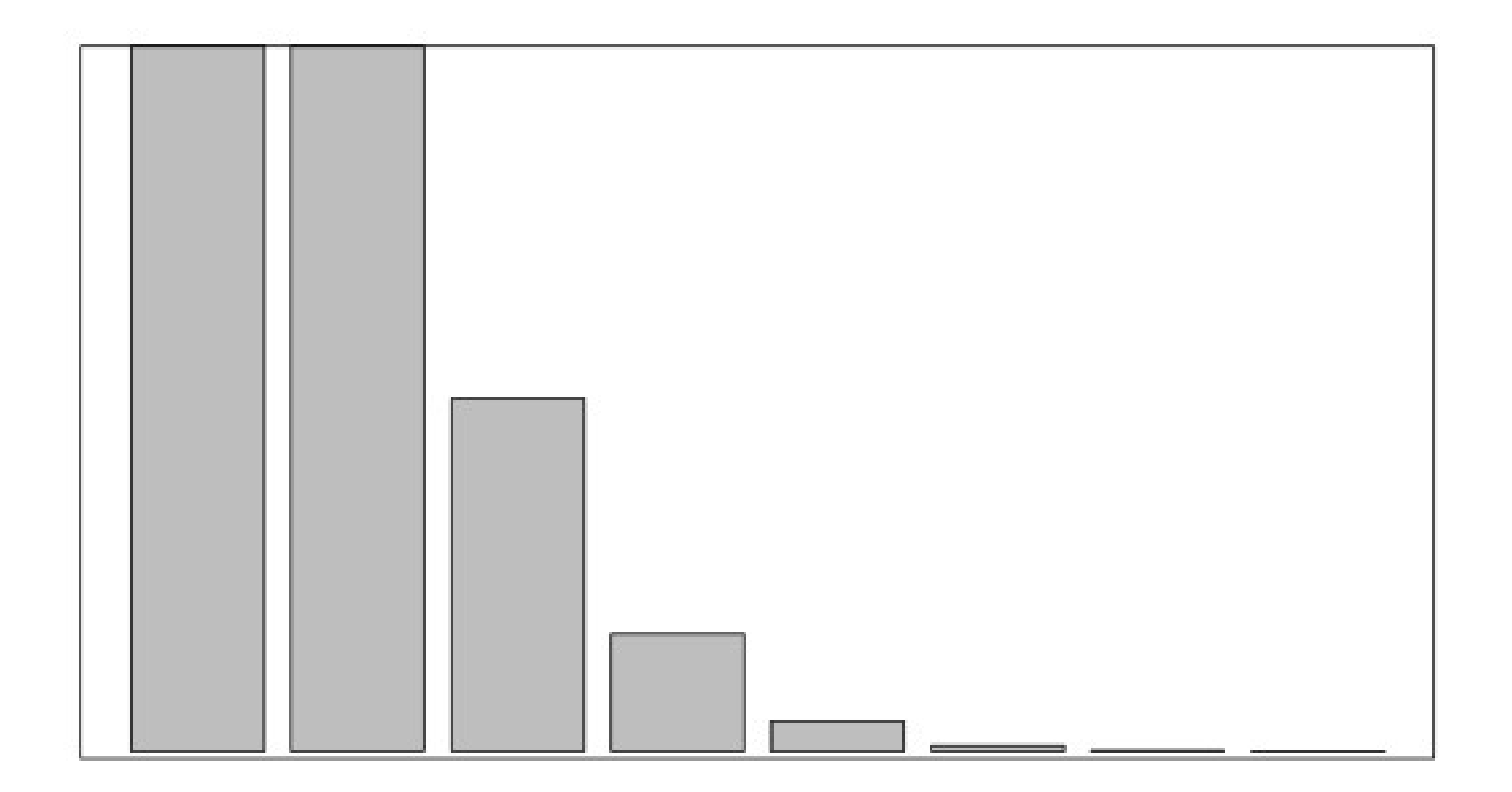

# Exemple 5 : poker (simplifié)

Jeu de 52 cartes

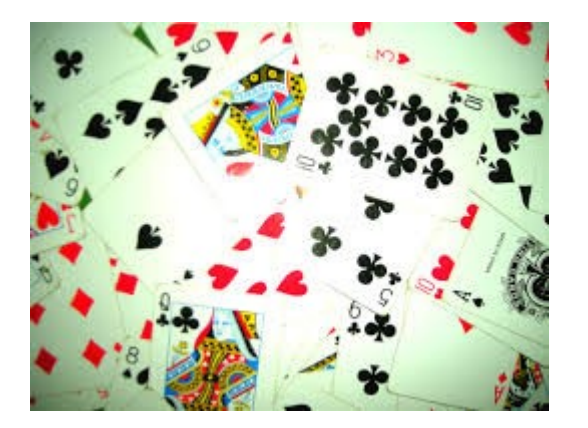

Chaque joueur reçoit 5 cartes

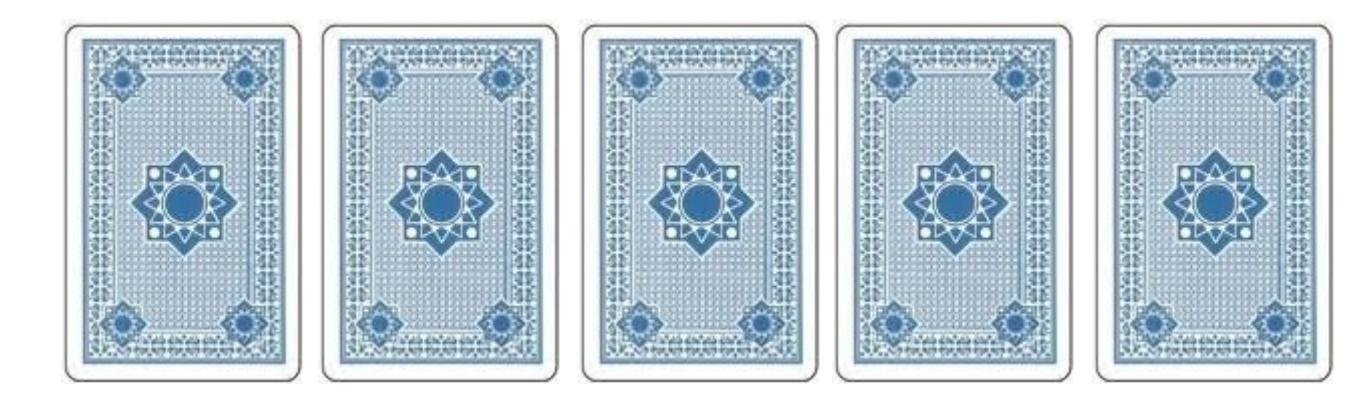

Quelle est la probabilité d'obtenir un carré d'as ?

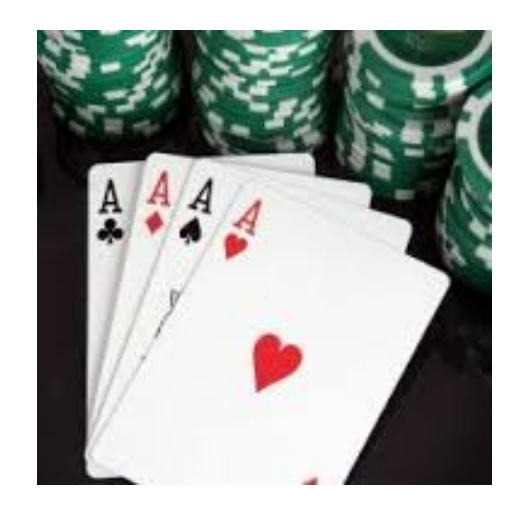

# Loi hypergéométrique

0.6588

Probabilité d'avoir 0 As dans une main de 5 cartes alors qu'il y en 4 parmi 52 (48+4).

$$
> \text{dhyper}(0, 4, 48, 5) | 0
$$

Probabilité d'avoir 1 As dans une main de 5 cartes alors qu'il y en 4 parmi 52 (48+4).

$$
> \text{dhyper}(1, 4, 48, 5) \quad 0.2995
$$

Probabilité d'avoir 2 As dans une main de 5 cartes alors qu'il y en 4 parmi 52 (48+4).

> dhyper(2, 4, 48, 5) 0.0399

Probabilité d'avoir 3 As dans une main de 5 cartes alors qu'il y en 4 parmi 52 (48+4).

> dhyper(3, 4, 48, 5)

$$
0.0017
$$

Probabilité d'avoir 4 As dans une main de 5 cartes alors qu'il y en 4 parmi 52 (48+4).

 $>$  dhyper(4, 4, 48, 5)

0.00002 *2 chances sur 100 000*

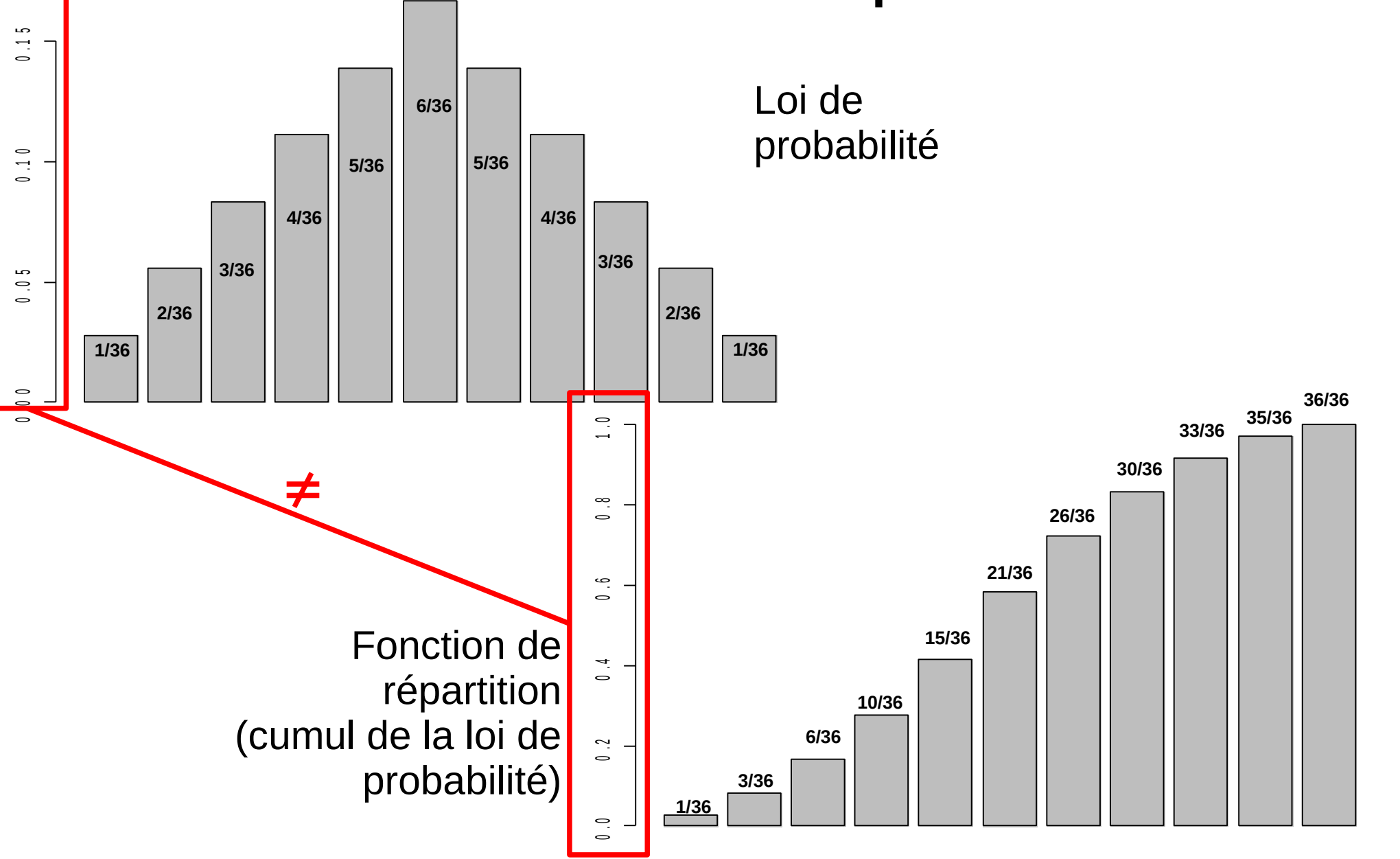

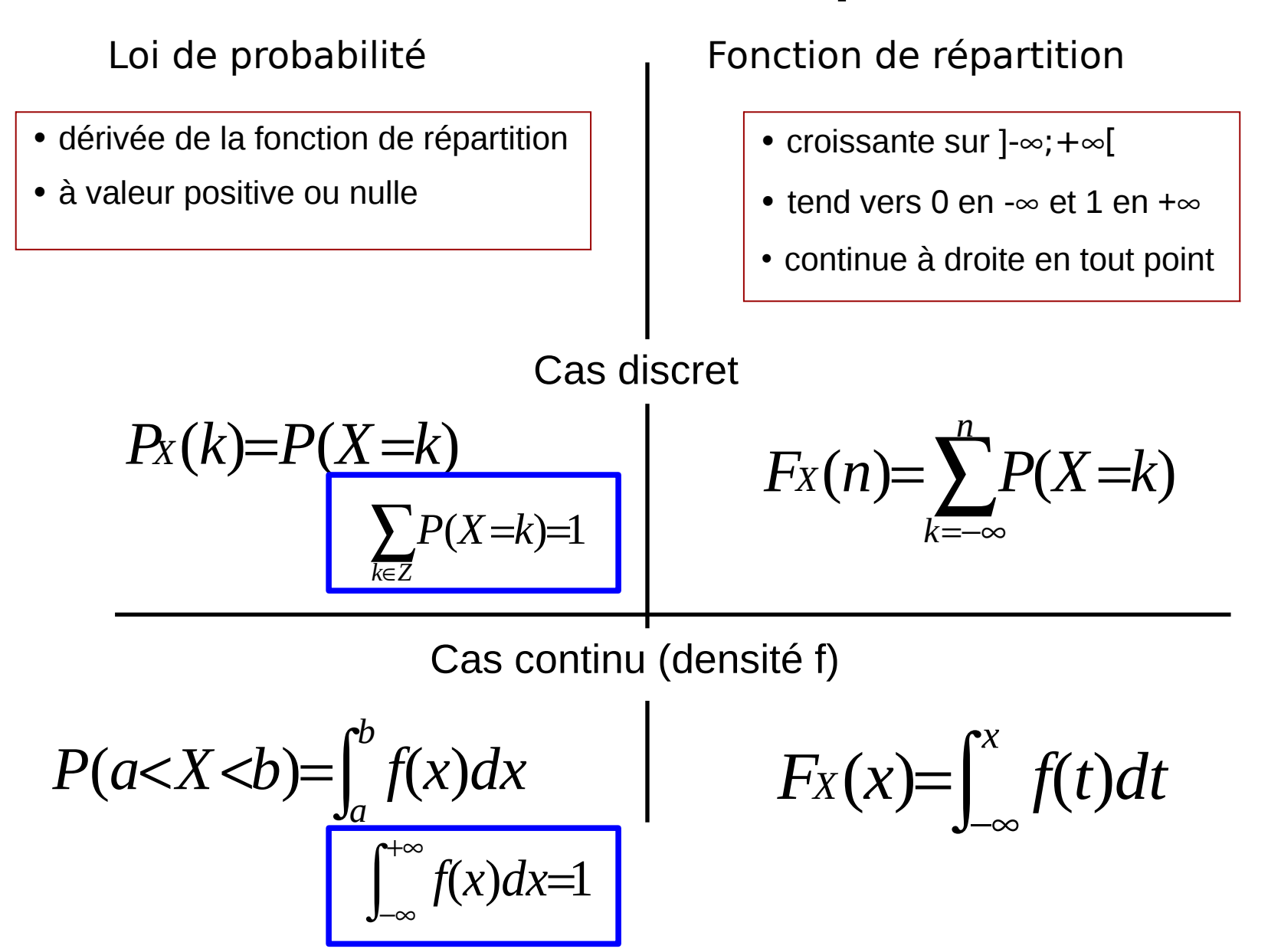

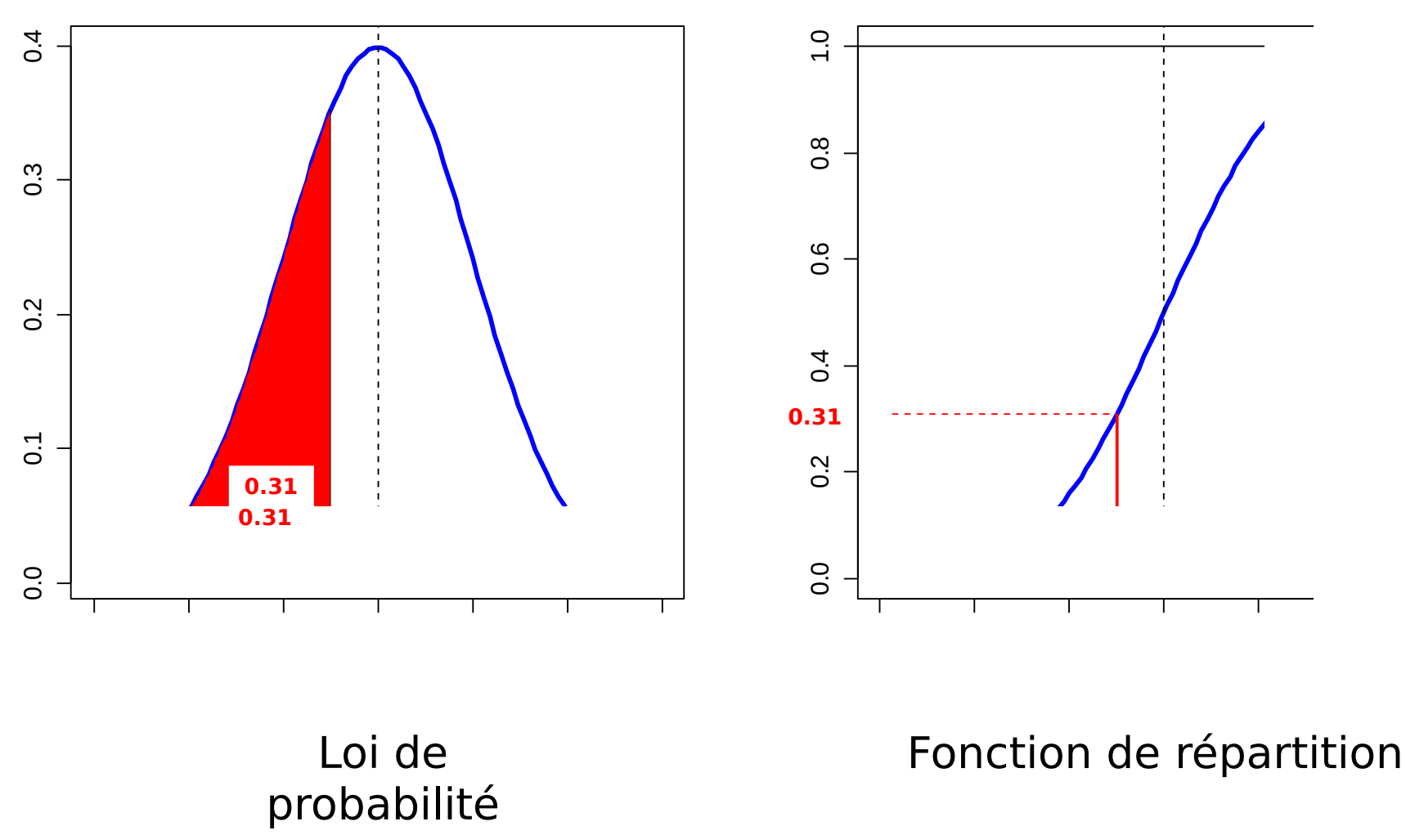

Aire sous la courbe  $=$  probabilité

Exemple avec une loi asymétrique : F(10,10)

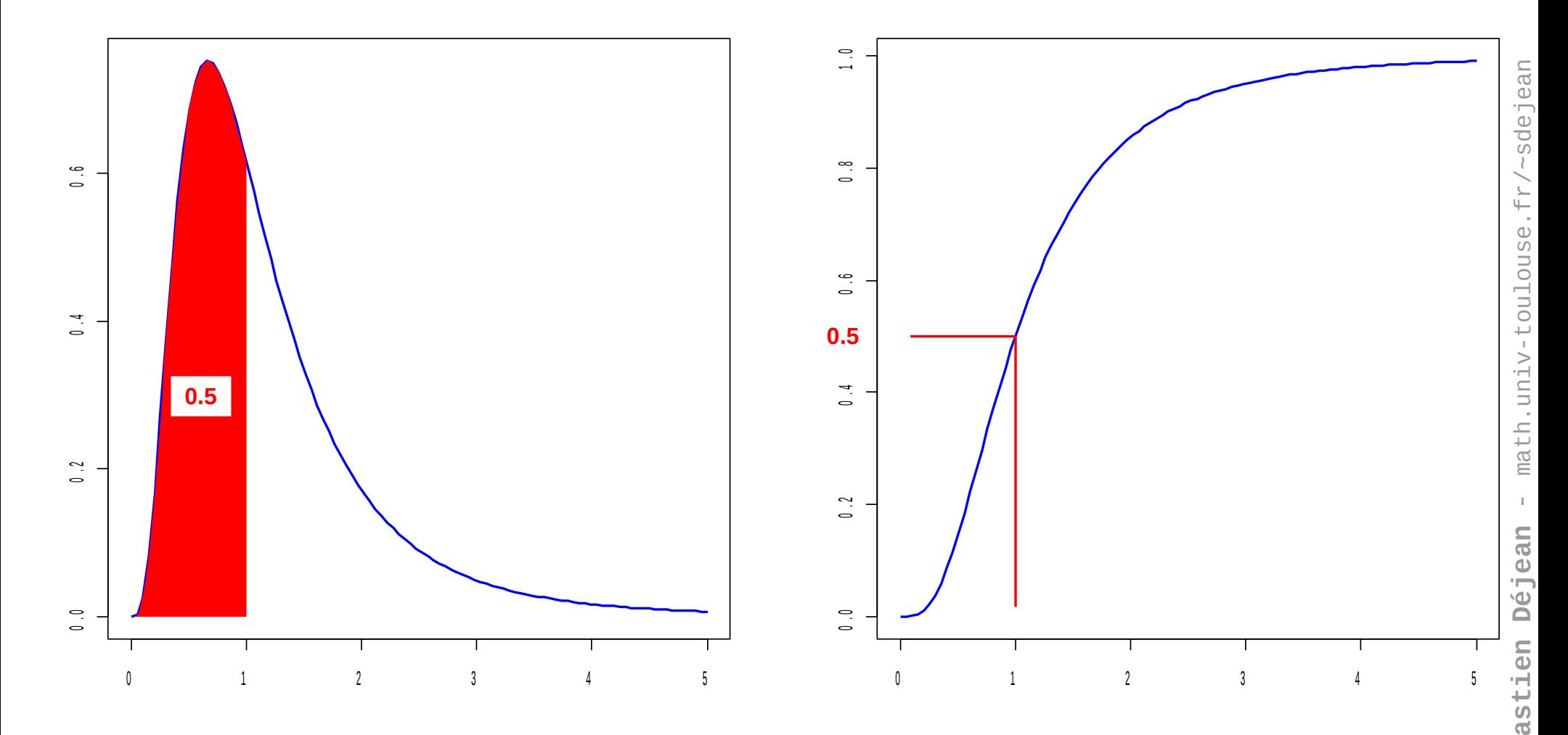

**C**

A - 46

**Séb**

## Histoire : les tables statistiques

Fonction de répartition de la loi normale N(0,1)

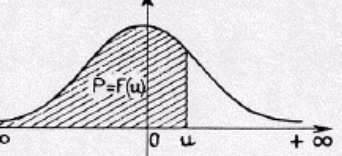

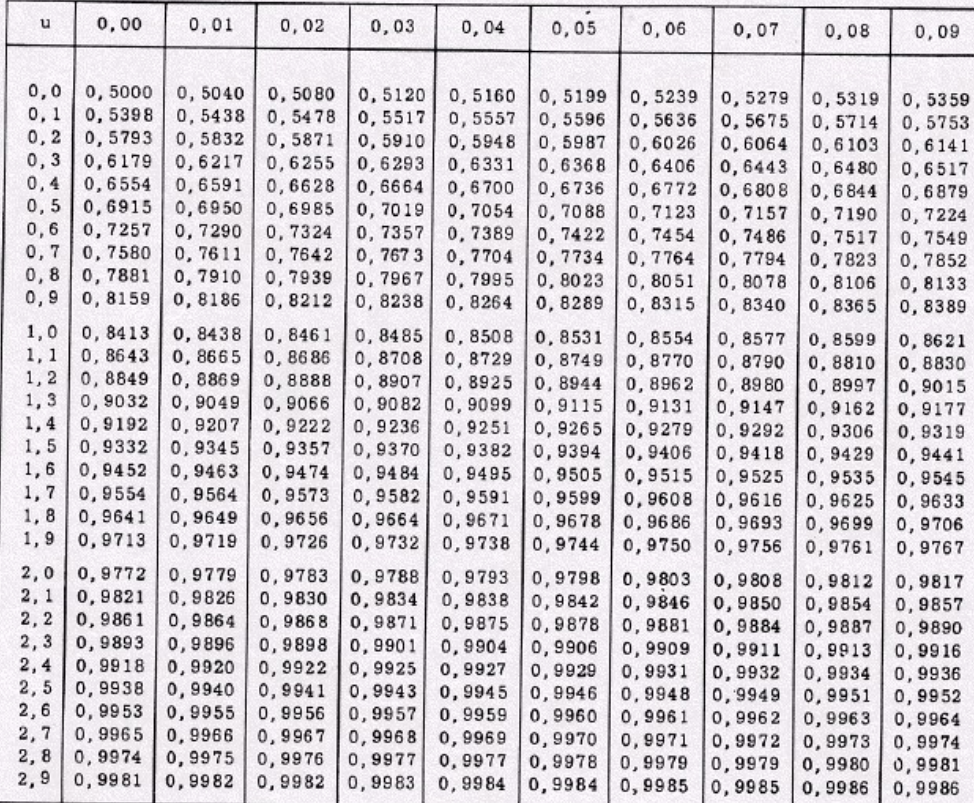

#### Table pour les grandes valeurs de u

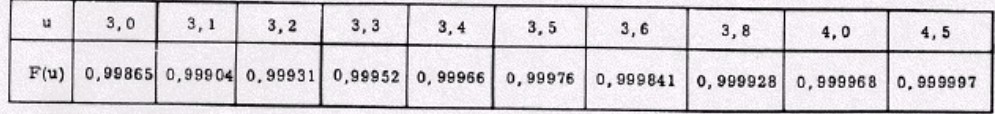

Fractiles de la loi normale N(0,1)

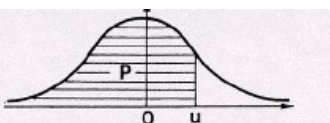

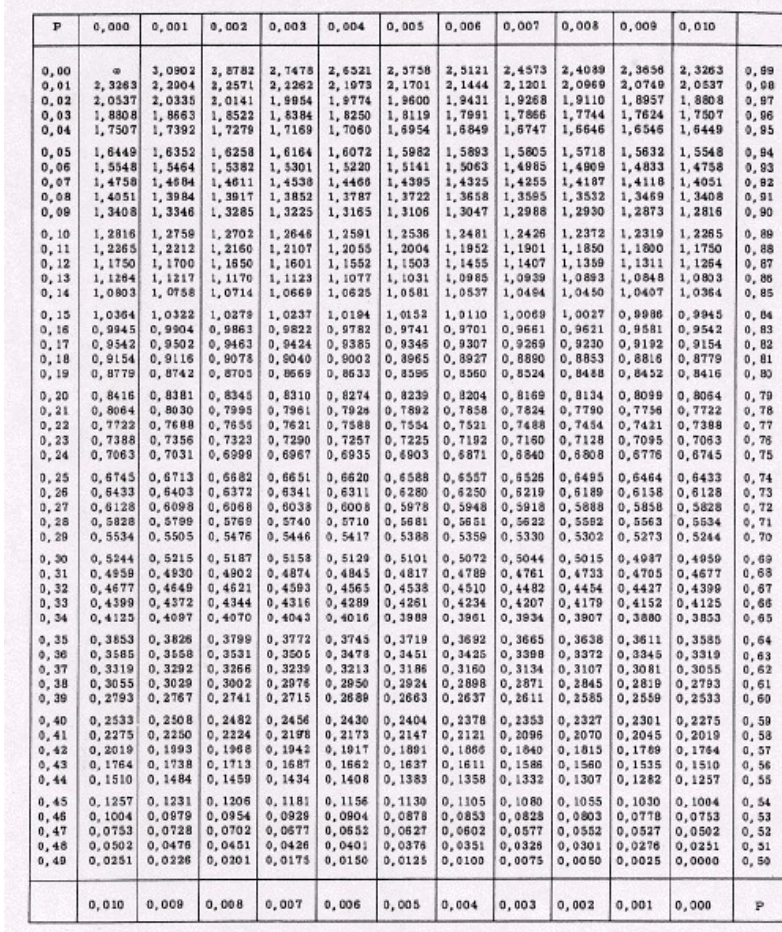

#### Grandes valeurs de u

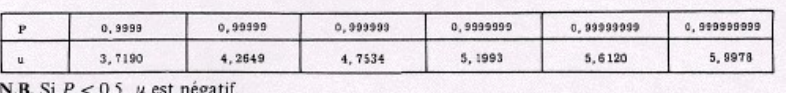

A - 47

**SébastienDéjean** - m ath.u niv-t oulouse.f r/~sdeje an

#### « aire à droite » =  $1 - \kappa$  aire à gauche »

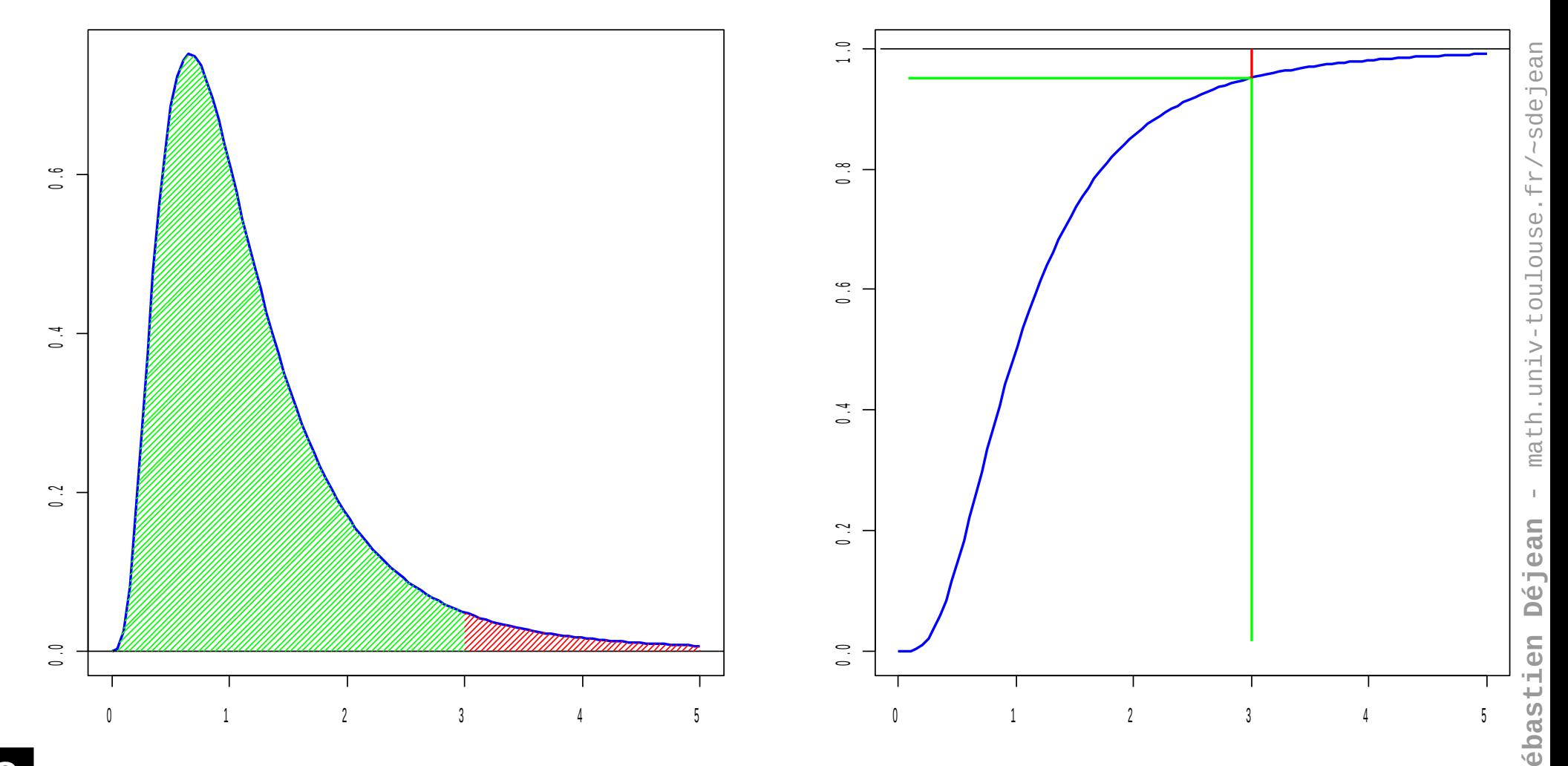

**S**

« aire centrale » = « grande aire à gauche » - « petite aire à gauche »

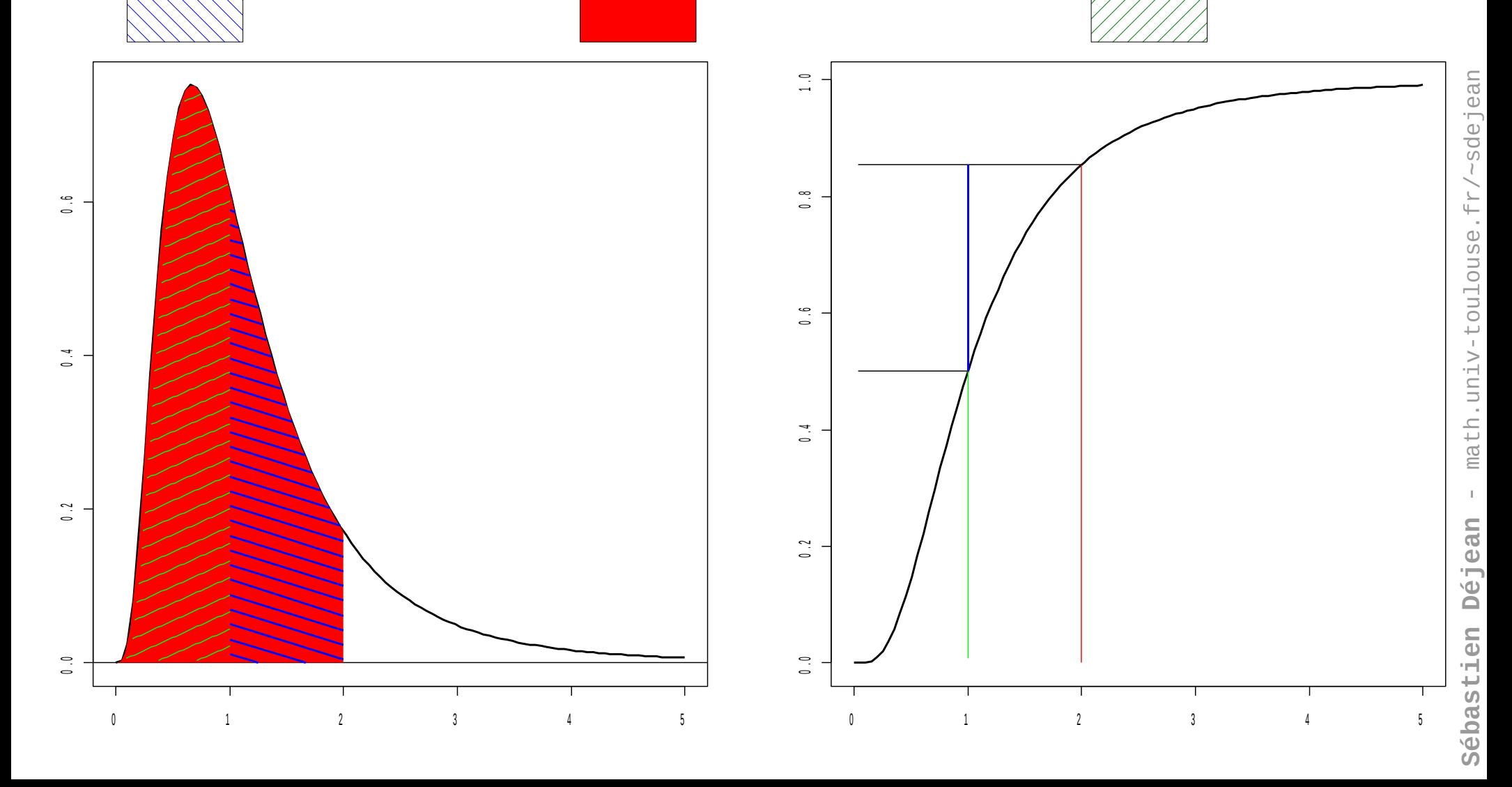

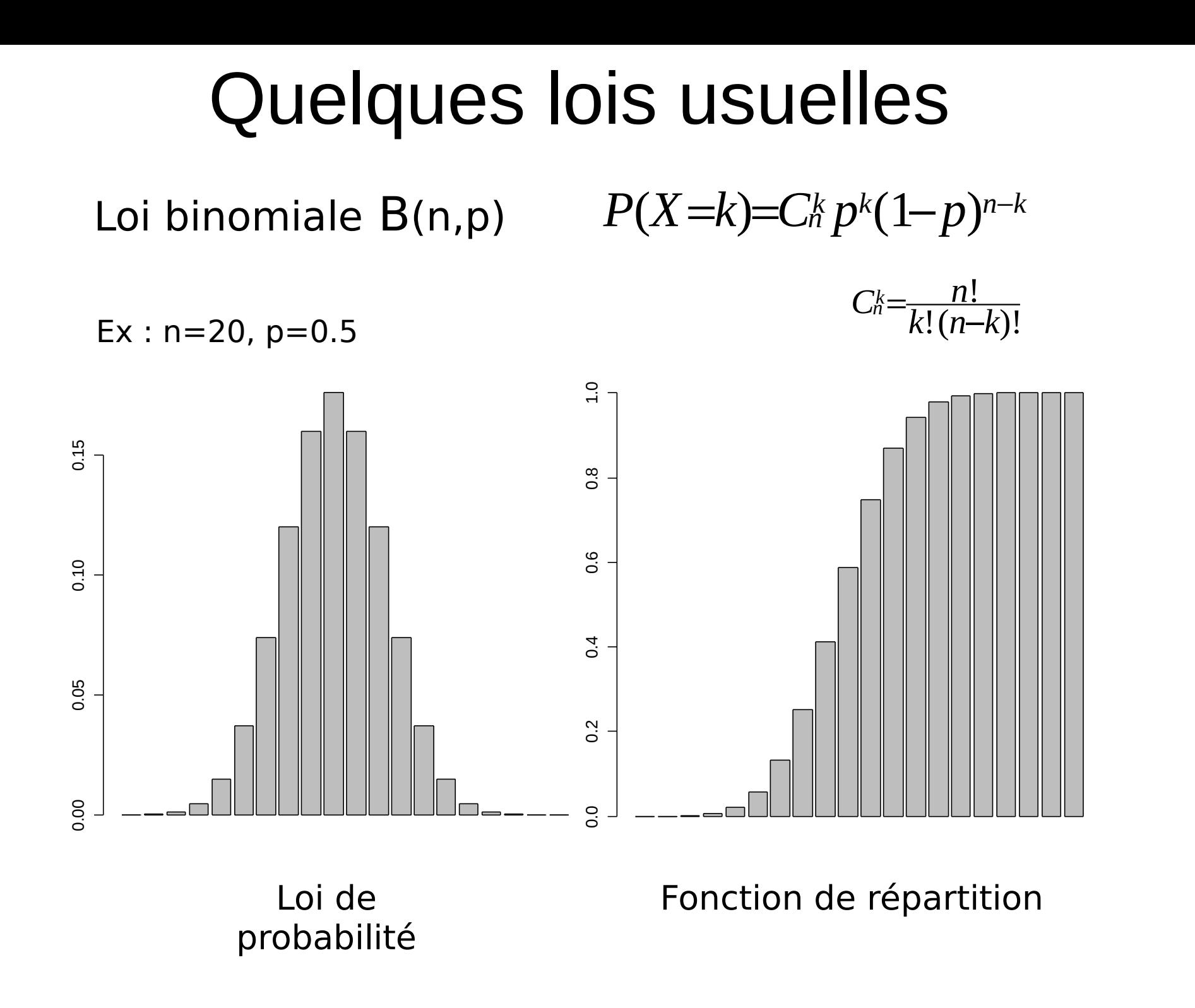

## Quelques lois usuelles

Loi de Poisson  $P(x)$ 

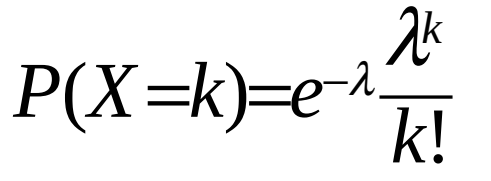

 $Ex: \lambda=4$ 

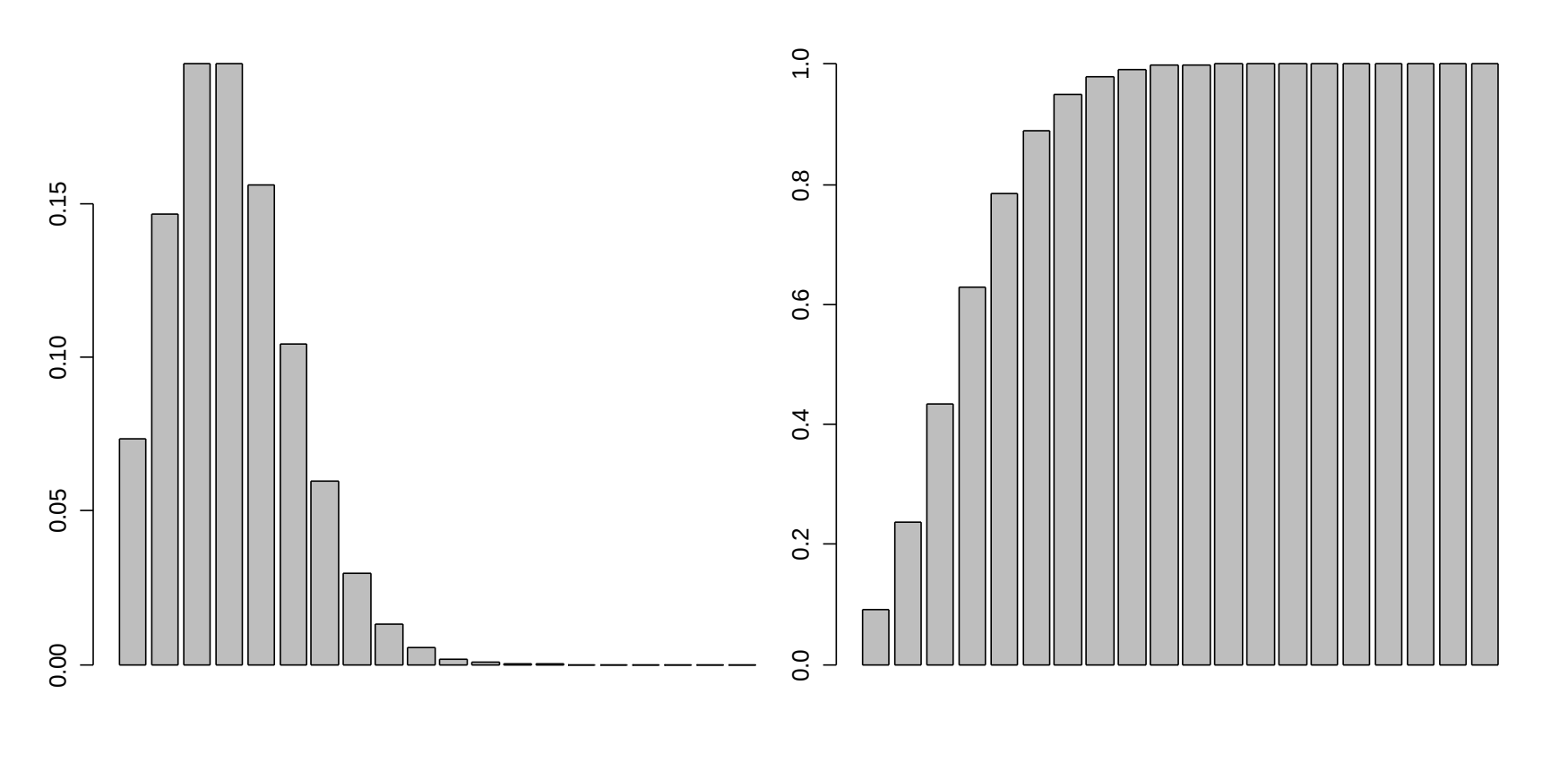

Loi de probabilité Fonction de répartition

**ébastienDéjean** - m ath.u niv-t oulouse.f r/~sdeje an

**S**

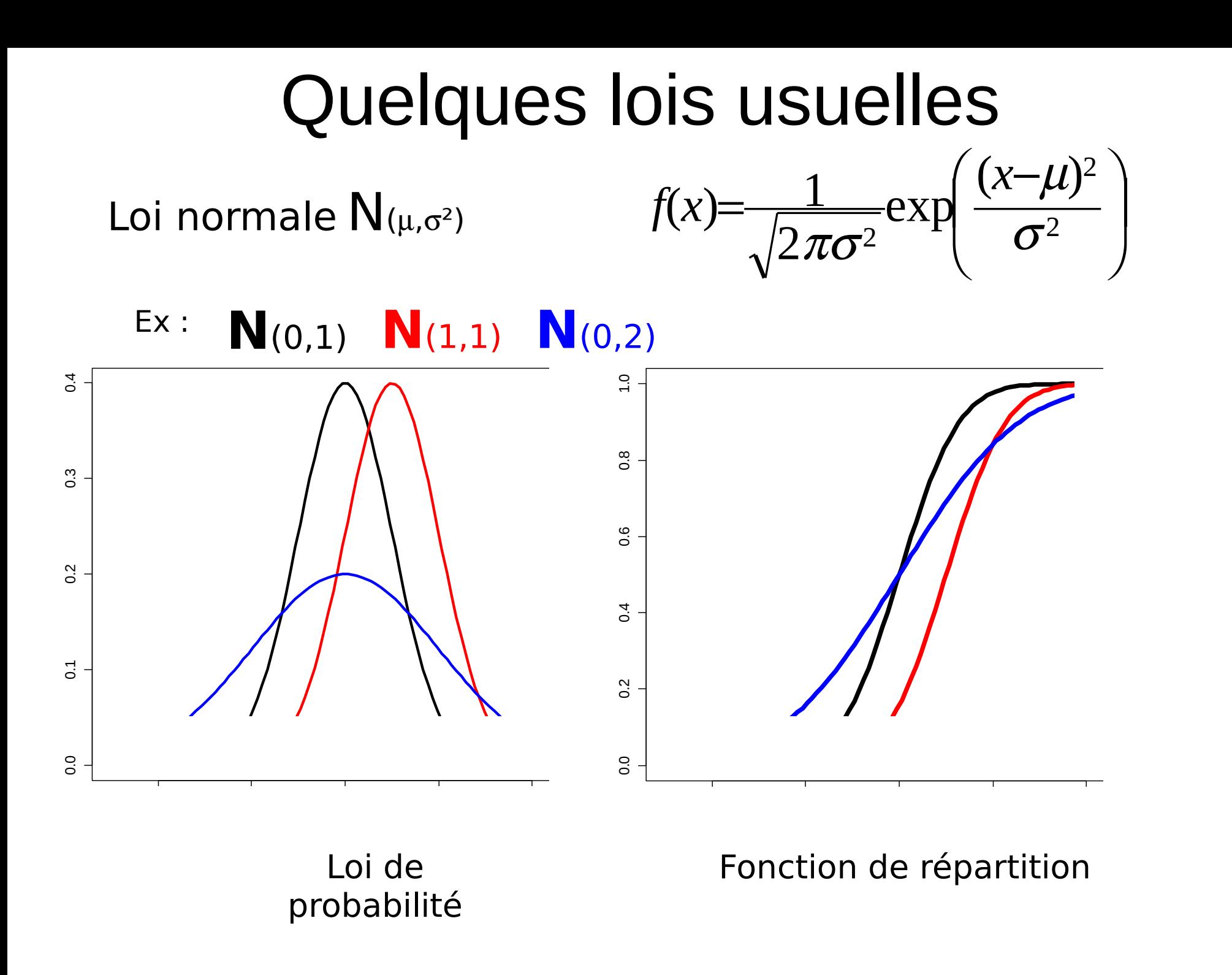

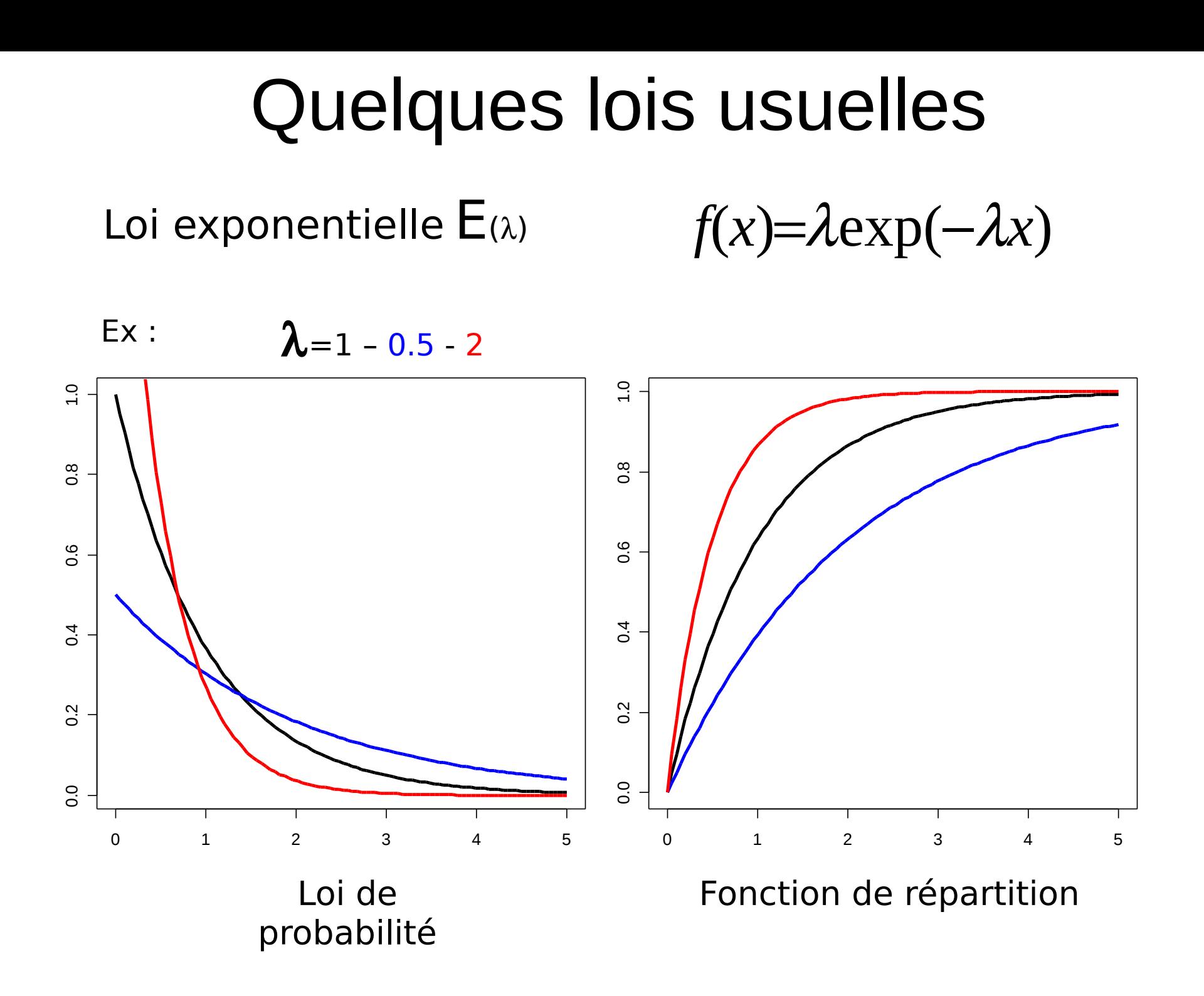

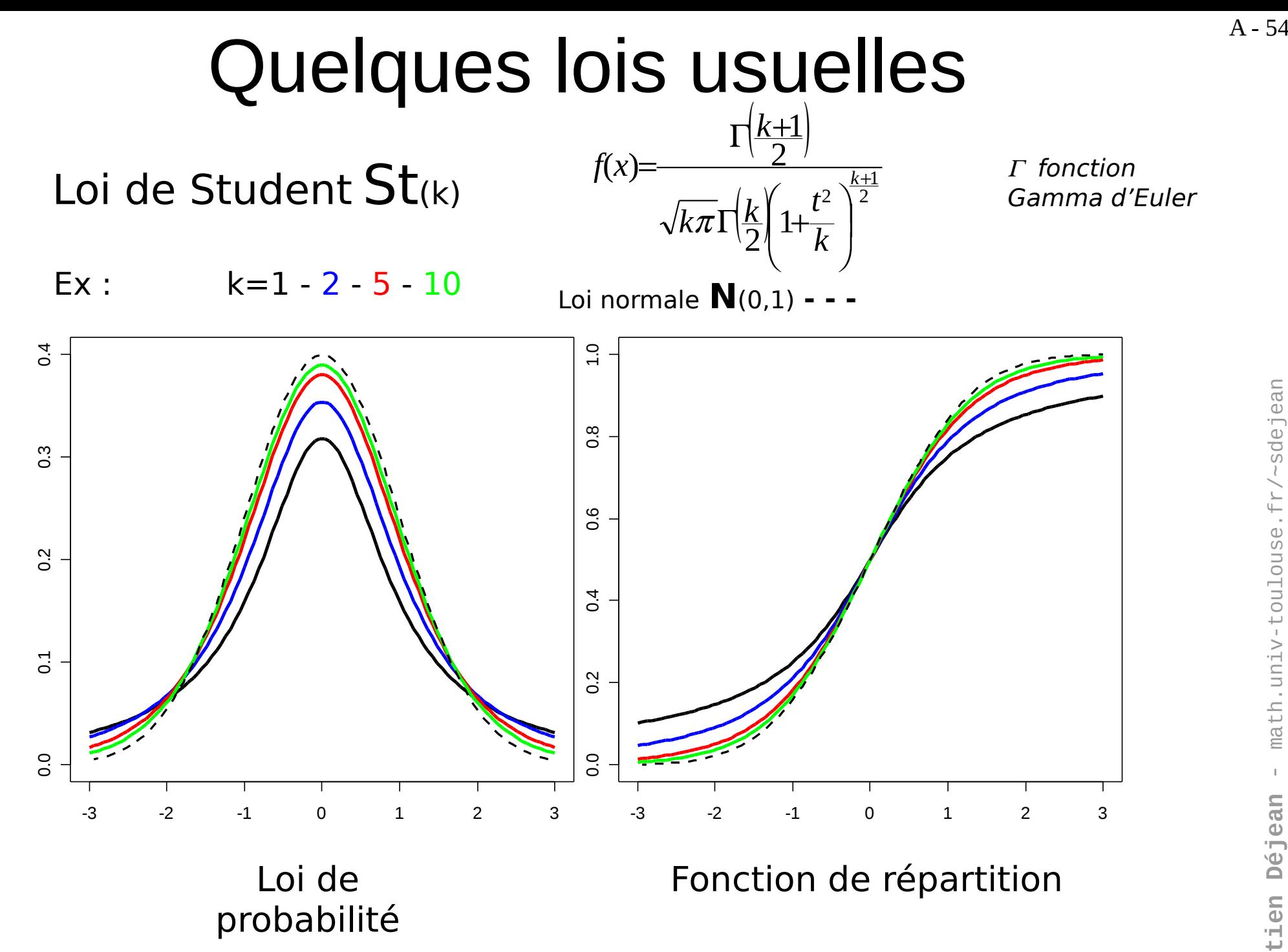

## Quelques lois usuelles

Loi du khi-deux  $\chi^2(k)$ 

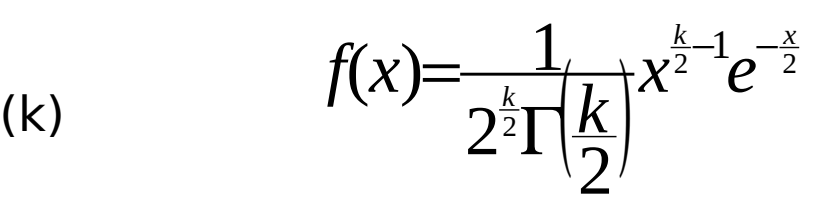

 $\Gamma$  fonction Gamma d'Euler

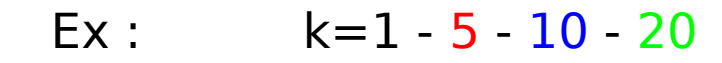

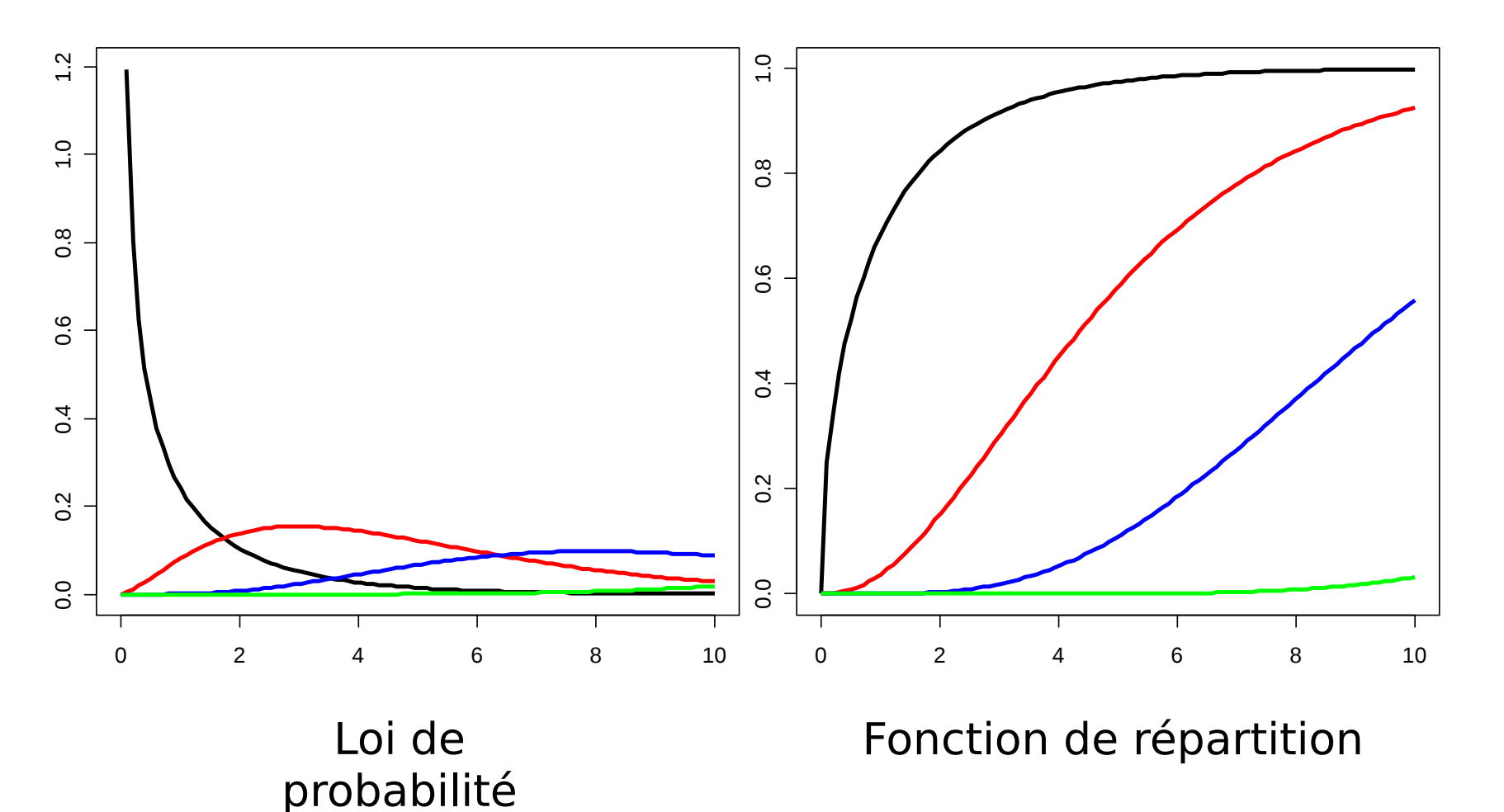

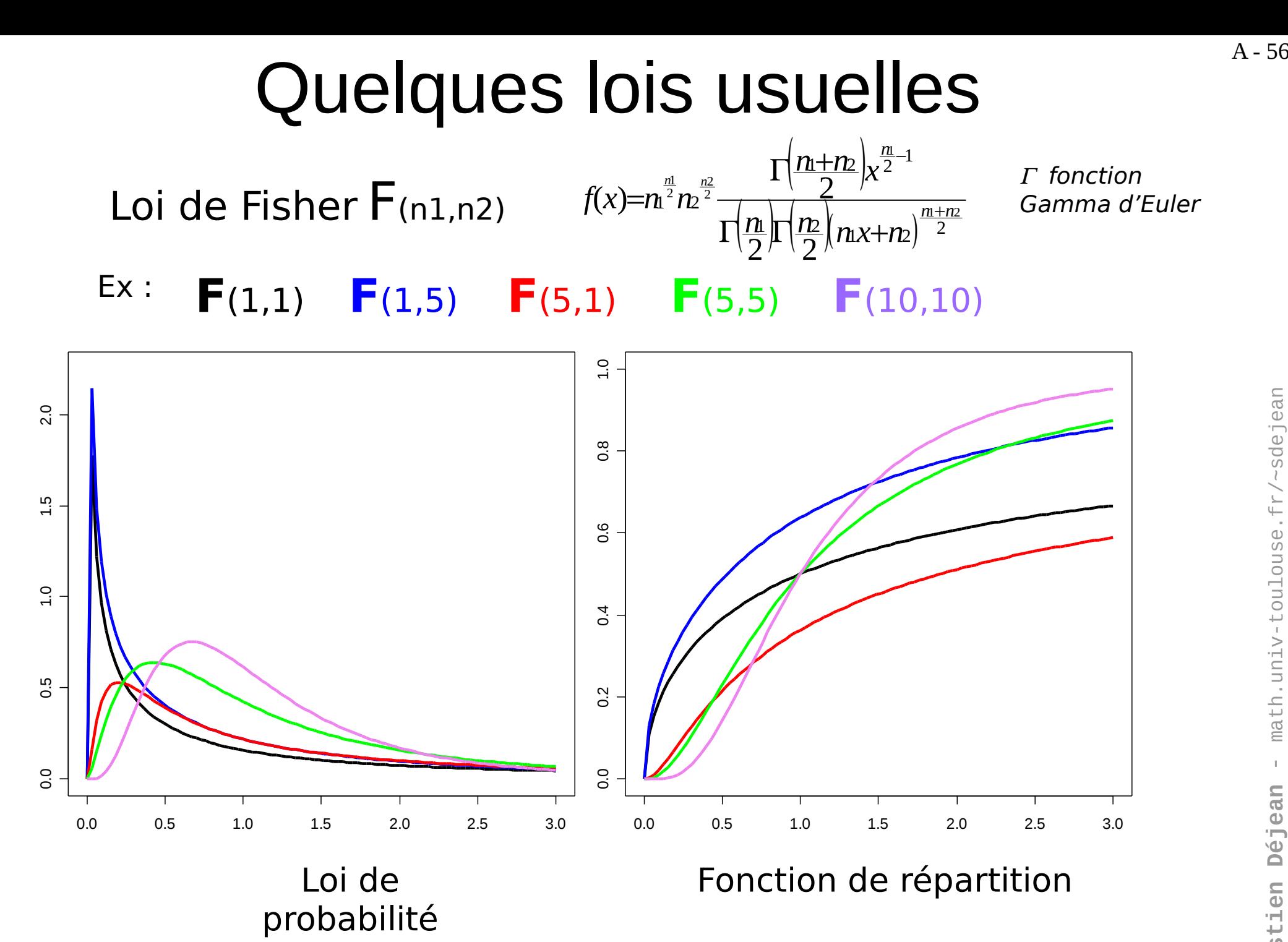

**SébastienDéjean** - m ath.u niv-t oulouse.f r/~sdeje an

## Des simulations

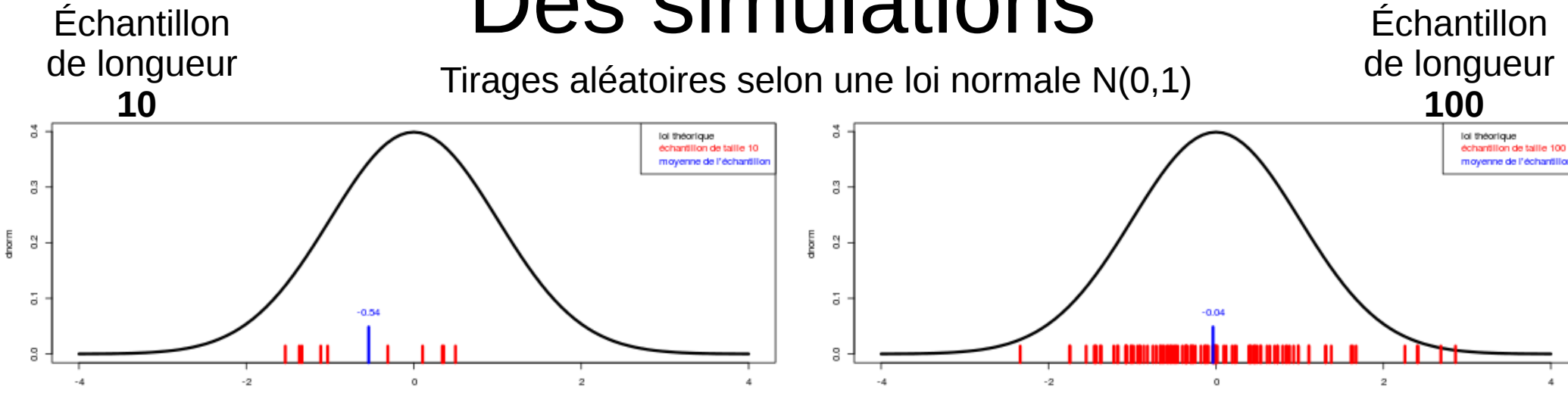

Histogram of matrice.N01[1, ]

requency<br>2  $\circ$  $\mathbf{z}$  $\cdot 4$  $^{\circ}2$  $\alpha$ matrice.N01[1,]

**C**

 $^{\circ}2$  $\circ$  $\mathbf{z}$  Histogram of matrice.N01.100[1, ]

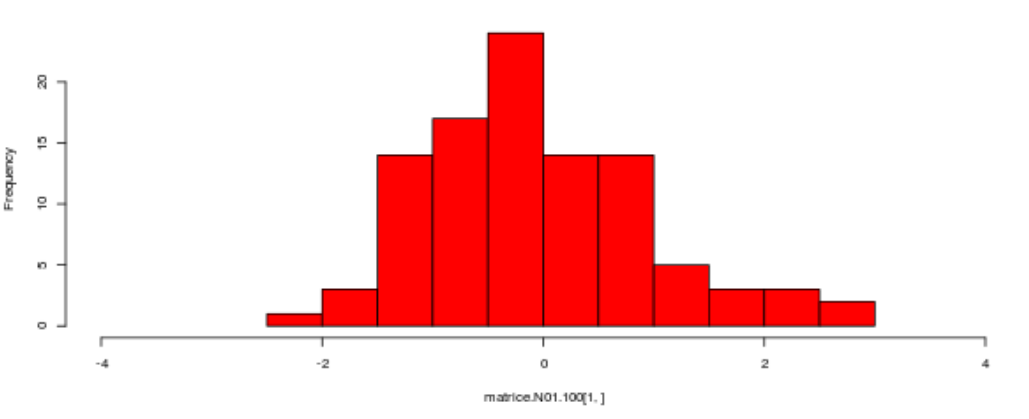

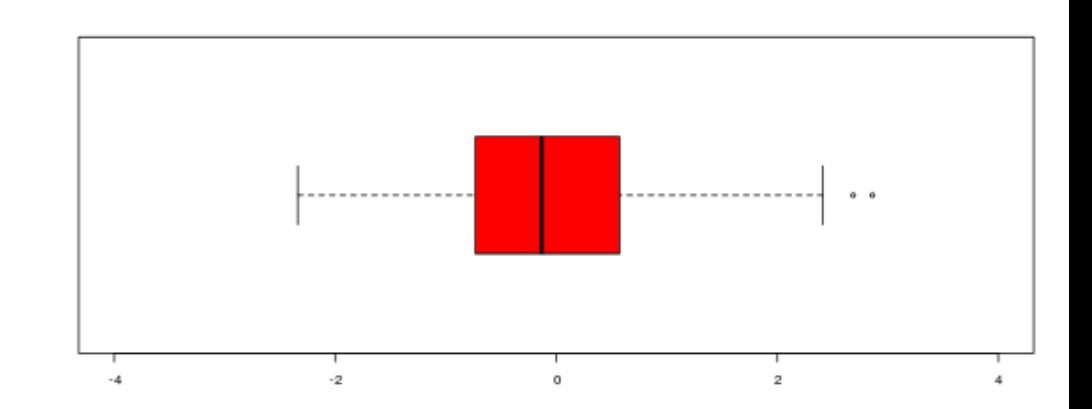

## Des simulations

Supposons maintenant que nous disposons de **300** échantillons de longueur **10** tous issus d'une loi normale N(0,1). On peut calculer la moyenne de chaque échantillon et avoir ainsi un vecteur de moyennes de longueur 300.

• La moyenne des 300 moyennes vaut (sur l'illustration) : **-0.017** • L'écart-type des 300 moyennes vaut (sur l'illustration) : **0.303** ce qui proche de la valeur théorique donnée par  $\,$   $_{1}$  $\sqrt{10}$  $≈0.316$ 

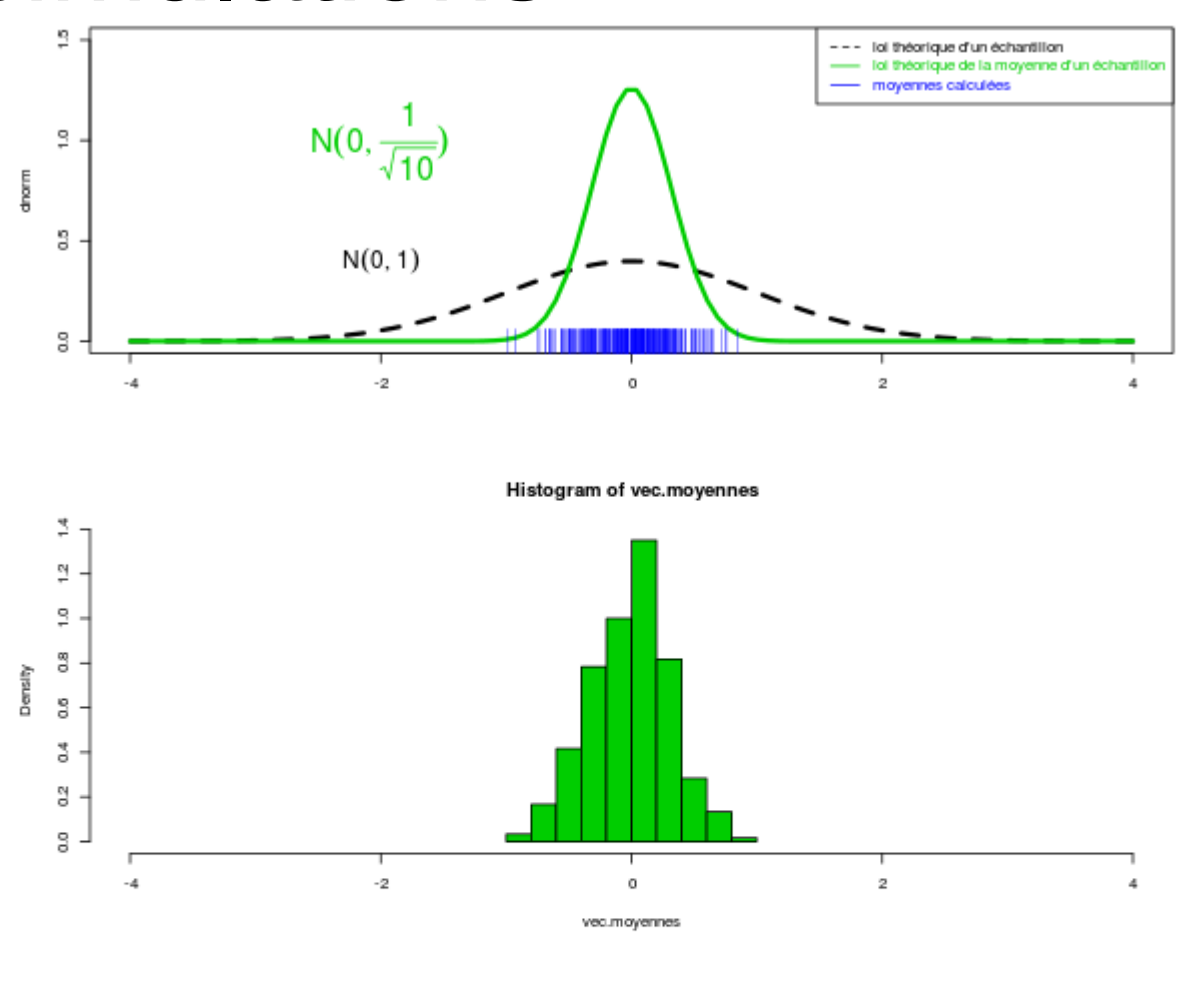

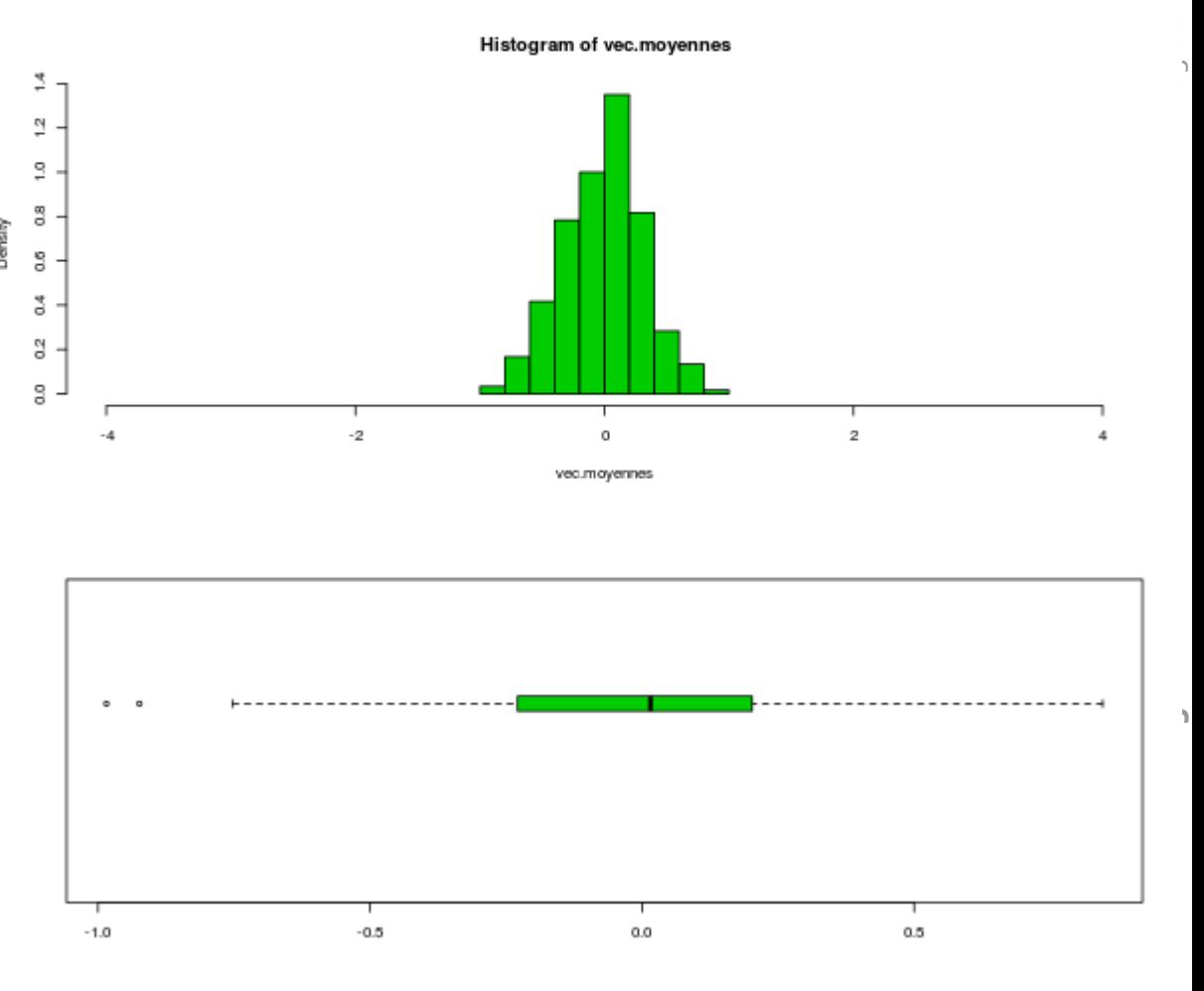

#### *Th éorie*

$$
\begin{cases} X_i \sim N(\mu, \sigma^2), i=1,\dots,n \\ \overline{X} \sim N(\mu, \frac{\sigma^2}{n}) \end{cases}
$$

### Des simulations

Intéressons-nous maintenant à la somme des carrés des **10**  valeurs de chaque échantillon. Nous disposons d'un vecteur de longueur **300** dont l'histogramme est représenté ci-contre. La courbe représente la loi théorique de cette distribution c'est à dire une loi de  $\chi^2$  à 10 degrés de liberté.

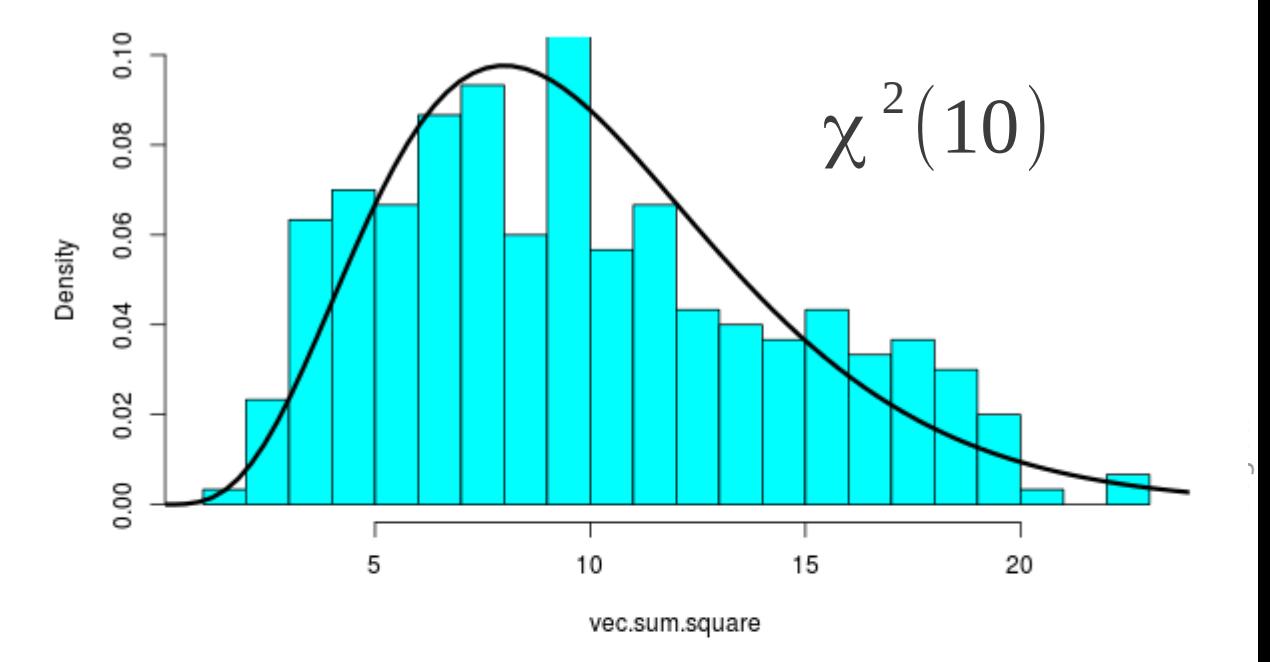

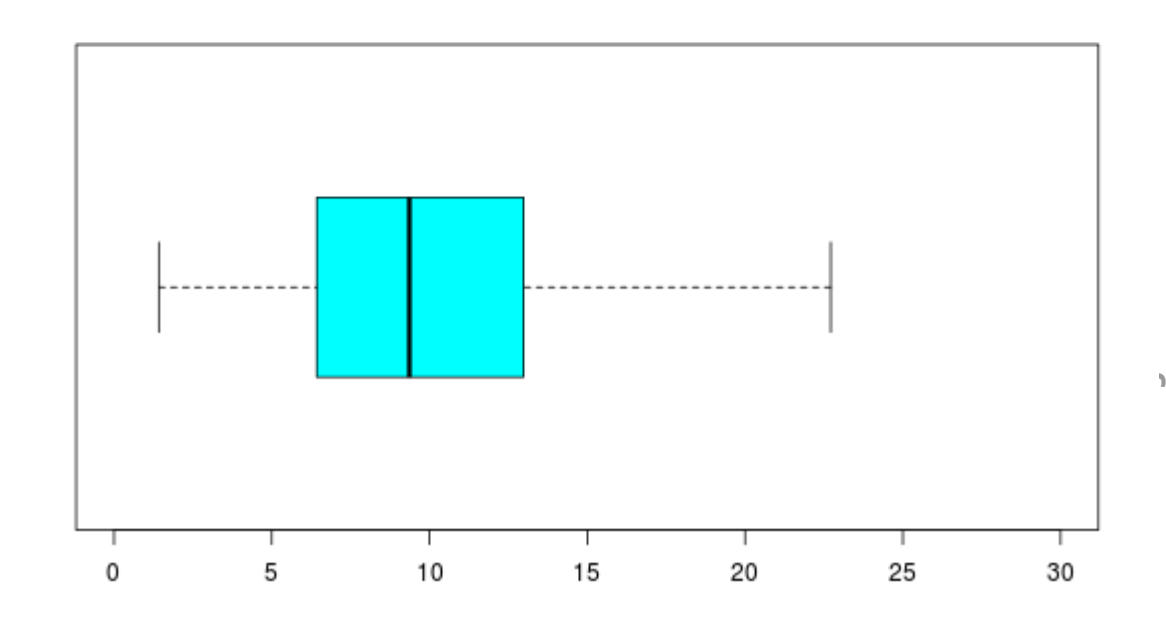

#### $X_i \sim N(\mu, \sigma^2), i = 1, ..., n$ ∑ *n*  $X_i^2 \sim \chi^2(n)$ *Théorie*

*i*=1

#### A - 60

# Des simulations

Supposons maintenant que nous disposons de **300** échantillons de longueur **10** et de **300** échantillons de longueur **5** tous issus d'une loi normale N(0,1). On sait que les sommes de carrés des éléments des vecteurs de longueur 10 et 5 suivent des lois de  $\chi^2$  à 5 et 10 degrés de liberté.

Le rapport des 2 variables « sommes de carrés » divisées par la taille des échantillons suit alors une loi de Fisher à 5 et 10 degrés de liberté.

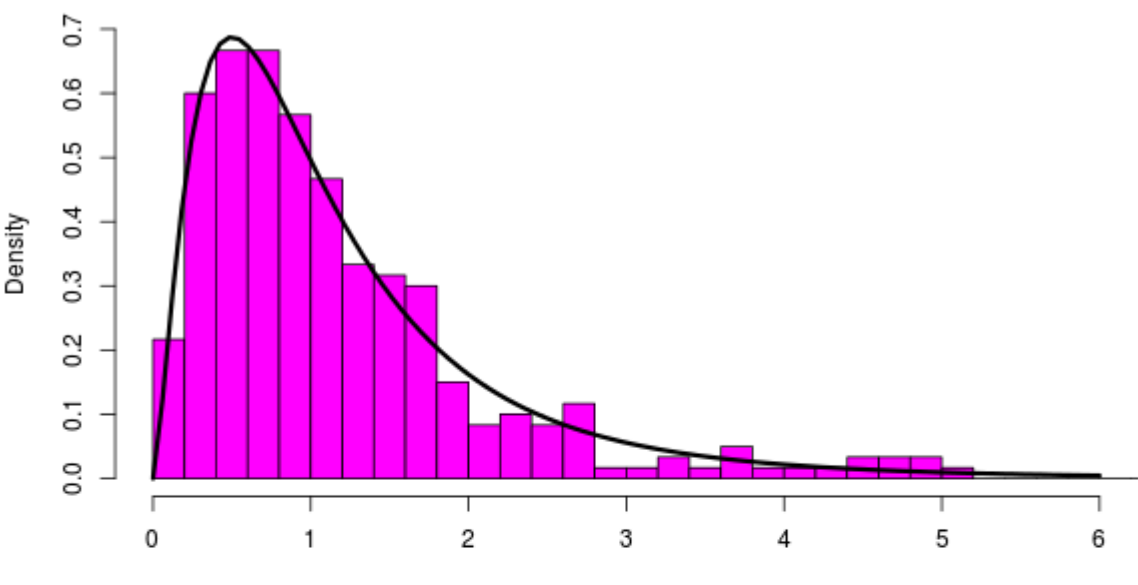

ratio.sum.square

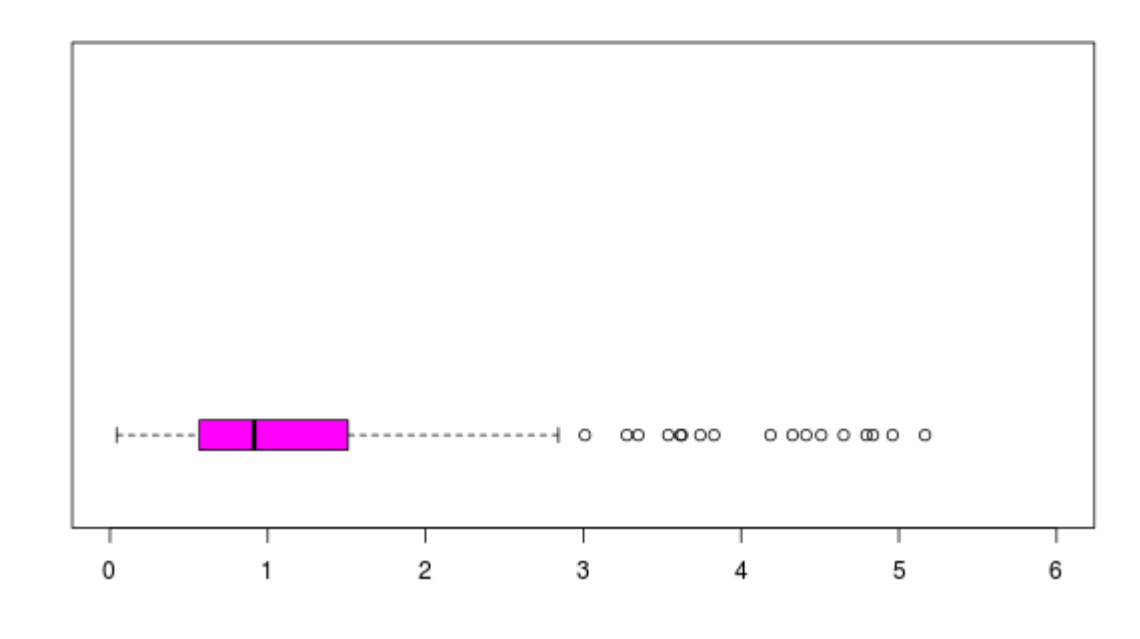

#### *Th éorie*

$$
\begin{cases}\nC_1 \sim \chi^2(n_1); C_2 \sim \chi^2(n_2) \\
C_1/n_1 \\
C_2/n_2\n\end{cases}
$$

# Statistique inférentielle

- Tirer des conclusions à l'échelle d'une **population** à partir d'informations recueillies sur un **échantillon**.
- Sondage, recensement, échantillon représentatif...
- Lorsque l'on avance des informations quantitatives à l'échelle de la population, on ne parle plus de mesure mais d'**estimation**.
- Les mesures effectuées sur l'échantillon sont des **observations** de la variable aléatoire traduisant le phénomène à l'échelle de la population.

### Statistique inférentielle

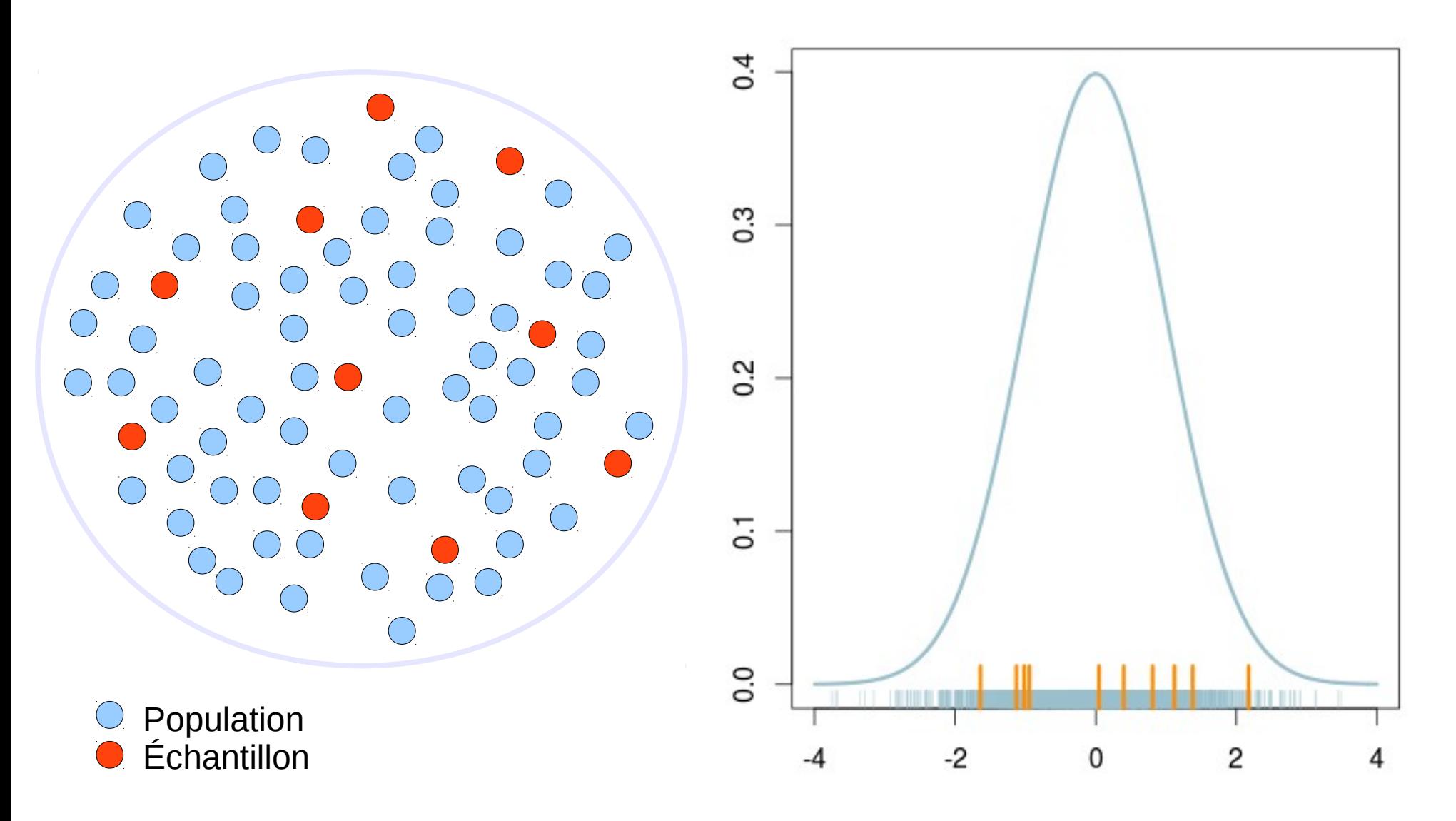

Test statistique : ce qui est observé sur un échantillon permet-il d'invalider une hypothèse faite sur la population ?

# Estimation

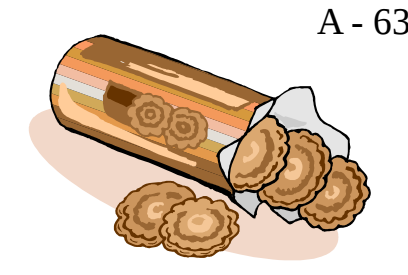

avoir un angle de rupture de 50° (valeur fictive) : si l'angle est inférieur, le biscuit est  $\frac{5}{9}$ Dans un fabrique de biscuit, le procédé mis en œuvre pour vérifier l'aspect moelleux du produit fini consiste à plier le biscuit et à mesurer l'angle d'inclinaison nécessaire pour le casser (un tel test est dit destructif). La règle étant qu'un bon biscuit doit trop sec, s'il est supérieur, le biscuit est trop moelleux. Tout lot de biscuit doit être validé avant d'être commercialisé.

Il va de soi qu'un biscuit cassé n'est pas commercialisable ainsi qu'un biscuit n'étant pas convenablement moelleux (angle de rupture  $\neq 50^{\circ}$ ).

**a**calculé sur l'échantillon est un **estimateur** de cet angle chez les biscuits du même (test destructif). Il est donc nécessaire d'effectuer les mesures sur un échantillon 5 Dans de telles conditions, **il est impossible de tester l'ensemble des biscuits représentatif** de la population des biscuits (éviter par exemple de prendre les n premiers ou les n derniers biscuits fabriqués dans une journée ou, sur une même ligne de production si plusieurs fonctionnent en parallèle). L'angle moyen de rupture lot (aux conditions de fabrication analogues).

## Test statistique

**Exemple** : Fabrication industrielle de biscuits dont l'angle de rupture doit être de 50°. Des facteurs incontrôlés font que cet angle est aléatoire.

**Question** : comment décider qu'un lot est conforme ?

**Hypothèses** :

 $H0$  : le lot est conforme  $(\mu=50)$ **H1** : le lot n'est pas conforme  $(\mu \neq 50)$ 

Pour trancher entre les 2 hypothèses, on tire au hasard un échantillon de *n* biscuits et on en mesure l'angle de rupture  $\left(X_i\right)_{i=1,...n}$ . Chaque  $X_i$  suit une loi  $N(\mu,\sigma^2)$ .

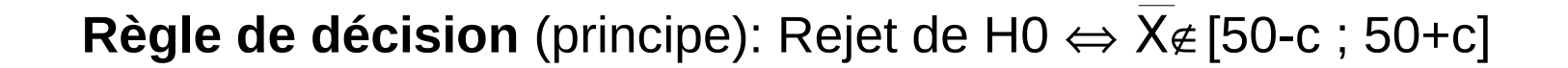

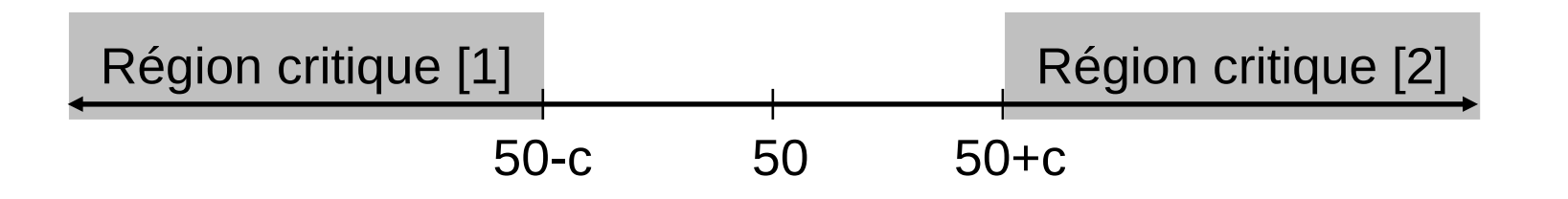

# Test statistique : risques d'erreur

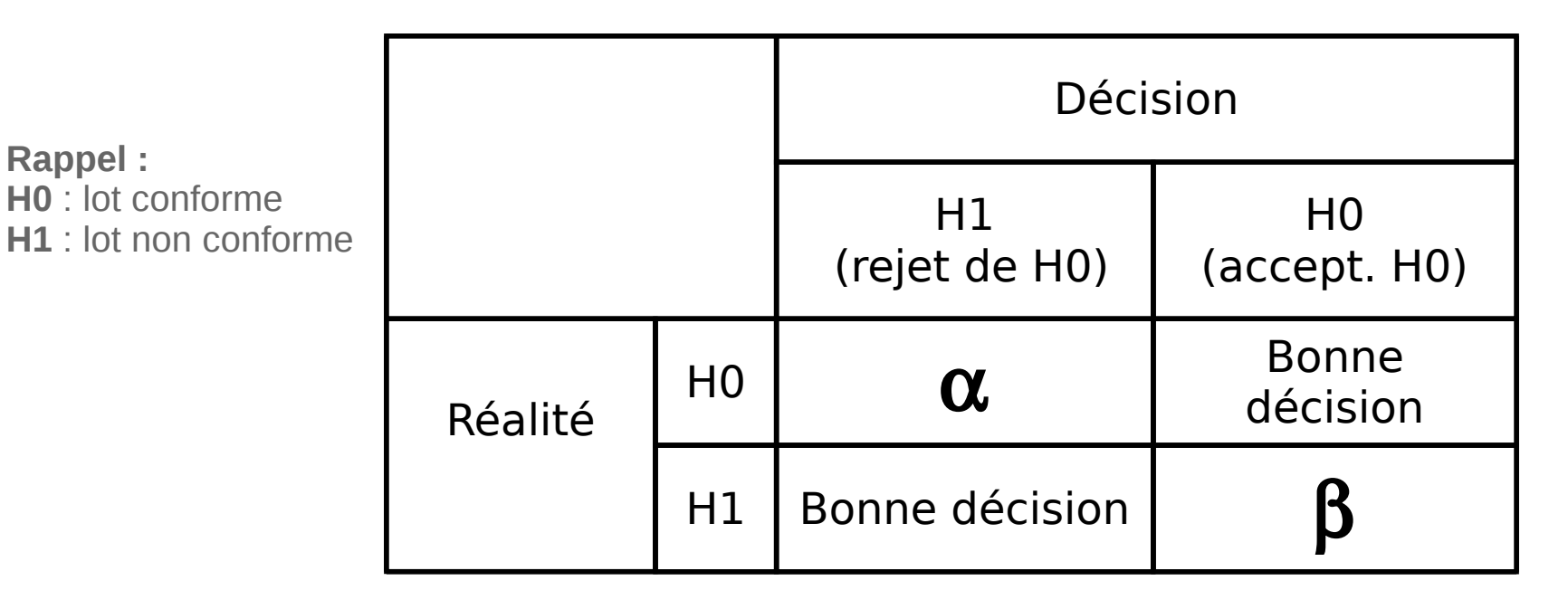

Interprétation des risques (en termes de biscuit) :

- $\cdot \alpha$  : rejeter le lot de biscuits alors qu'il est conforme (gaspillage !) → Le patron ne va pas être content.
- $\beta$  : déclarer conforme (et donc vendre) des biscuits « défectueux » **→ Dans ce cas, c'est le client qui n'est pas content.**

**Rappel :**

# Région critique et risque α

**Règle de décision** : Rejet de H0  $\Leftrightarrow$  X $\notin$  [50-c ; 50+c]  $\alpha$  = P[Rejeter H0 // H0 vraie] = P[X  $\notin$  [50-c ; 50+c] //  $\mu$  =50]

Sous H0 (
$$
\mu = 50
$$
)  
 $X_i \sim N(\mu, \sigma^2) \rightarrow X \sim N(\mu, \sigma^2/n)$ 

Pour l'application numérique :  $n=16$  et  $\sigma^2=9$ 

 $\alpha = P[\alpha \ N(50, 9/16) \gg \epsilon \ [50-c \ ; 50+c] ]$ 

Le risque  $\alpha$  est la probabilité qu'une variable aléatoire suivant une loi normale de moyenne 50 et de variance 9/16 n'appartienne pas à l'intervalle [50-c ; 50+c].

# Région critique et risque α

→ Exemple : prenons **c=1**, la région critique est **![49 ; 51]**. Calculons le risque  $\alpha$  associé.  $\alpha = P[\alpha \ N(50, 9/16) \ \ \ \epsilon \ [49; 51]$ 

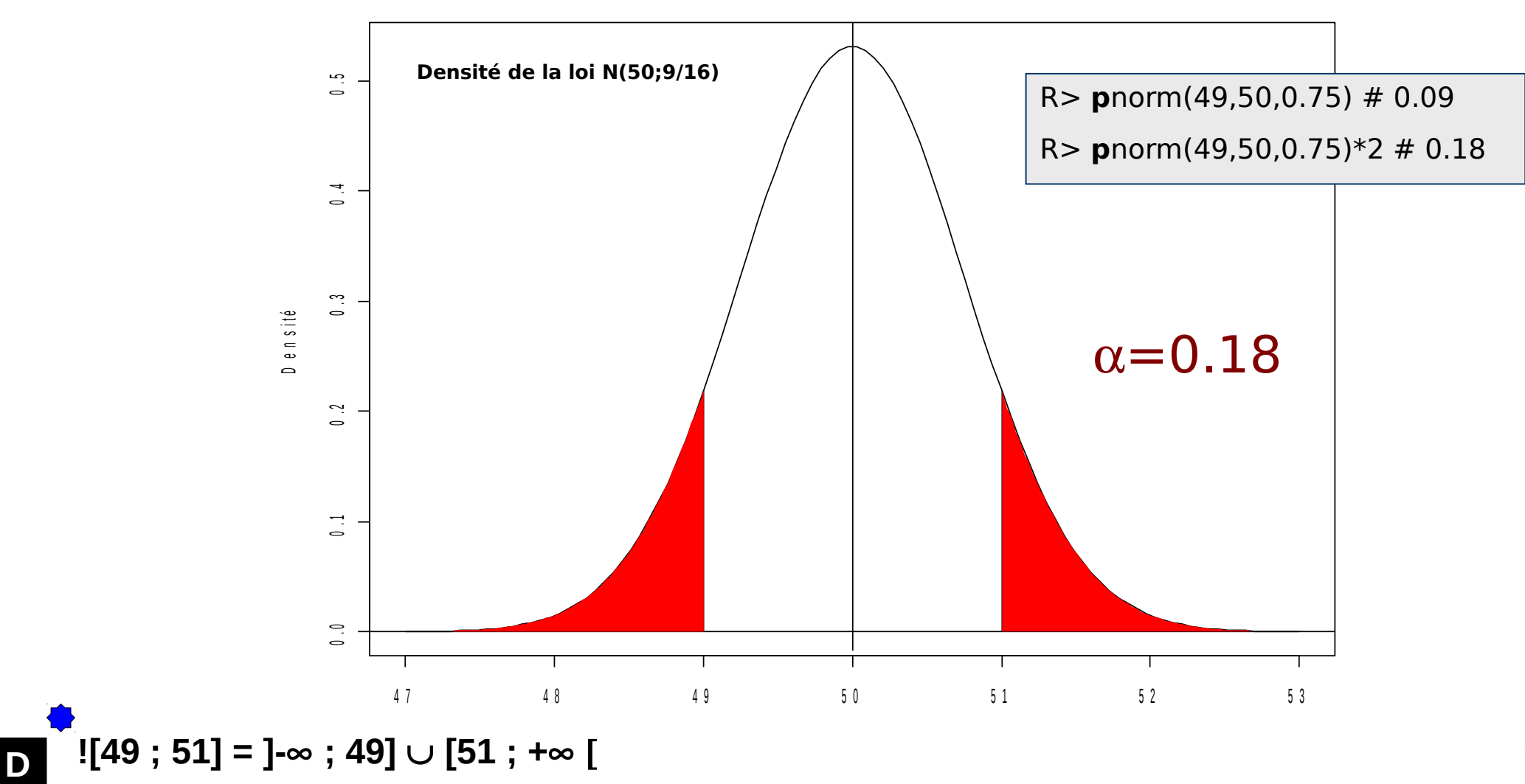

 Exemple : prenons **c=2**, la région critique est **![48 ; 52]**. Calculons le risque  $\alpha$  associé.  $\alpha = P[\alpha \ N(50, 9/16) \gg \epsilon \ [48; 52]$ 

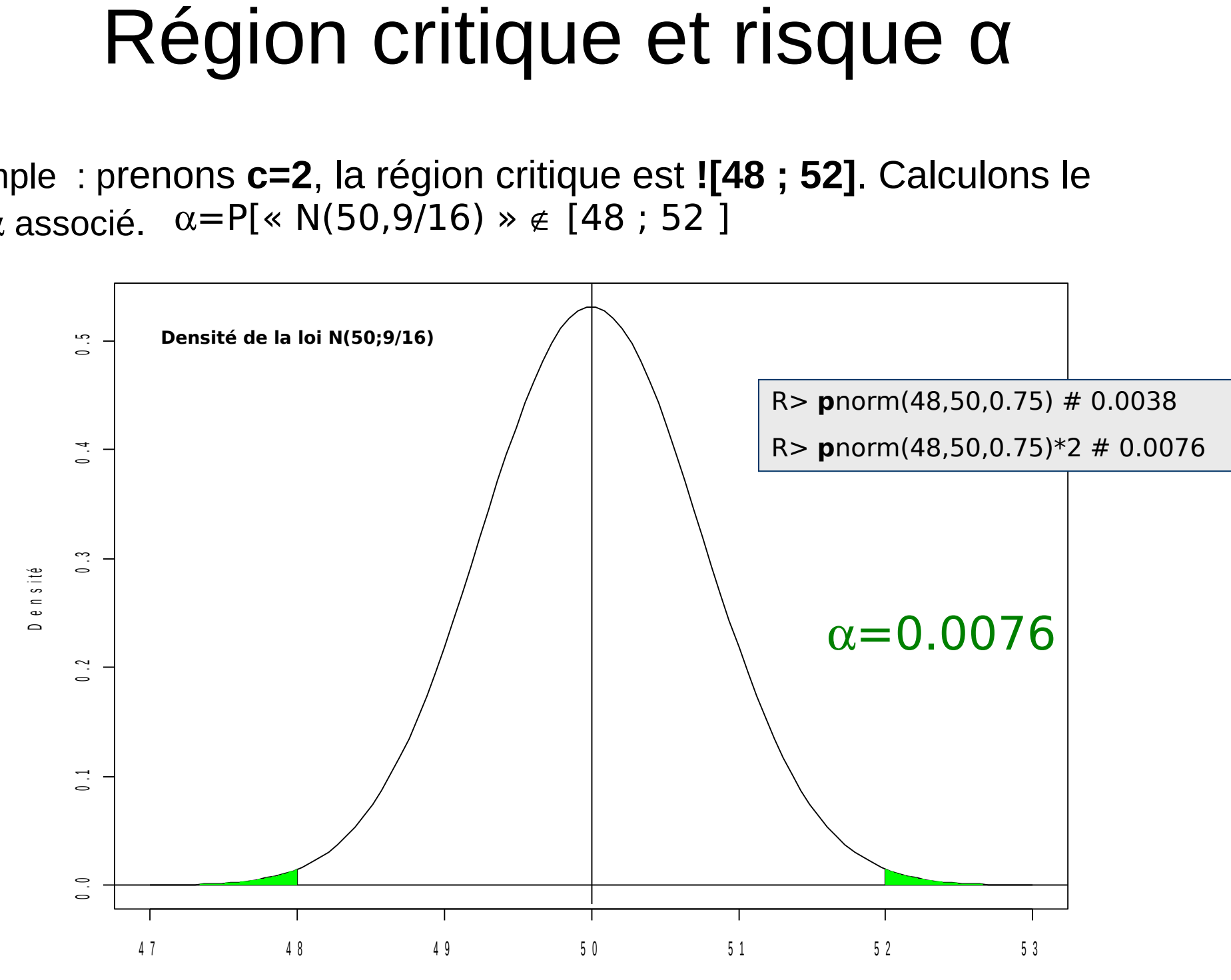

**S**

 $\rightarrow$  Trouver c tel que :

 $\alpha = P[\text{« N}(50, 9/16) \text{ » } \in [50-c ; 50+c] ] = 0.05$ 

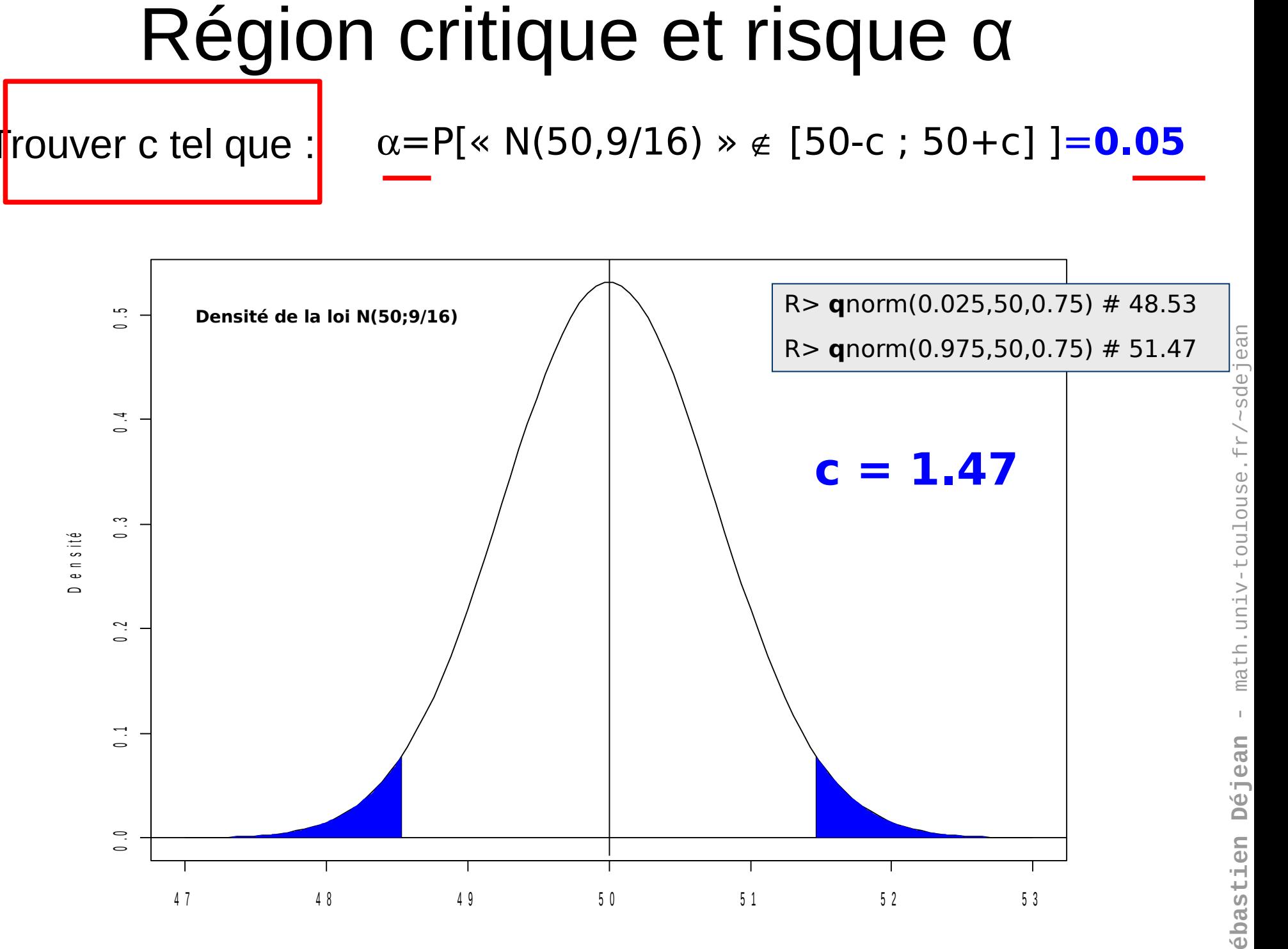

#### A - 70

# P-value

- « Degré de significativité »
- C'est la plus petite des valeurs de α pour lesquelles la valeur observée de la statistique de test conduit au rejet de H0.
- C'est donc la probabilité d'obtenir, sous H0, la valeur observée de la statistique de test ou une valeur plus extrême.
- Il est équivalent de :
	- Comparer la statistique de test avec la valeur limite de la région critique (calculée à partir de α).
	- Comparer la p-value et  $\alpha$  : rejet de H0  $\Leftrightarrow$  p-value < α

# P-value (exemple)

**Cas 1)** : Jour J1, 16 biscuits tirés au hasard, angle moyen : **49.3**

Cette valeur **n'est pas dans la région critique** (![48.53 ; 51.47]), on ne peut pas rejeter H0, la production du jour est probablement conforme. La p-value associée à la valeur 49.3 est environ 0.17 ce qui est supérieur au seuil de 5%.

• **Cas 2)** : Jour J2, 16 biscuits tirés au hasard, angle moyen : **52.4**

Cette valeur **est dans la région critique**, on rejette H0, la production du jour n'est pas conforme (au seuil de 5%). La p-value associée à la valeur 52.4 est de l'ordre de 0.0007 ce qui est inférieur au seuil de 5%.

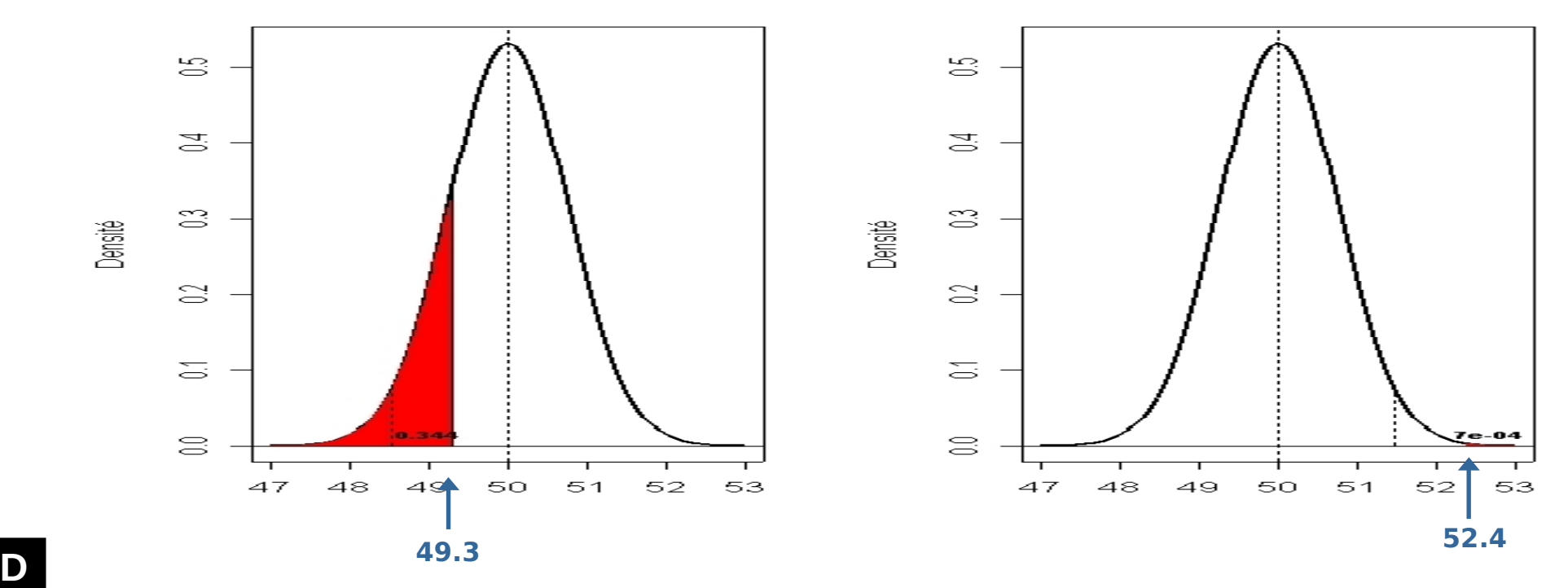

# Et le risque β ?

 $β = P[Accepter H0 // H1 vraie] = P[X ∈ [50-c ; 50+c] // μ = ???]$ 

Le calcul explicite du risque β nécessite des valeurs de μ.

 $\beta(\mu)$ =P[«N( $\mu$ ,9/16)» $\in$ [50-c;50+c] ]

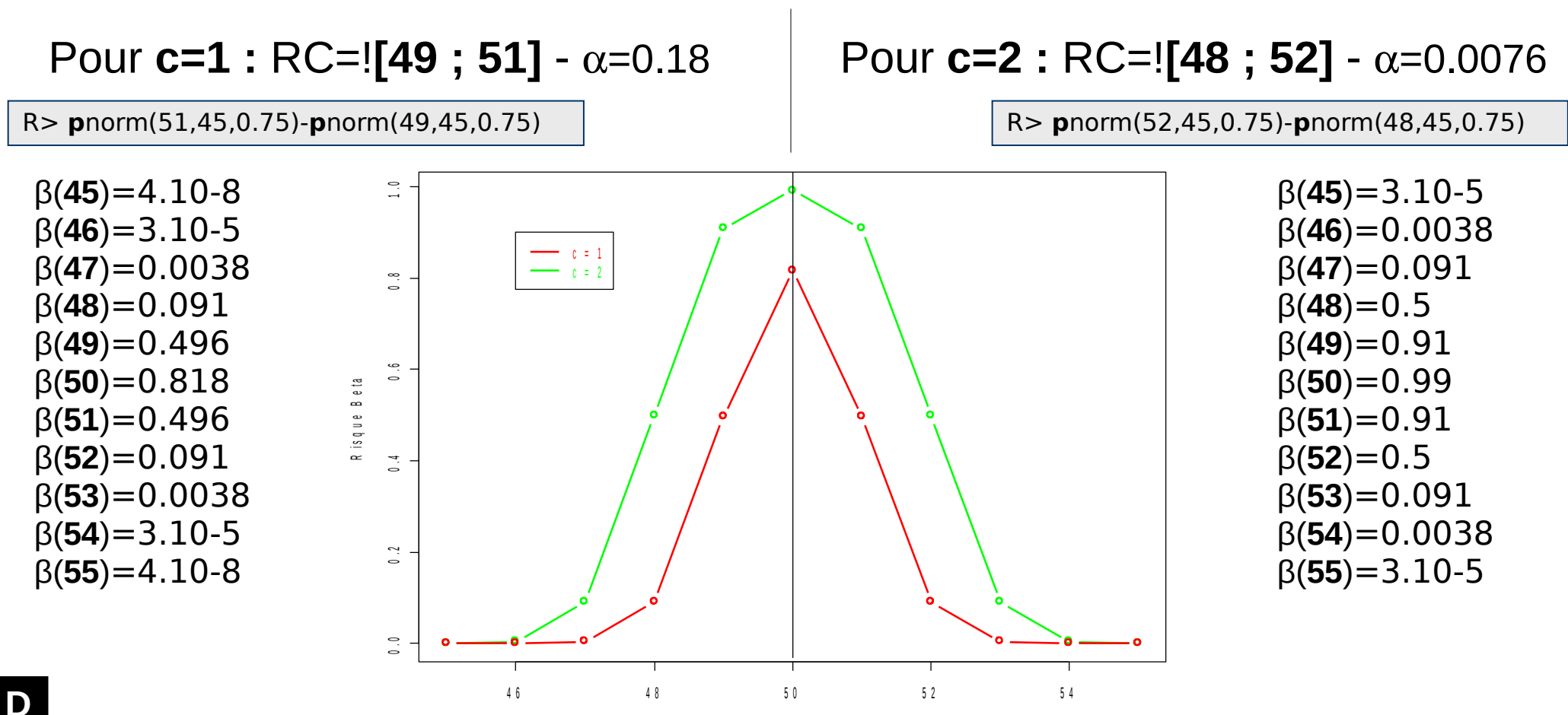
#### Puissance d'un test

La puissance d'un test est la probabilité de détecter une différence (rejeter H0) lorsqu'elle existe.

 $P = 1-β$ 

- $= 1$ -P[Accepter H0 // H1 vraie]
- $=$  P[Rejeter H0 // H1 vraie]

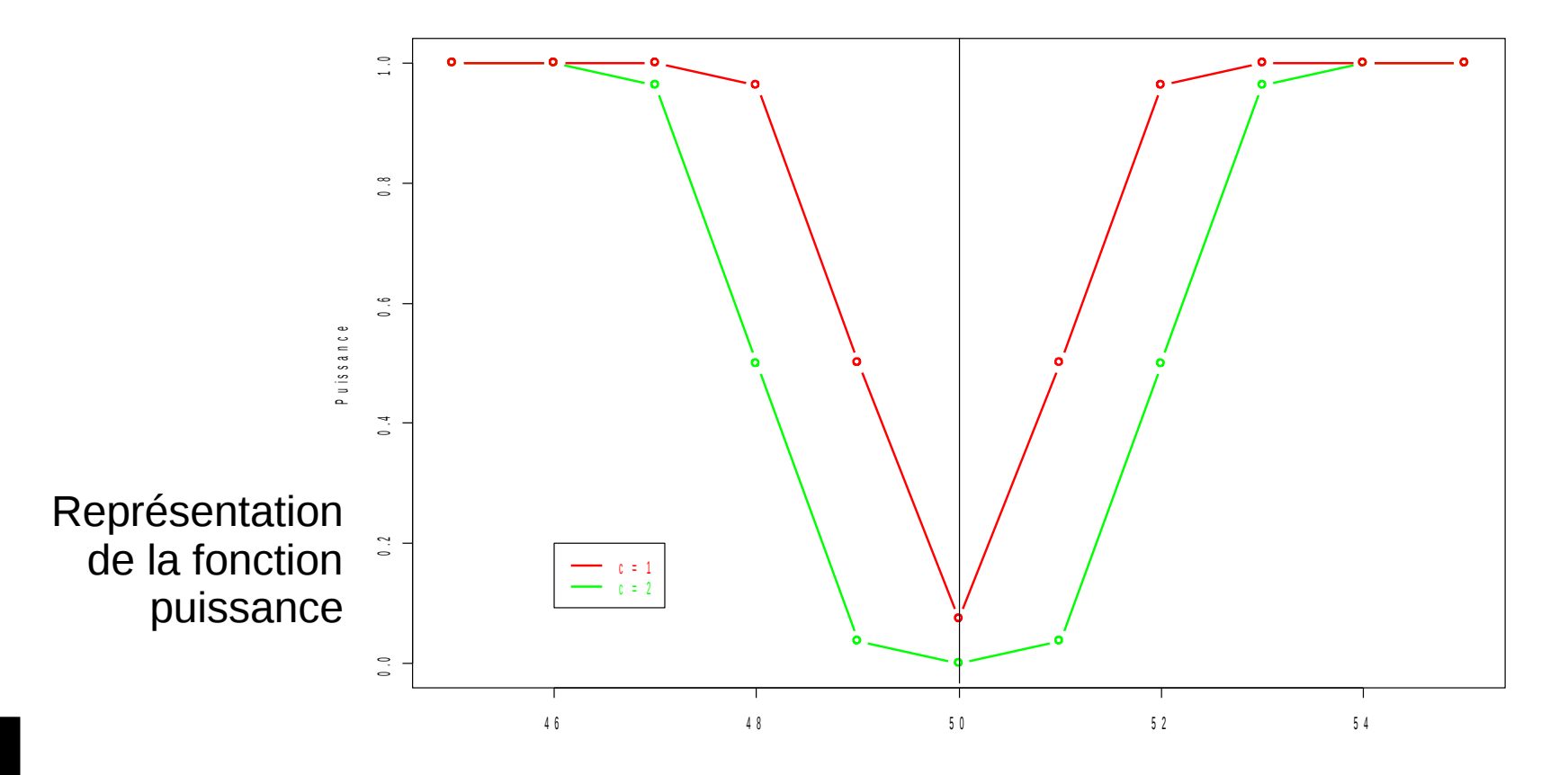

### Représentation graphique de α et β

H0: μ=50  $H1: μ=48$ Rappel : pour  $\alpha$ =5%, la région critique est ]- $\infty$ ; 48.53]  $\cup$  [51.47; + $\infty$  [ Dans ces conditions,  $\beta = 0.24$  | R> 1- **p**norm(48.53,48,0.75)

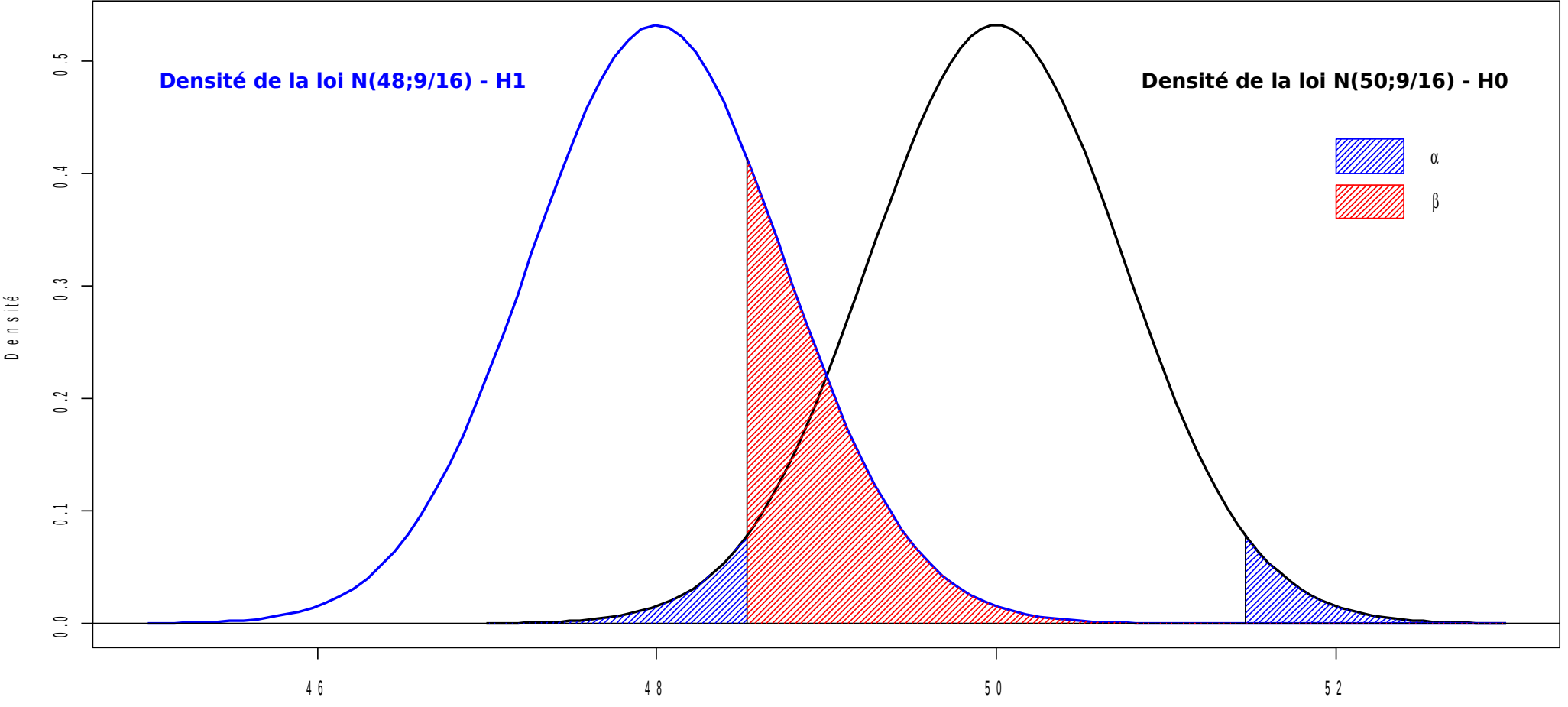

# Représentation graphique de  $\alpha$  et  $\beta$ <br>Variations de  $\alpha$  de 0.01 à 0.1

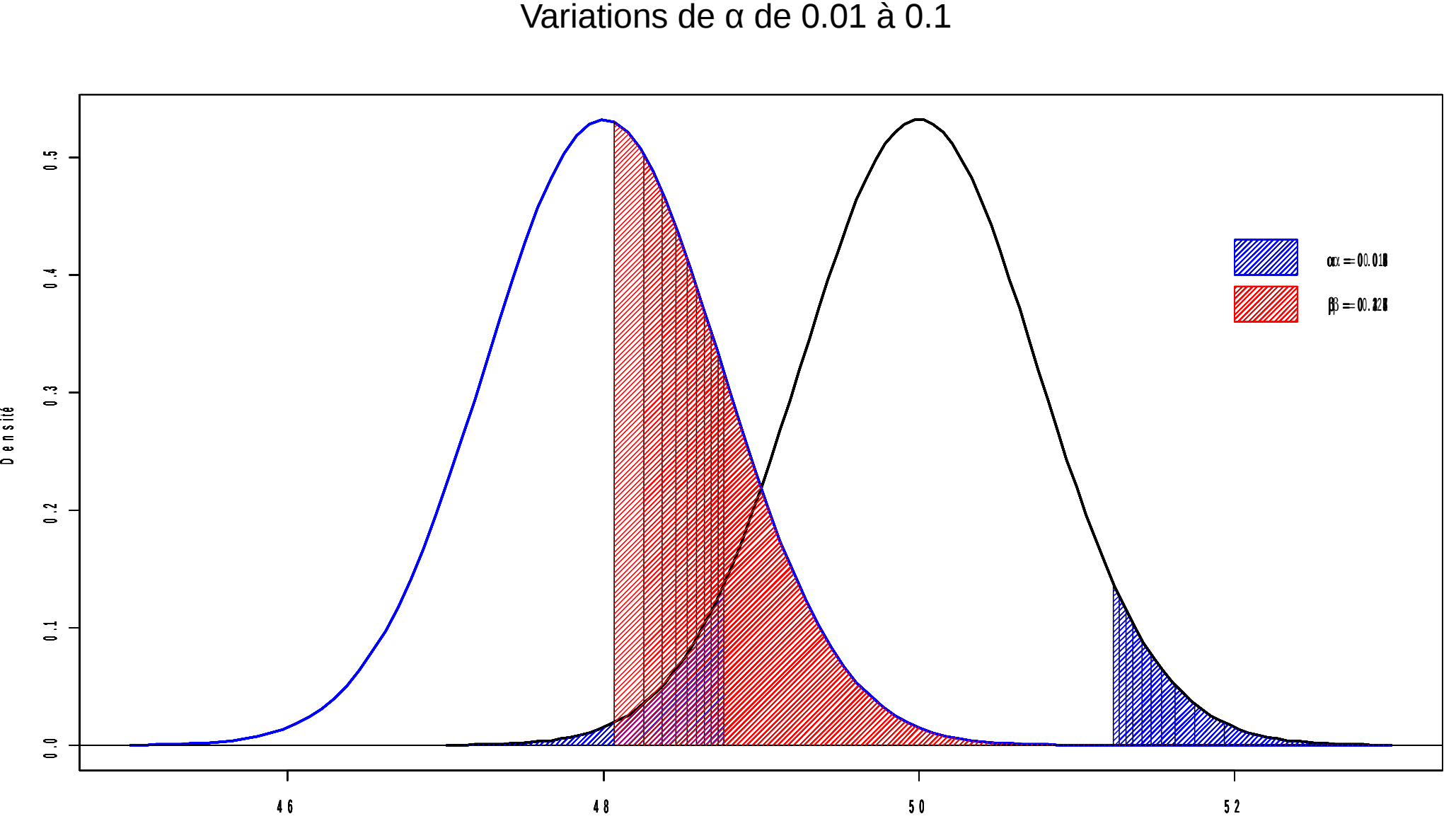

**SébastienDéjean** - m ath.u niv-t oulouse.f r/~sdeje an

# Test « significatif »

- Si le test conduit à rejeter H0, le risque de se tromper (α) est faible. La conclusion en faveur de H1 est solide. Le test est dit **significatif**.
- Si le test conduit à accepter H0, le risque de se tromper (β) peut être grand (selon l'hypothèse alternative). Cette conclusion est moins solide. Dans ce cas, le test est dit **non significatif**. D'où l'habitude d'affirmer « on ne peut pas rejeter H0 » plutôt que « on accepte H0 ».
- D'où la nécessaire réflexion du choix des hypothèses H0 et H1 ; H1 étant celle que l'on souhaite voir satisfaite avec un faible risque de se tromper.

#### Diminuer α et β

Le seul moyen de diminuer simultanément les risques α et β consiste à augmenter la taille de l'échantillon (ce qui implique une diminution de la variance de  $\overline{X}$  et donc diminue le recouvrement des 2 courbes).

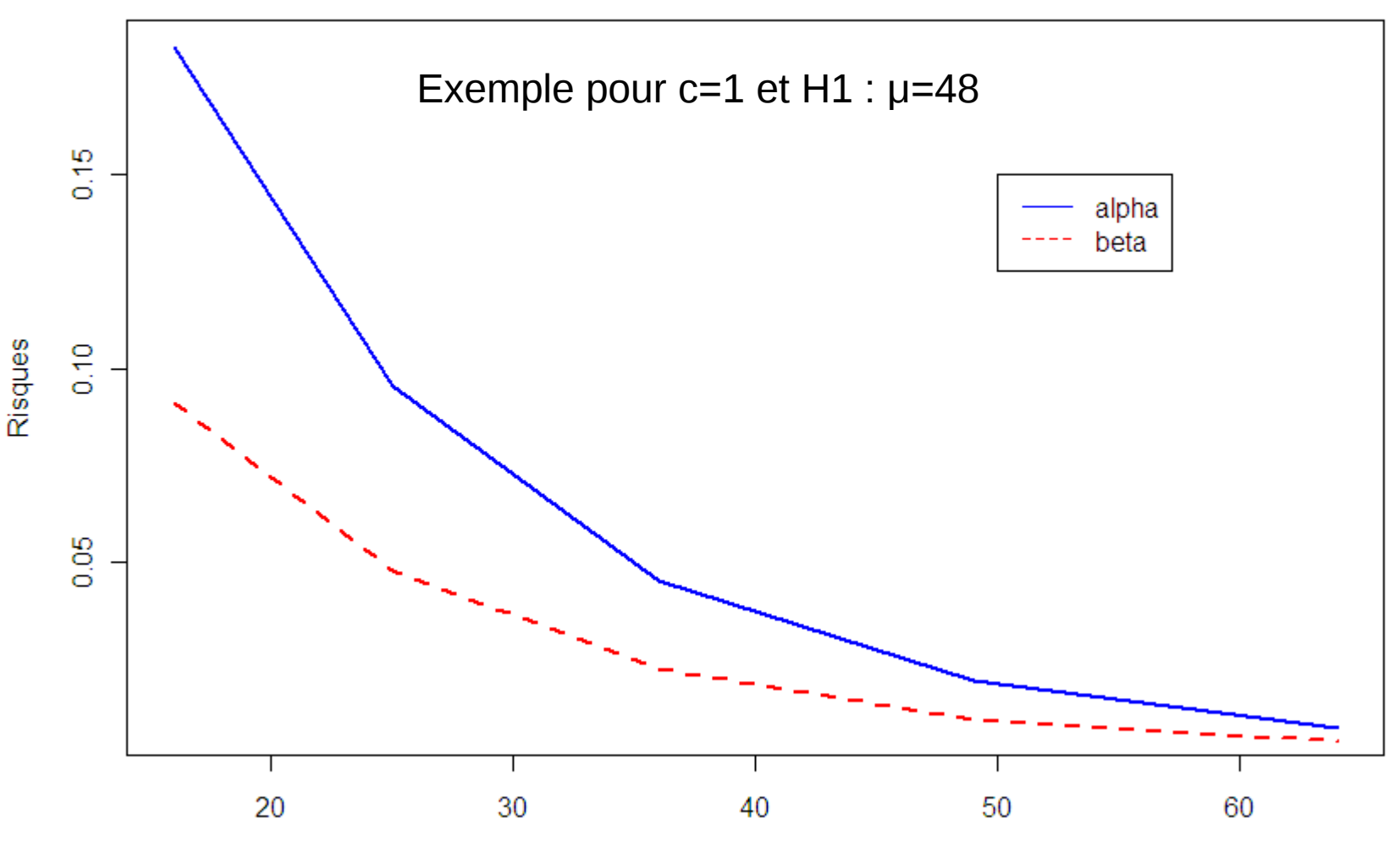

Taille de l'échantillon

### Représentation graphique de α et β

Variations de la taille de l'échantillon

 $n = 20$ 

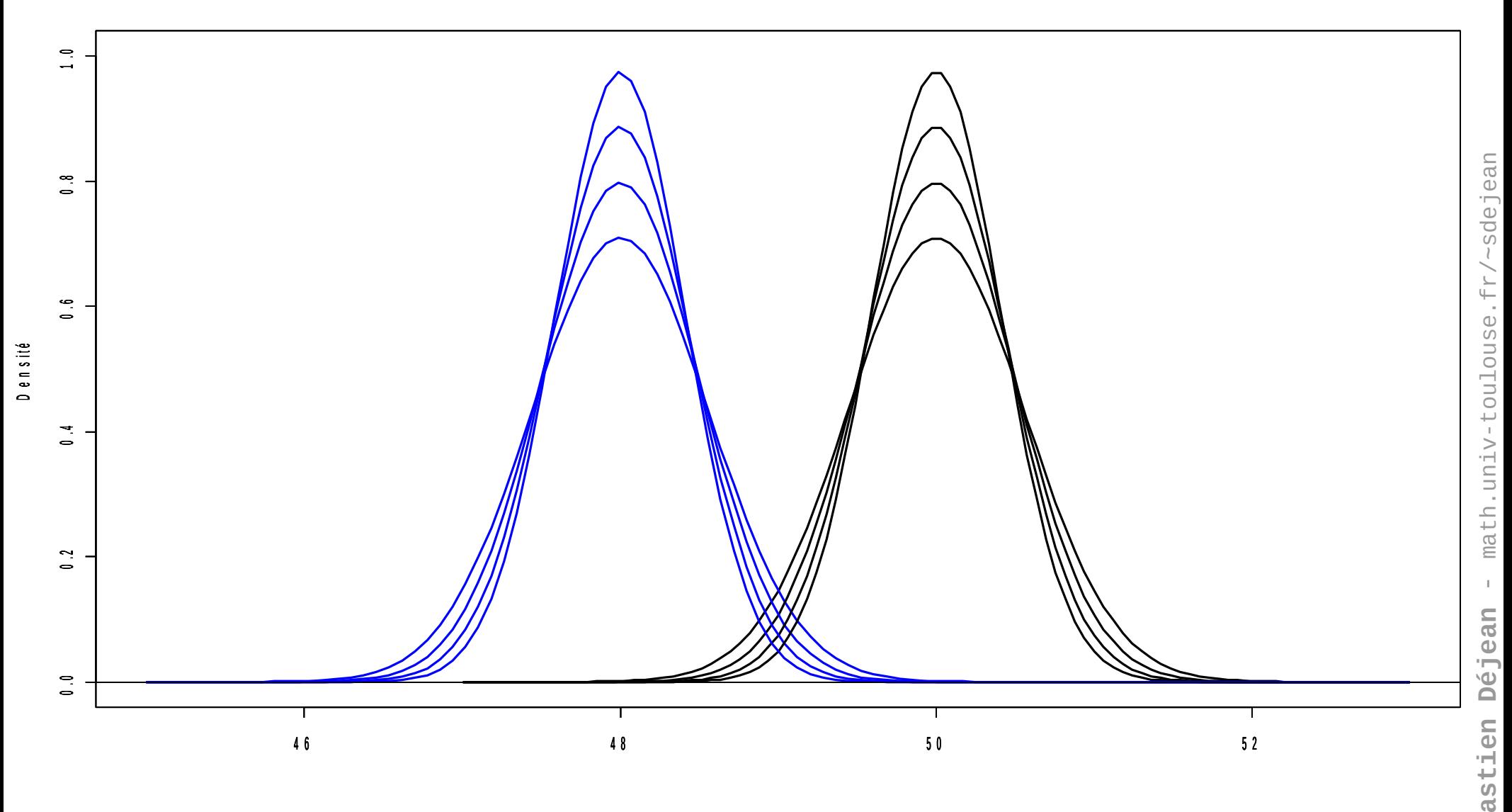

A - 78

**Séb**

# Calcul d'effectif : principe

La puissance diminue ( = le risque  $\beta$  augmente) quand :

- Le risque α diminue et / ou
- La taille de l'échantillon diminue et / ou
- La taille de l'effet recherché diminue. En d'autres termes, l'hypothèse alternative H1 « se rapproche » de l'hypothèse nulle H0.

### Calcul d'effectif : principe

Une fois fixés :

- Le risque α
- Le risque  $\beta$  ou la puissance du test  $(1-\beta)$
- La taille de l'effet à mettre en évidence
- seule la taille de l'échantillon reste comme inconnue.
- On peut donc la définir **a priori** compte tenu des autres informations.

#### Calcul d'effectif : exemple

Extrait de l'aide en ligne de la fonction power.t.test() de R

```
Power calculations for one and two sample t tests
Description
Compute power of test, or determine parameters to obtain target power. 
Usage
power.t.test(n = NULL, delta = NULL, sd = 1, sig.level = 0.05,
             power = NULL,
              type = c("two.sample", "one.sample", "paired"),
             \text{alternative} = \text{c}("two-sided", "one-sided"),strict = FALSE)Arguments
n Number of observations (per group) 
delta True difference in means 
sd Standard deviation 
sig.level Significance level (Type I error probability) 
power Power of test (1 minus Type II error probability)
type Type of t test alternative One- or two-sided test 
strict Use strict interpretation in two-sided case 
Details
Exactly one of the parameters n, delta, power, sd, and sig.level must be 
passed as NULL, and that parameter is determined from the others.
```
A - 81

...

### Calcul d'effectif : exemple

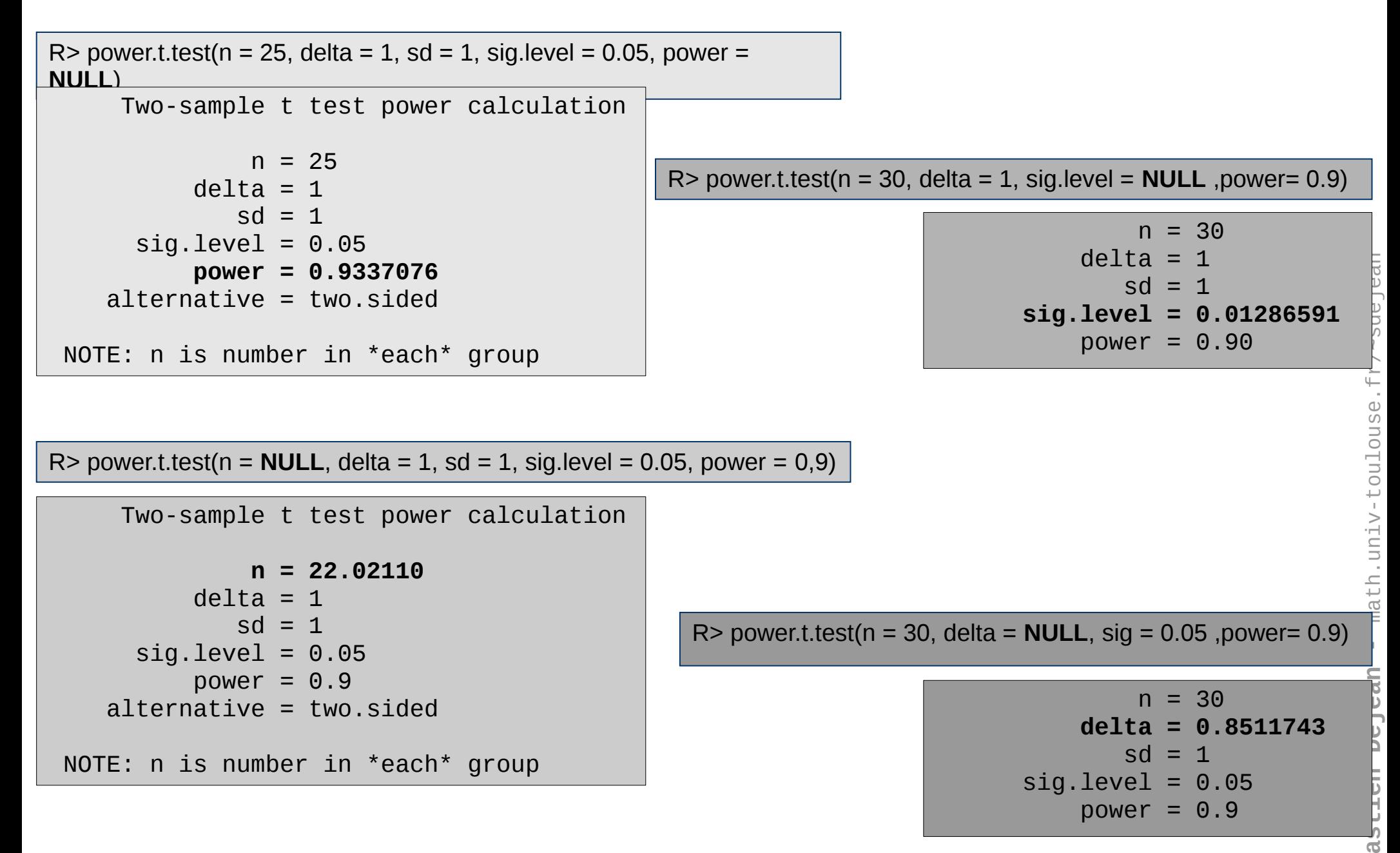

**Séb**

#### A - 83 Panorama de quelques tests statistiques

#### Problèmes à 1 échantillon

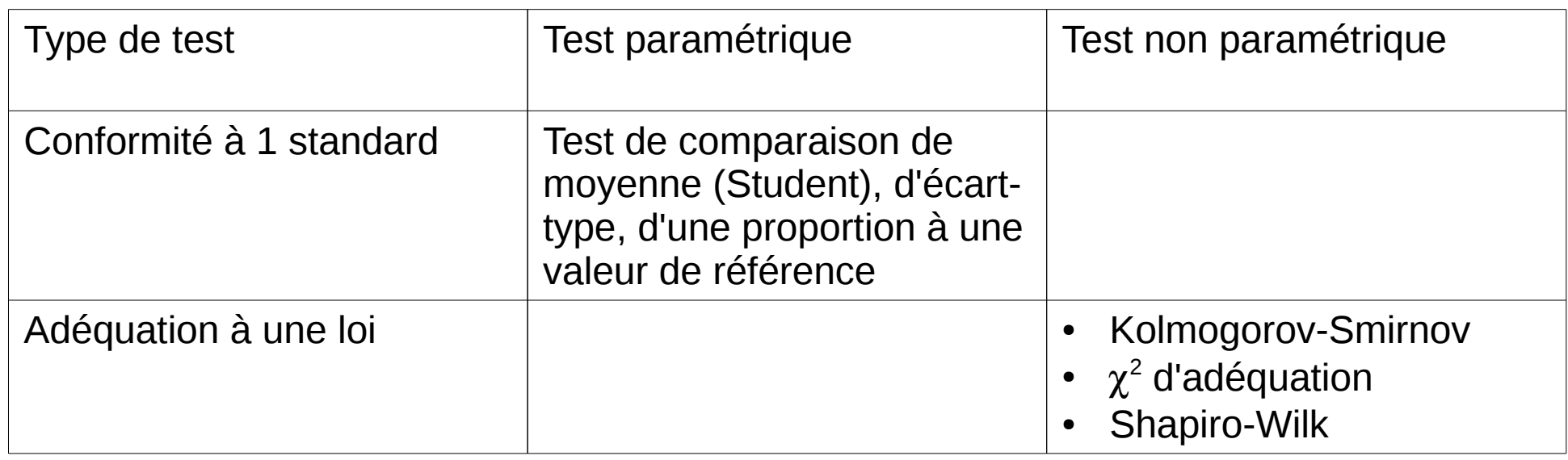

#### Association entre variables

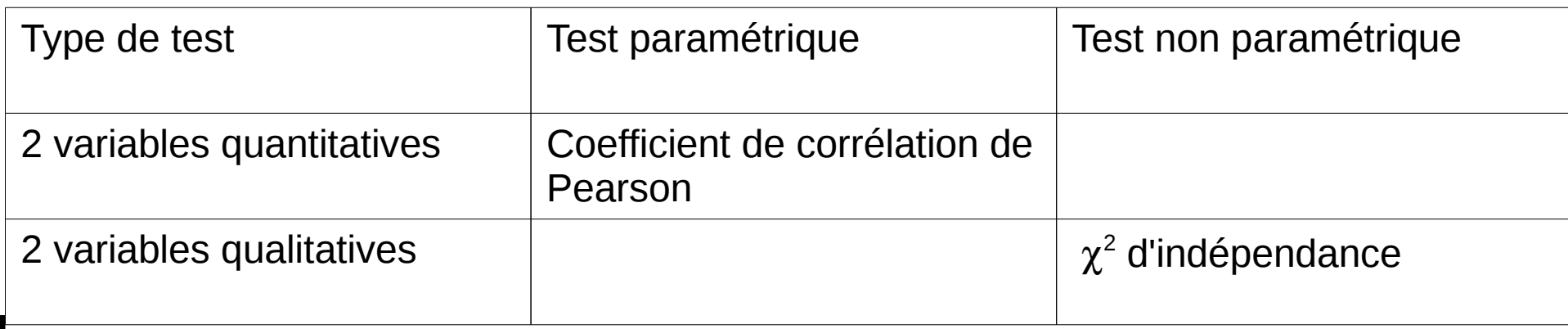

#### A - 84 Panorama de quelques tests statistiques

#### Problèmes à K échantillons : comparaison de population

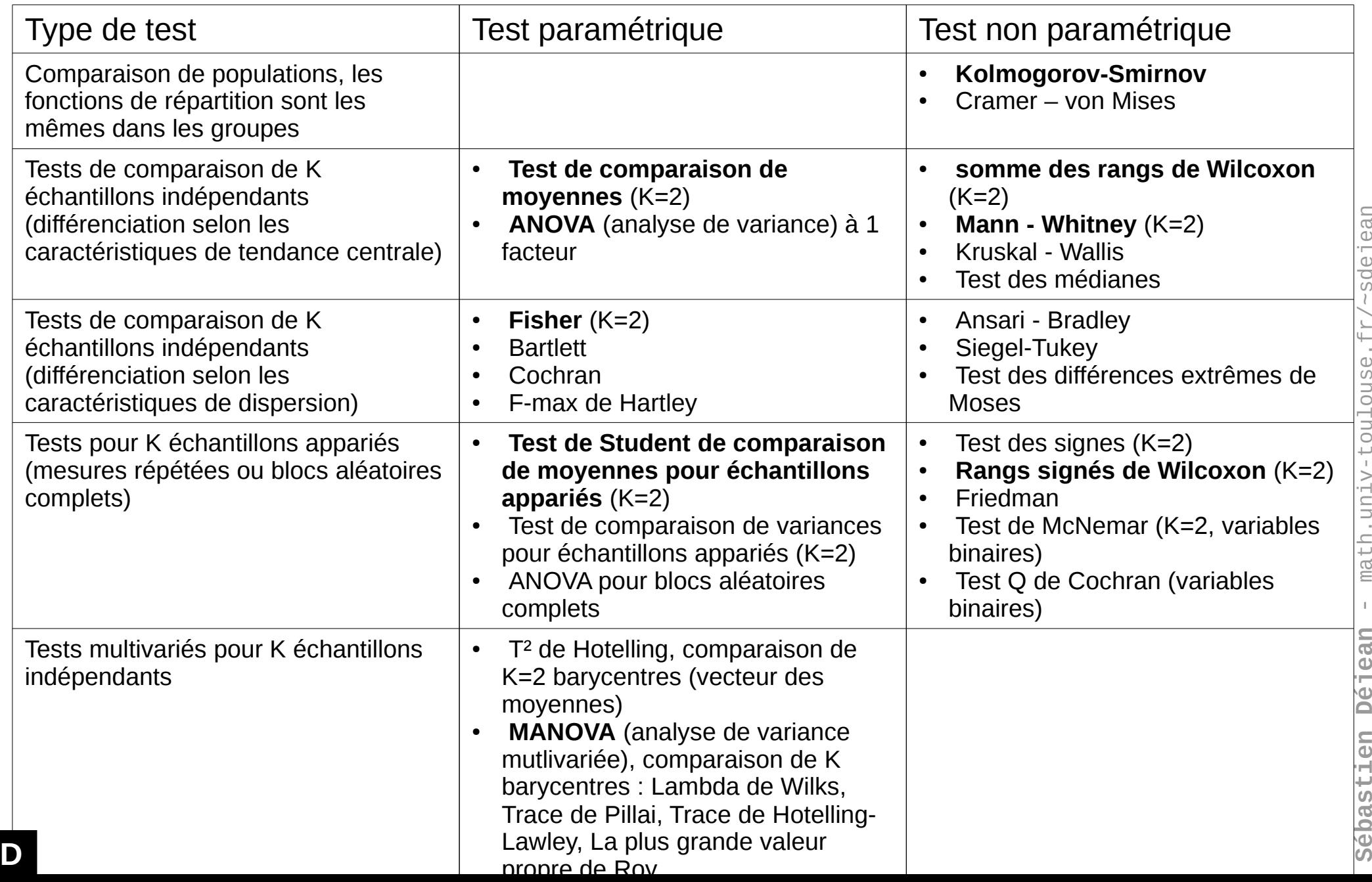

### Données indépendantes ou appariées ?

• Données **indépendantes** : les observations sont indépendantes à l'intérieur de chaque échantillon et d'un échantillon à l'autre

*Ex: résultats scolaires filles et garçons, dosage d'un produit chez 2 groupes de patients ayant reçu une molécule ou un placebo...*

- Données **appariées** : les mêmes individus sont soumis à 2 mesures successives d'une même variable
- *Ex: notes de copies soumises à une double correction, dosage d'un produit avant et après un traitement chez les mêmes individus...*

#### Test paramétrique ou non paramétrique ?

- Test **paramétrique** : les hypothèses nulle et alternative du test portent sur un paramètre statistique (moyenne ou variance par exemple). Ces tests nécessitent généralement des conditions de validité (distribution normale des données par exemple).
- Test **non paramétrique** : un test non paramétrique porte globalement sur la répartition des données sans hypothèse sur leur distribution.

#### Cas de 2 échantillons

#### **« Comparaison de moyennes »**

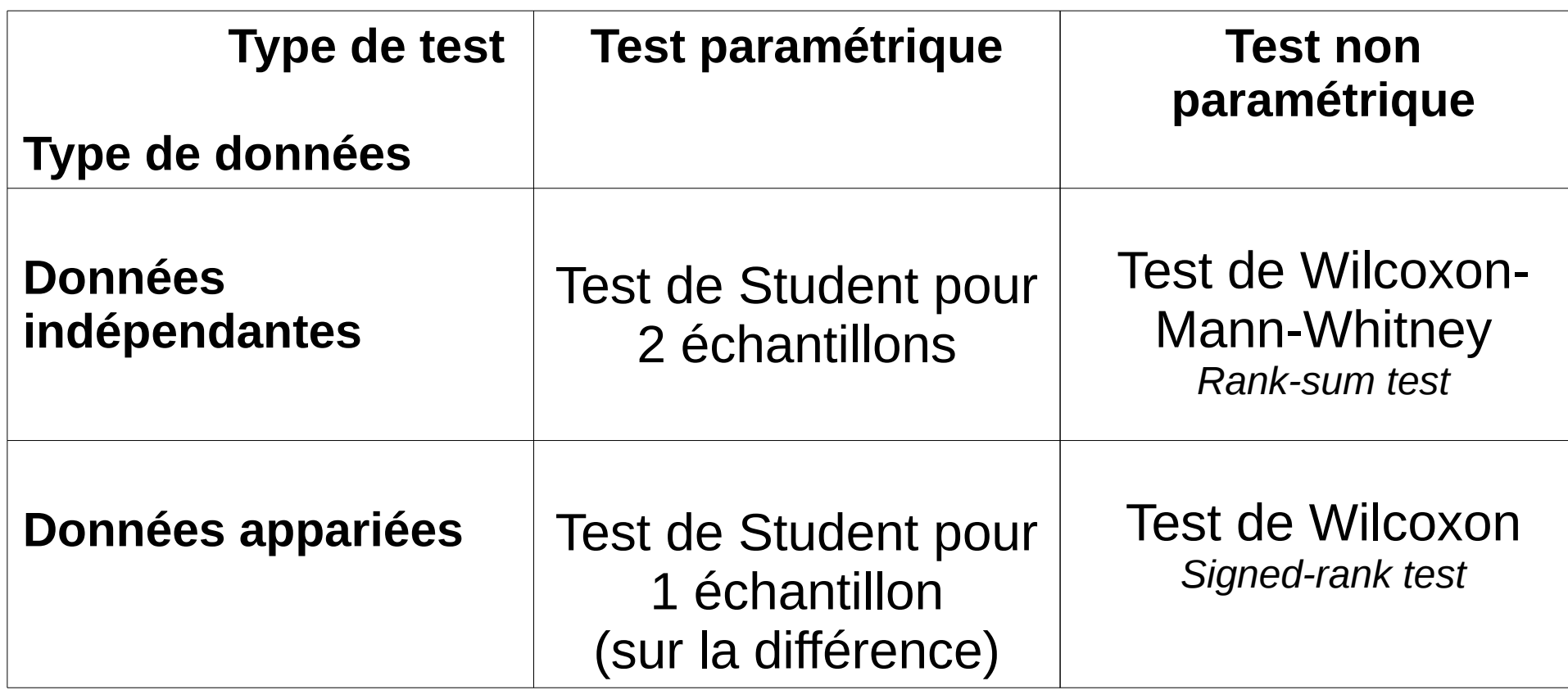

**S**

### Le test de Wilcoxon-Mann-Whitney (1)

Exemple : la concentration d'un produit est mesurée sur 2 échantillons indépendants de taille respective  $n_{1}^{}$ =5 et  $n_{2}^{}$ =6. Voici les mesures :

Ech 1: 1.31 1.46 1.85 1.58 1.64 Ech 2 : 1.49 1.32 2.01 1.59 1.76 1.86

On souhaite savoir si les données sont significativement différentes dans les 2 groupes.

#### **Procédure du test de W-M-W**

- 1) Classer toutes les observations par ordre croissant
- 2) Affecter son rang à chaque observation

3) Calculer la somme des rangs d'un échantillon (en général celui de plus petite taille)

#### **Mise en œuvre :**

1) 1.31 1.32 1.46 1.49 1.58 1.59 1.64 1.76 1.85 1.86 2.01 2) 1 2 3 4 5 6 7 8 9 10 11 3) Somme des rangs en bleu : W<sup>1</sup> = **25**

L'hypothèse d'égalité des 2 distributions est rejetée si cette valeur s'éloigne « trop » d'une valeur « moyenne ».

# Le test de Wilcoxon-Mann-Whitney (2)

Une procédure alternative (et équivalente) consiste à utiliser la statistique de test U liée à la précédente par la relation :

 $U = W_1 - n_1(n_1+1)/2$ 

Elle correspond au nombre total de fois où un élément de l'échantillon 1 dépasse un élément de l'échantillon 2.

#### **Illustration**

- 1.31 1.32 1.46 1.49 1.58 1.59 1.64 1.76 1.85 1.86 2.01
- 1.85 est plus grand que 4 éléments de l'échantillon 2 (1.76 1.59 1.49 1.32)
- 1.64 est plus grand que 3 éléments de l'échantillon 2 (1.59 1.49 1.32)
- 1.58 est plus grand que 2 éléments de l'échantillon 2 (1.49 1.32)
- 1.46 est plus grand que 1 élément de l'échantillon 2 (1.32)

On obtient ainsi **U = 10** (ce qui est bien égal à 25-(5\*6)/2).

C'est cette valeur que l'on retrouve dans la sortie de la fonction wilcox.test() du logiciel R.

La p-value obtenue ici (**0.4286**) indique qu'il n'y a pas de décalage (*shift*) entre les positions des 2 séries d'observations.

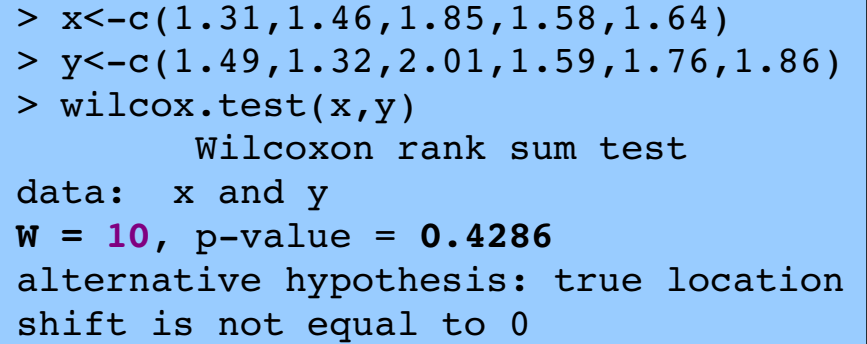

#### Le test de Student

On considère le même problème que précédemment et on applique un test de Student pour comparer la moyenne des 2 échantillons même si les conditions d'application sont plus que discutables.

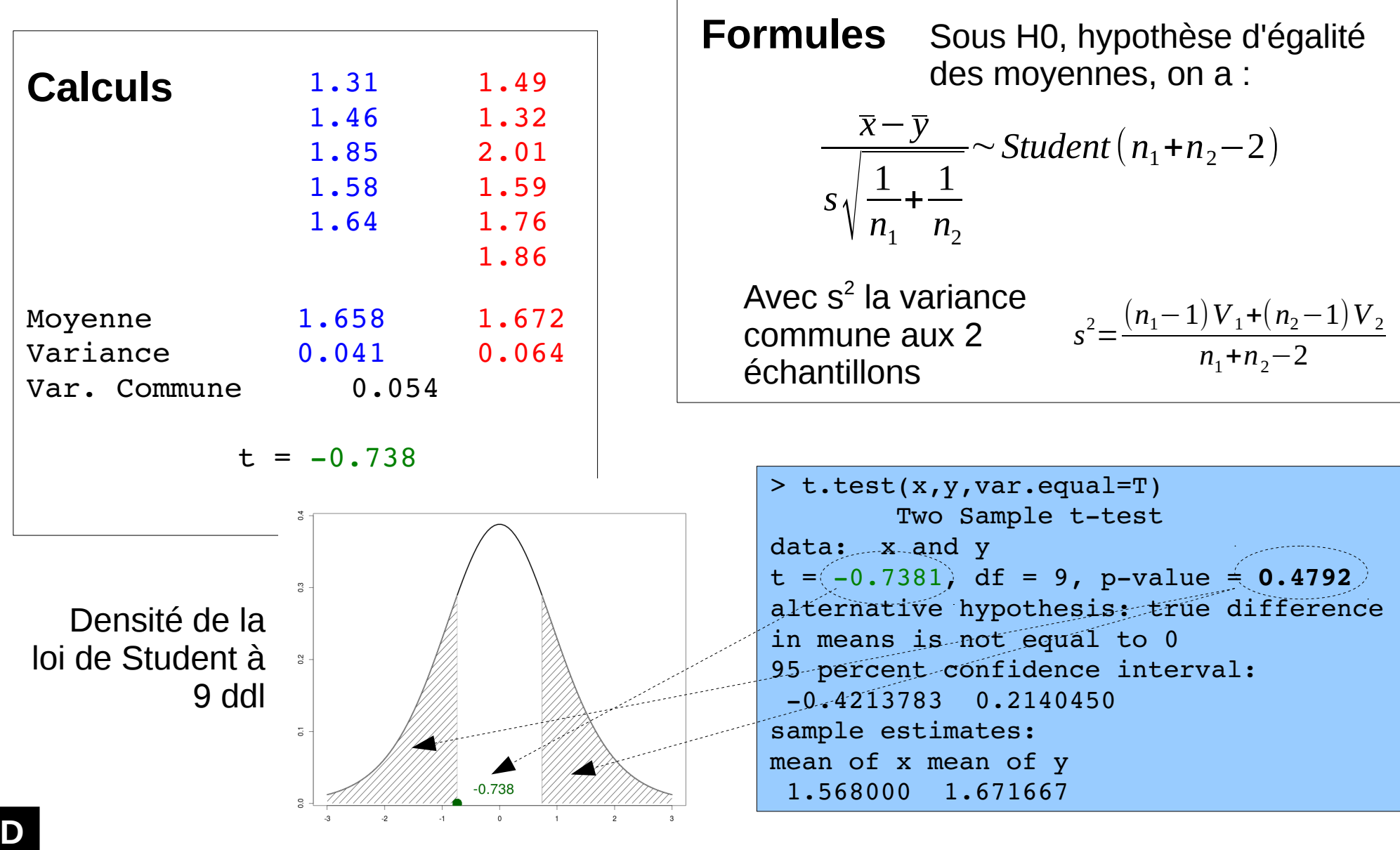

#### Le test de Student

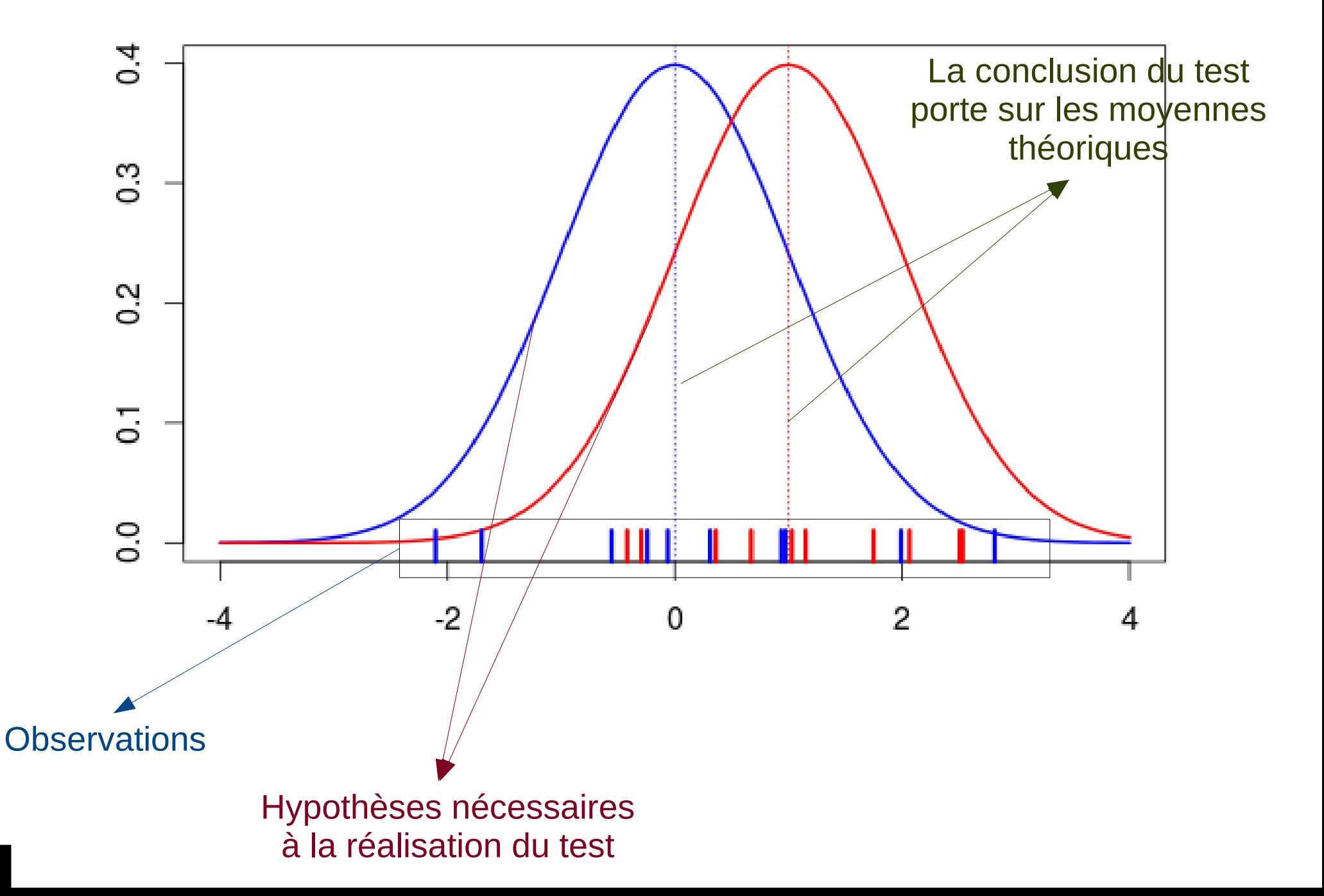

Données simulées : génération aléatoire selon une loi normale de 2 échantillons de longueur  $100 : x \sim N(0,1)$  et y ~  $N(1,1)$ 

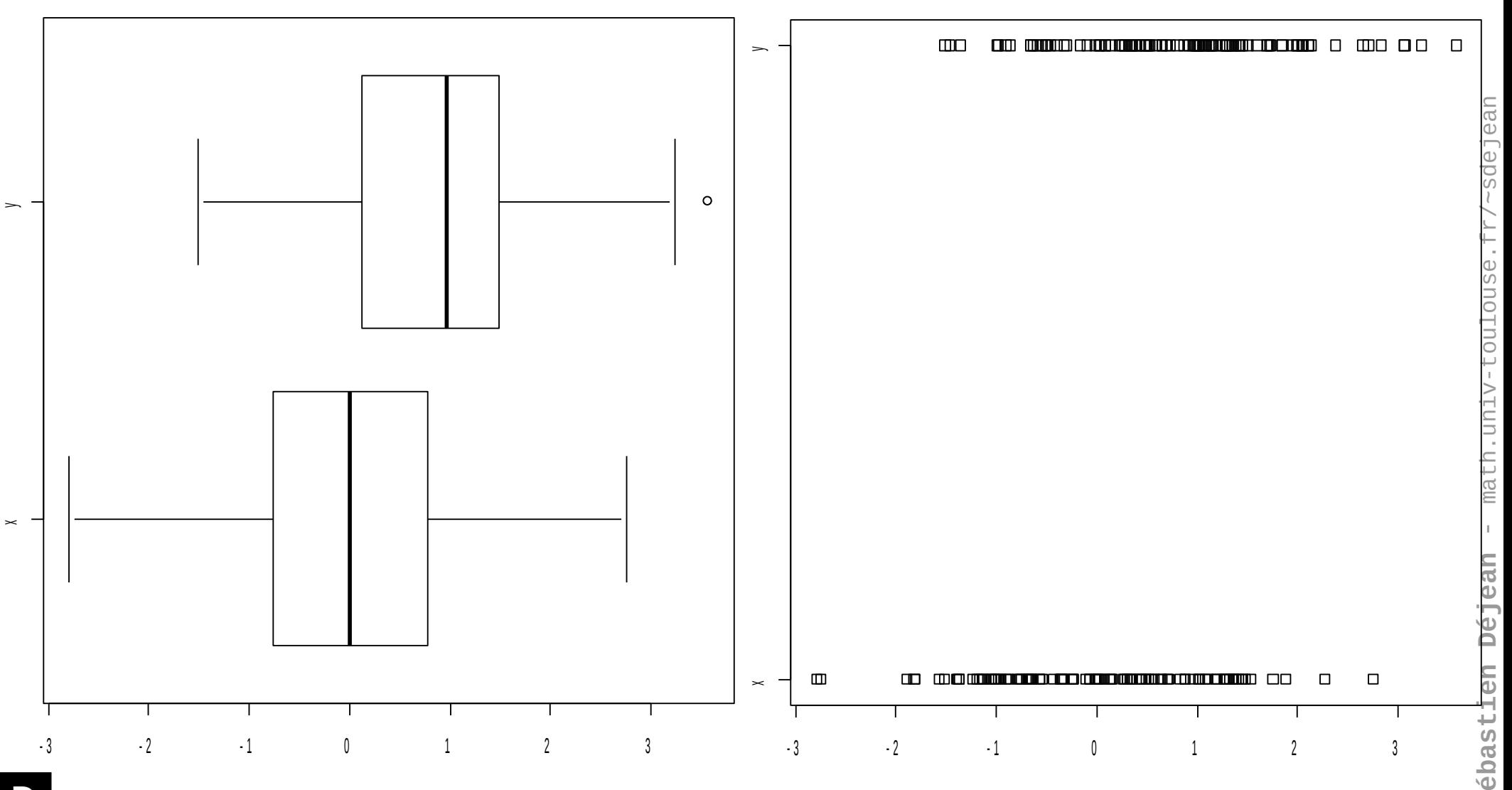

**S**

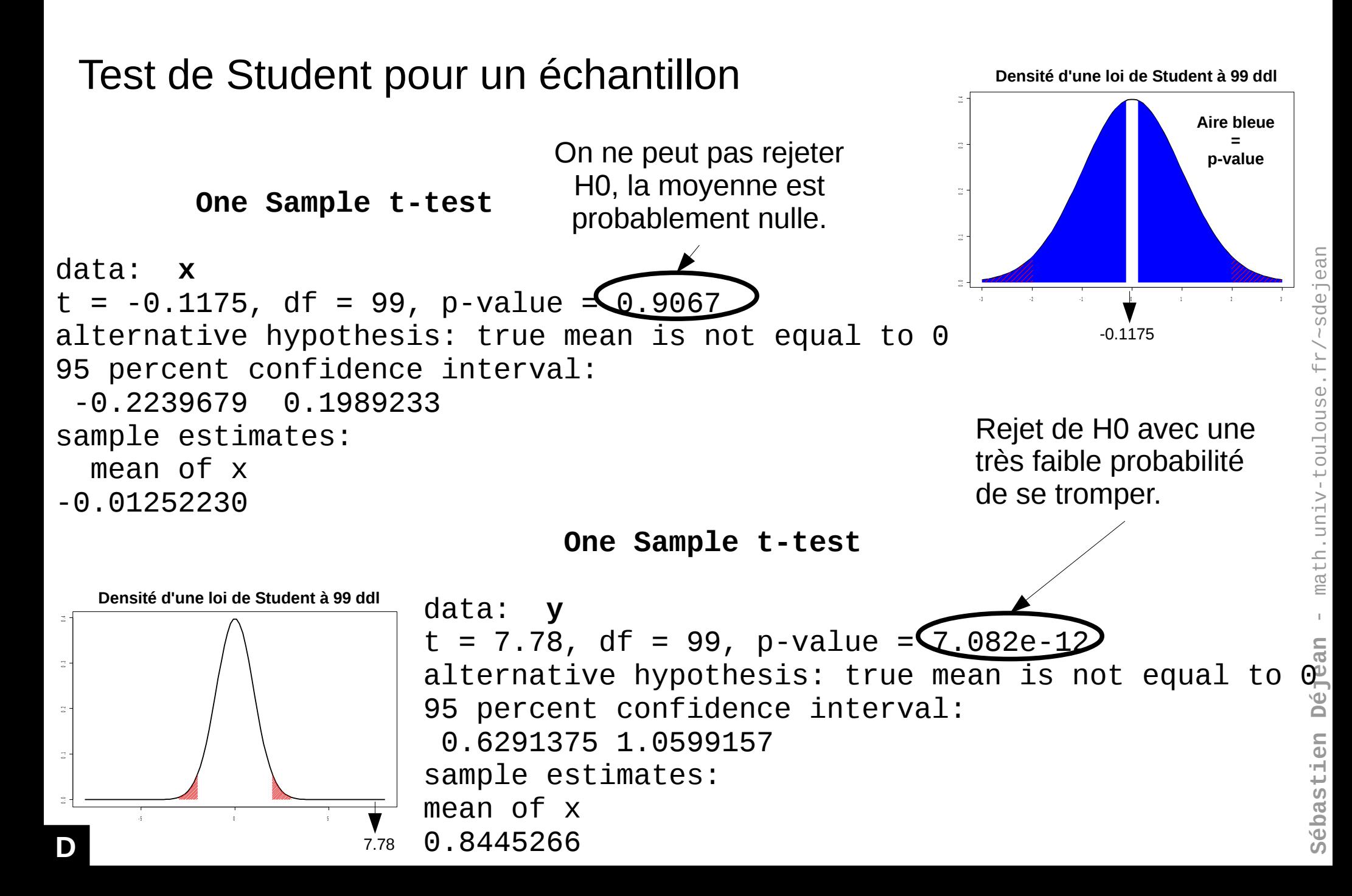

Test de Fisher d'égalité des variances

#### **F test to compare two variances**

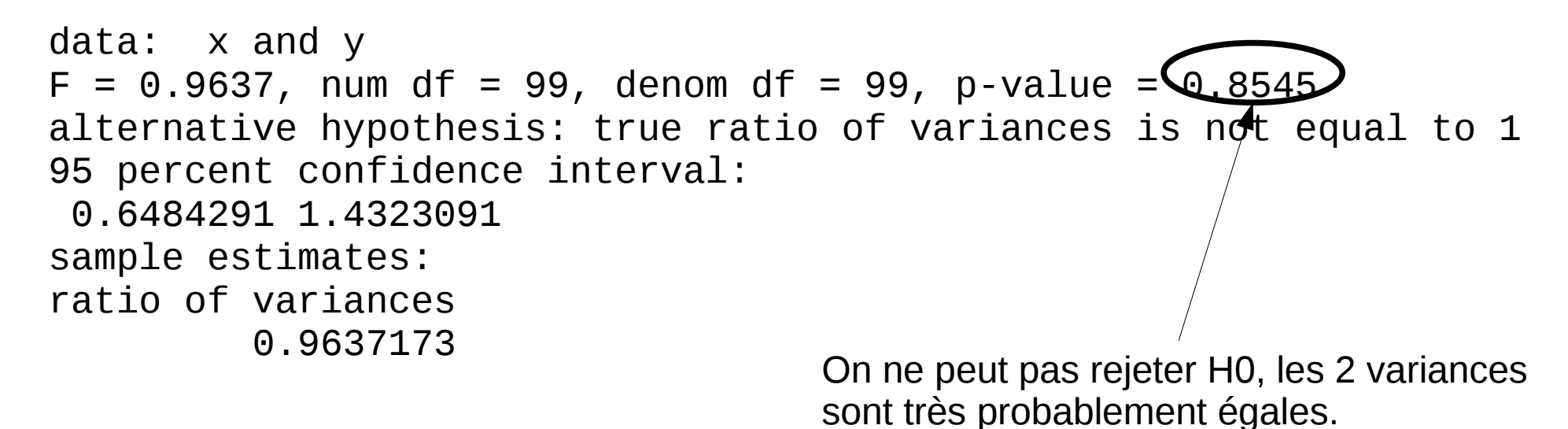

#### A - 95

**SébastienDéje**

**an** - m

ath.u niv-t oulouse.f

 $\overline{\phantom{0}}$  $\diagup$ 

~sdeje an

#### Mise en œuvre de quelques tests

Test de Student pour 2 échantillons

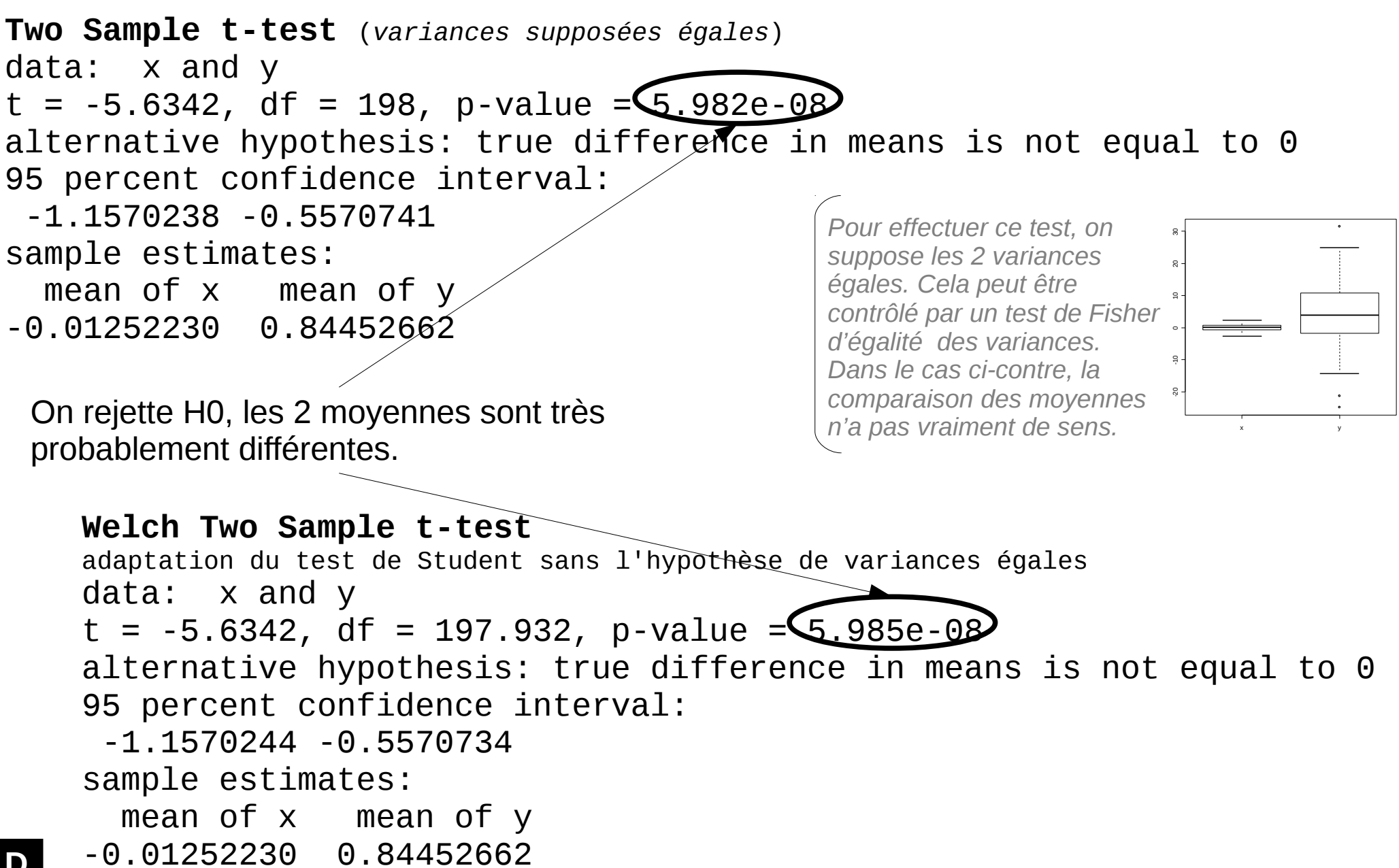

**D**

**SébastienDéje**

- 2 - 1 <sup>0</sup> <sup>1</sup> <sup>2</sup> <sup>3</sup>

**an** - m

a $\overline{\phantom{0}}$ h.u  $\subseteq$ . H v-t o⊐  $\overline{\phantom{0}}$ ouse.f  $\overline{\phantom{0}}$  $\diagup$ 

sdeje an

#### Mise en œuvre de quelques tests

#### Test sur le coefficient de corrélation

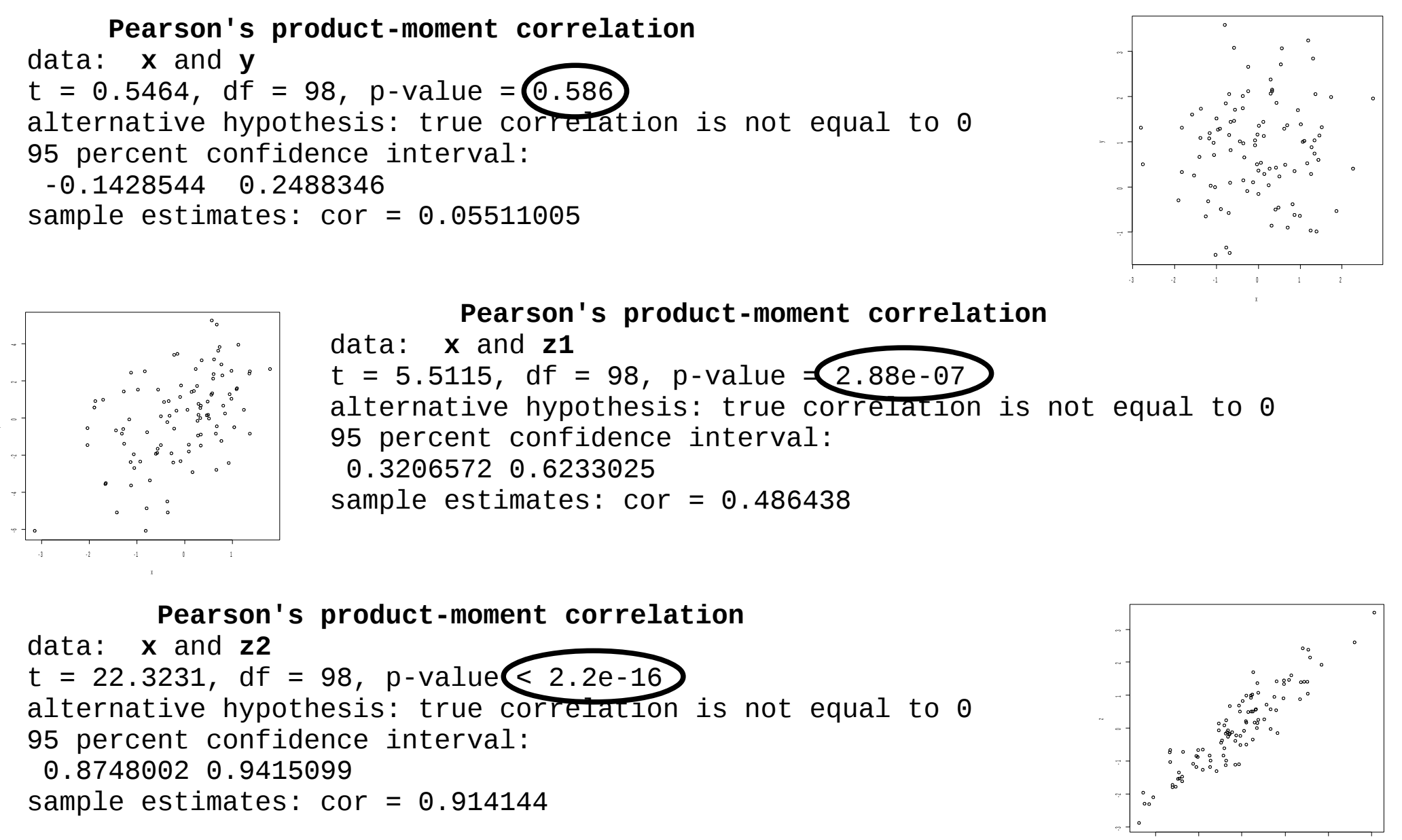

#### Test de normalité Kolmogorov-Smirnov

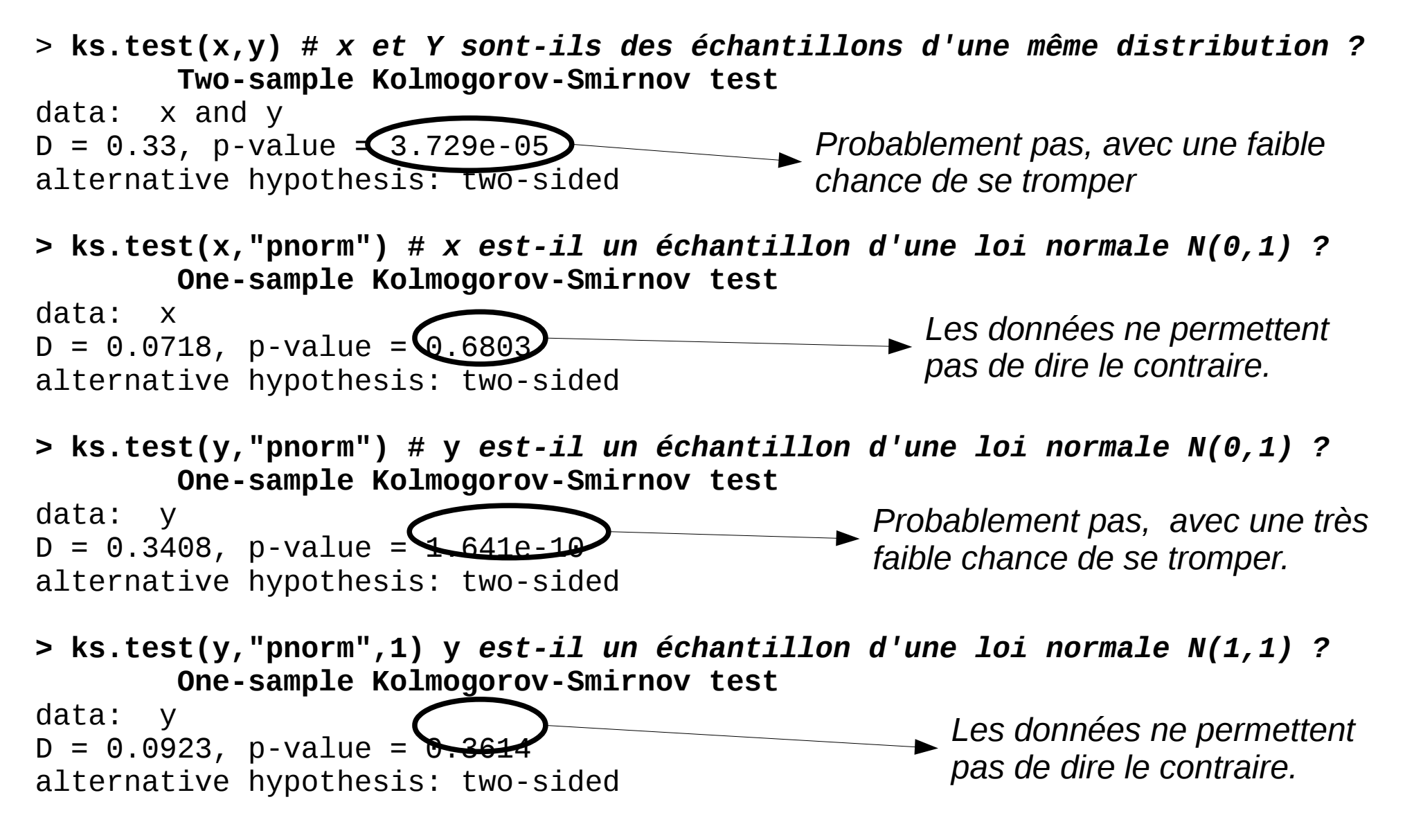

**SébastienDéjean** - m ath.u niv-t oulouse.f r/~sdeje an

### Quelques tests classiques

#### Test du  $\chi^2$  d'indépendance

● **Données** : effectifs recueillies dans une table de contingence (tableau croisé pour 2 variables qualitatives)

● **Question** : les 2 variables qualitatives sont-elles indépendantes ?

• **Exemple** : 1250 personnes ont répondu à la question « Êtes-vous satisfaits des programmes TV ? ». On souhaite savoir si la satisfaction dépend du sexe.

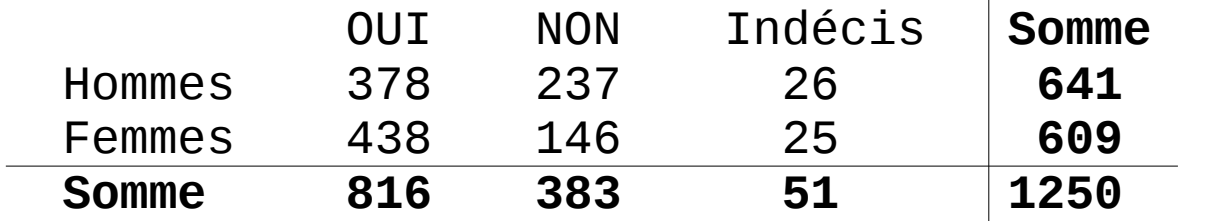

**Hypothèse H0** : Satisfaction et sexe sont indépendants

#### **Effectifs théoriques sous l'hypothèse d'indépendance**

*(effectif d'une case = effectif de la ligne \* effectif de la colonne / effectif total)*

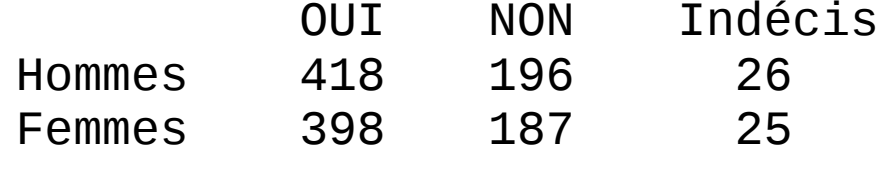

**D**

Statistique de test :  $\chi^2$  $<sub>obs</sub>$  = Σ (Obs-Théo)<sup>2</sup> / Théo</sub> *Reflète l'écart entre les données observées et les effectifs théoriques en cas d'indépendance*

ş

**Sé**

#### P-value et \*

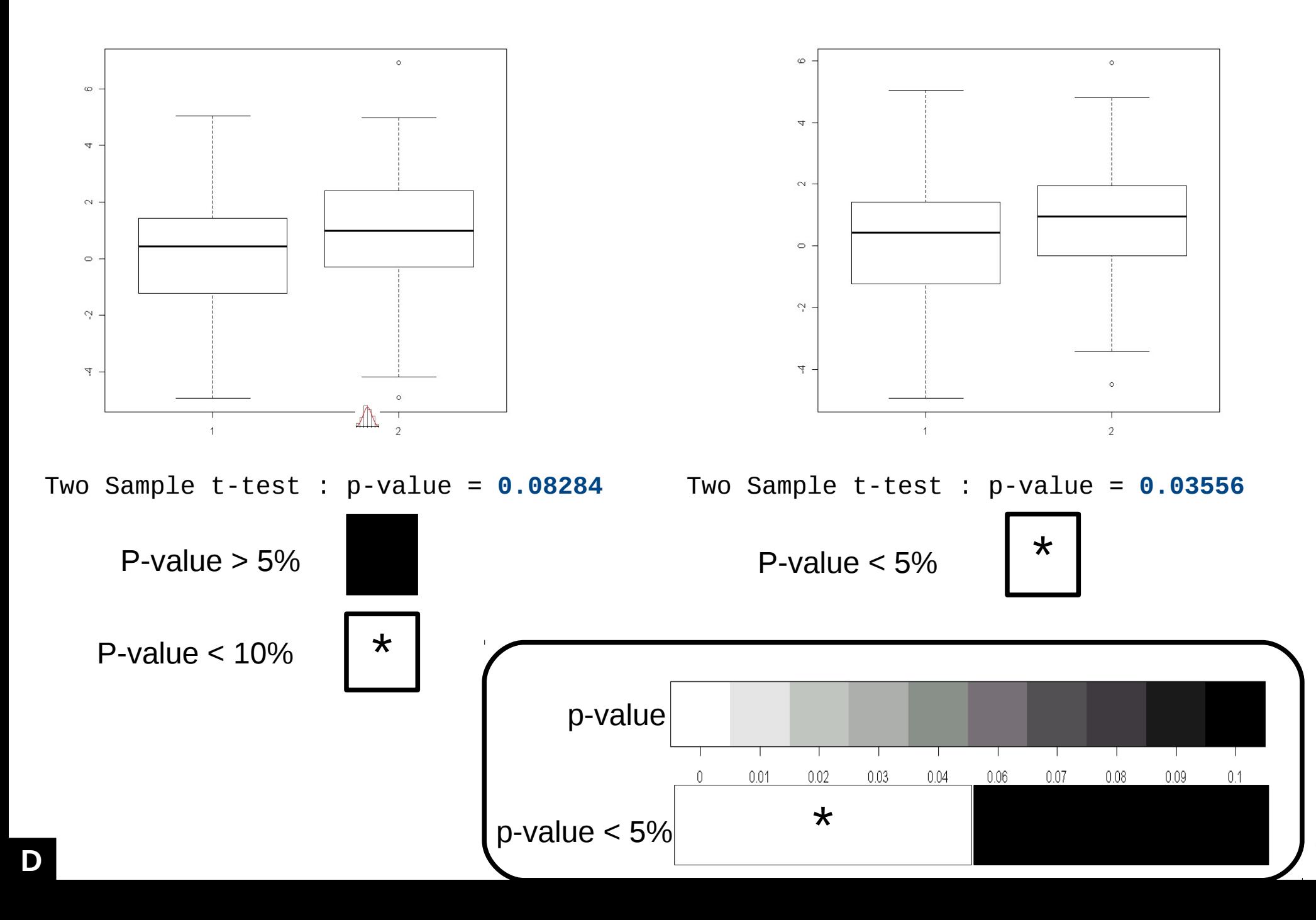

**SébastienDéje**

**an** - m

ath.u niv-t oulouse.f r/~sdeje an

# Une petite liste de tests « courants »

#### Extrait de l'aide en ligne du logiciel R (sans package additionnel)

stats::ansari.test Ansari-Bradley Test stats::binom.test Exact Binomial Test stats::pairwise.t.test Pairwise t tests stats::poisson.test Exact Poisson tests stats::quade.test Quade Test stats::t.test Student's t-Test

stats::bartlett.test Bartlett Test of Homogeneity of Variances stats::Box.test Box-Pierce and Liung-Box Tests stats::chisq.test Pearson's Chi-squared Test for Count Data stats::cor.test Test for Association/Correlation Between Paired Samples stats::fisher.test **Fisher's Exact Test for Count Data** stats::fligner.test Fligner-Killeen Test of Homogeneity of Variances stats::friedman.test Friedman Rank Sum Test stats::kruskal.test Kruskal-Wallis Rank Sum Test stats::ks.test Kolmogorov-Smirnov Tests stats::mantelhaen.test Cochran-Mantel-Haenszel Chi-Squared Test for Count Data stats::mauchly.test Mauchly's Test of Sphericity stats::mcnemar.test McNemar's Chi-squared Test for Count Data stats::mood.test Mood Two-Sample Test of Scale stats::oneway.test Test for Equal Means in a One-Way Layout stats::pairwise.prop.test Pairwise comparisons for proportions stats::pairwise.wilcox.test Pairwise Wilcoxon rank sum tests stats::power.anova.test Power calculations for balanced one-way analysis of variance tests stats::power.prop.test Power calculations two sample test for proportions stats::power.t.test Power calculations for one and two sample t tests stats::PP.test Phillips-Perron Test for Unit Roots stats::prop.test Test of Equal or Given Proportions stats::prop.trend.test Test for trend in proportions stats::shapiro.test Shapiro-Wilk Normality Test stats::var.test **F Test to Compare Two Variances** stats::wilcox.test Wilcoxon Rank Sum and Signed Rank Tests

### Problème de la multiplicité

La **roulette russe** est un jeu consistant à mettre une ou plusieurs cartouches (suivant la probabilité souhaitée) dans le barillet d'un revolver, à tourner ce dernier de manière aléatoire puis à pointer le revolver sur sa tempe avant d'actionner la détente. Si une cartouche se trouve alors dans la chambre placée dans l'axe du canon elle sera percutée et le « joueur » mourra ou sera blessé. (Wikipedia)

Supposons que le barillet contienne **100** emplacements de cartouche et que le « joueur » mette **5** cartouches aléatoirement. Sa probabilité d'être blessé (soyons optimiste) est de 5%.

Supposons maintenant que l'individu « joue » plusieurs fois de suite. Intuitivement, on sent bien qu'il va finir par « se faire mal » et que la probabilité de « perdre » au moins une fois augmente à chaque tentative.

Nous allons traduire mathématiquement cette petite histoire.

# Problème de la multiplicité

Calculons la probabilité qu'à le « joueur » de rester bien portant après n tentatives

- Pour n=1, P[bp(1)]=1-0.05=**0.95**
- Pour n=2, il faut que le « joueur » soit bien portant après le 1er essai **ET** après le second

P[bp<sub>(2)</sub>]=(1-0.05)\*(1-0.05)=0.95<sup>2</sup>=0.9025

• Et ainsi de suite... **Représentation de la fonction** Règle générale :  $P[bp_{(n)}] = (1-0.05)^n$  $0.8$  . 0 0 . 2 0 . 4 0 . 6 0 . 8  $n \to f(n) = 0.95^n$ Probabilité de rester bien portant r o b a b i l i t é d e r e s t e r b i e n p o r t a n t Quelques valeurs  $0.6$ 1 chance sur 2 au bout de 7 tentatives **n 1 5 10 100 2**  $\overline{1}$ **P[bp(n)]** 0.95 0.902 0.774 0.599 0.006 0.902  $0.2$ 1 chance sur 10 au bout de 45 tentatives 1 chance sur 100 au bout de 90 tentatives  $\overline{0}$ 0 50 100 150 200

N o m b re d e tentatives

### Problème de la multiplicité

Une autre façon de considérer le problème consiste à envisager plusieurs « joueurs » jouant simultanément. Si le risque est toujours fixé à 5% (avec 5 cartouches sur 100 emplacements), et si 100 joueurs actionne la détente, on peut s'attendre à ce que 5 joueurs perdent. Ils seront 50 pour 1000 joueurs…

Cette façon de voir le problème de multiplicité est plus proche de la problématique de la détection de gènes différentiellement exprimés. En effet, un test statistique effectué pour l'ensemble des tests d'une biopuce (plusieurs milliers) au risque de 5% implique nécessairement la détection de gènes non pertinents.

 $\bigcirc \bigcirc \bullet \bigcirc \bigcirc \bigcirc \bigcirc \bigcirc \bigcirc \bigcirc \bigcirc$  $\begin{array}{cccccccccccccc} \bigcirc \circ \circ \circ \circ \circ \circ \circ \circ \circ \circ \circ \circ \circ \circ \end{array}$ 0000000000  $OOOOOOOOOOOOO$ 0000000000  $OOOOOOOOO$  $OOOOOOOOOOO$ 000000000

Illustration : dans le cas de l'analyse des biopuces, la conséquence de l'erreur est moins radicale que pour la roulette russe.

Si les tests sont effectués pour détecter les gènes différentiellement exprimés (DE) entre 2 conditions alors le risque consiste à déclarer un gène DE alors qu'il ne l'est pas : on parle de gène faux-positif (FP). Au contraire, un gène « réellement » DE non détecté par le test est dit faux-négatif (FN).

Les conséquences de ces 2 types d'erreur sont de natures diverses. Dans le premier cas, on va engager des moyens (humains et financiers) pour valider l'hypothèse que le gène FP est effectivement intéressant alors qu'il ne l'est pas. Dans le second cas (FN), on passe peut-être à côté de la découverte du siècle en négligeant un gène important !!!

#### Exemple de tests multiples

• 1 comparaison :  $\alpha$  = P[Rejeter H0 // H0 vraie] = 5%

 $\rightarrow$  Probabilité de ne pas commettre d'erreur : 1-0.05 = 0.95

• 3 comparisons : 
$$
\begin{cases} \alpha_1 = P[\text{Rejecter HO}_1 \text{ // HO}_1 \text{ vraie}] = 5\% \\ \alpha_2 = P[\text{Rejecter HO}_2 \text{ // HO}_2 \text{ vraie}] = 5\% \\ \alpha_3 = P[\text{Rejecter HO}_3 \text{ // HO}_3 \text{ vraie}] = 5\% \end{cases}
$$

 $\rightarrow$  Probabilité de ne pas commettre d'erreur = produit des probabilités de ne pas commettre d'erreur à chacune des 3 comparaisons =  $(1{\text -}0.05) * (1{\text -}0.05) * (1{\text -}0.05) = 0.86$ Le risque (global) de commettre au moins une erreur est :

$$
1 - 0.86 = 0.14
$$

**Il faut donc diminuer le risque associé à chaque comparaison pour contrôler le risque global.**

# Exemple de tests multiples

#### Méthode de Bonferroni

La méthode de Bonferroni consiste à corriger le risque associé à chaque comparaison ( $\alpha_{\rm i}$ ) en le divisant par le nombre de comparaisons à effectuer pour contrôler le risque global ( $\alpha_{\text{g}}$ )

En prenant  $\alpha_1 = \alpha_2 = \alpha_3 = \alpha_g/3$ =0.05/3, on a la probabilité de ne pas commettre d'erreur :

 $(1-0.05/3) * (1-0.05/3) * (1-0.05/3) = 0.9508$ 

Ce qui correspond à un risque global inférieur à 5%.

Dans le cas des biopuces comportant plusieurs centaines voire plusieurs milliers de gènes, cette correction peut devenir trop conservative et conduire à la détection d'aucun gène. D'autres méthodes plus sophistiquées existent : Sidak, Holm, Westfall et Young, Hochberg…

# Modélisation

#### 1 ou plusieurs variables **à expliquer** par 1 ou plusieurs variables **explicatives**

- Régression linéaire simple :
	- **1** variable à expliquer **quantitative** et **1** variable explicative **quantitative**
- ANOVA 1 facteur
	- **1** variable à expliquer **quantitative**, **1** variable explicative **qualitative** (facteur)

### Régression linéaire simple

**Taille** (cm) : 174.0 175.3 193.5 186.5 187.2 181.5 184.0 184.5 175.0 184.0 169.5 160.0 172.7 162.6 157.5 176.5 164.4 160.7 174.0 163.8 **Masse** (kg) : 65.6 71.8 80.7 72.6 78.8 74.8 86.4 78.4 62.0 81.6 67.3 75.5 68.2 61.4 76.8 71.8 55.5 48.6 66.4 67.3

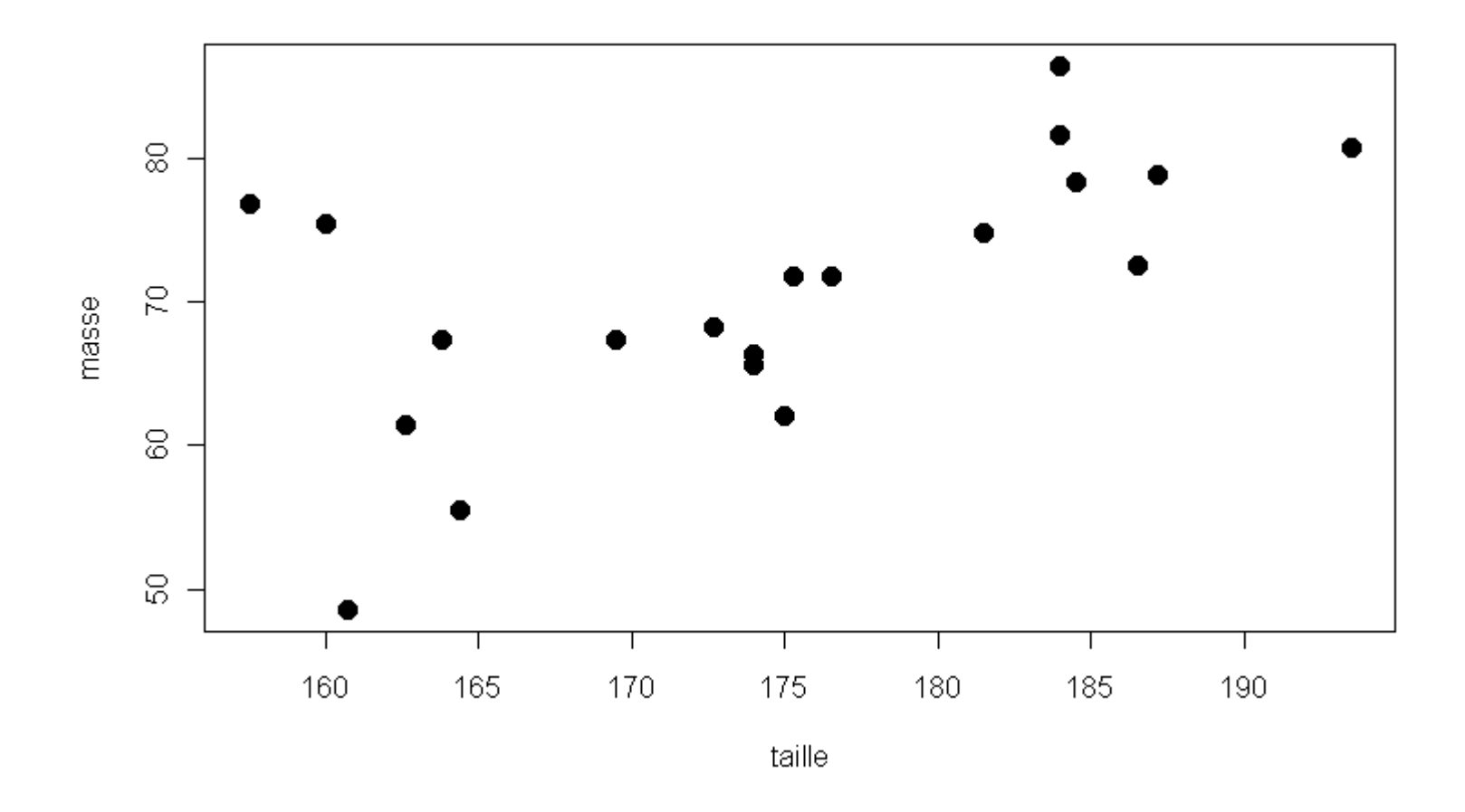

Peut-on « modéliser » « correctement » par une droite la masse des individus en fonction de la taille ?

## Régression linéaire simple

 $É$ quation d'une droite : Y = aX + b + ε

Comment déterminer a et b ?

Par exemple, critère des moindres carrés : trouver a et b qui minimisent

$$
\Sigma_{i} (y_{i} - ax_{i} - b)^{2} = \Sigma_{i} \epsilon_{i}^{2}
$$

Sur l'exemple : a = 0.5445 ; b = -24.37

Un individu qui mesure 180cm pèse, selon le modèle,  $180*0.5445-24.37 = 73.6kg$
## Régression linéaire simple

Équation de la droite :

 $Y = 0.5445 X - 24.37$ 

 $R^2 = 0,3782 = var(y) / var(y)$ ajustés observés

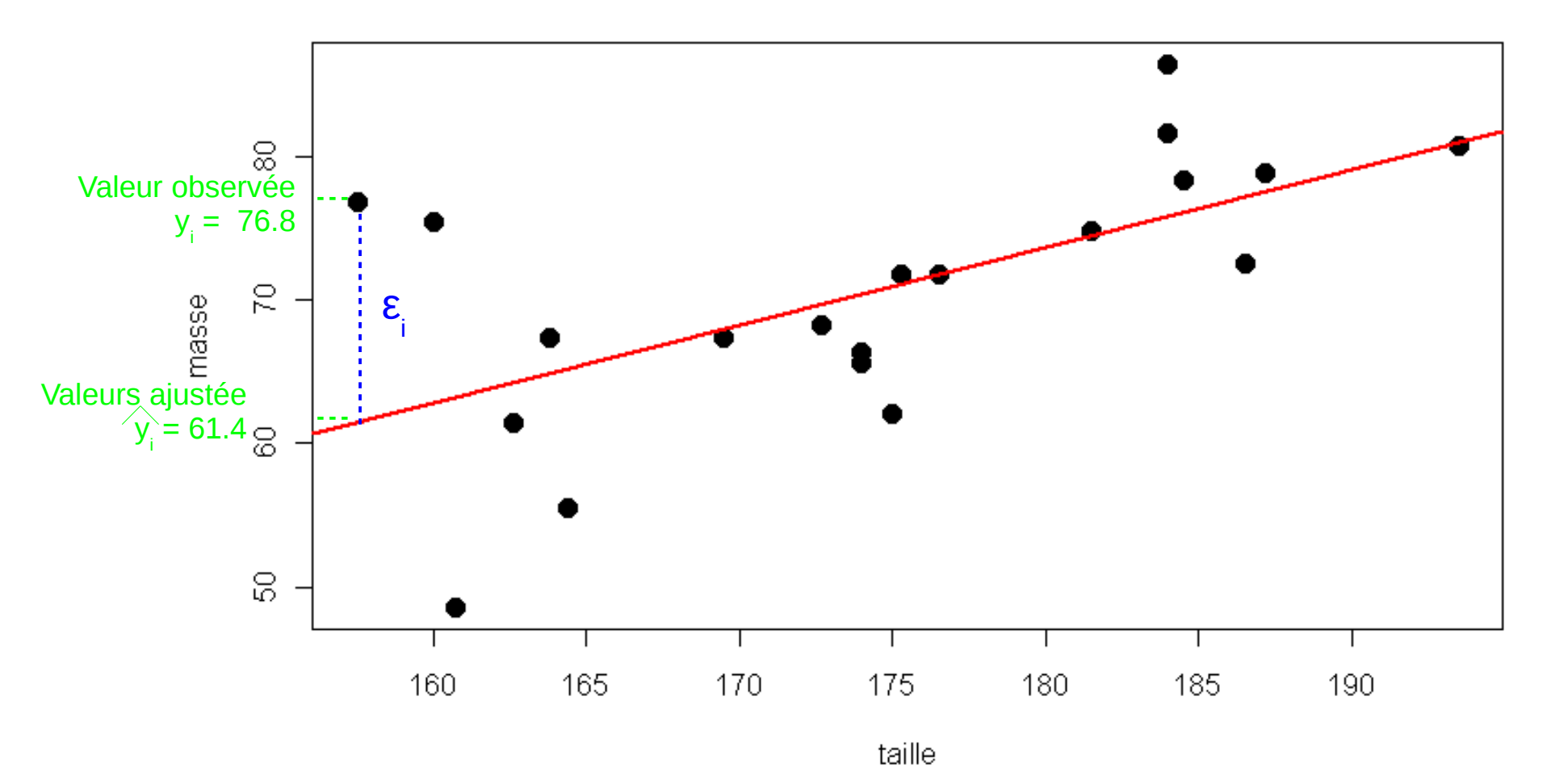

## ANOVA 1 facteur

#### **Notations**

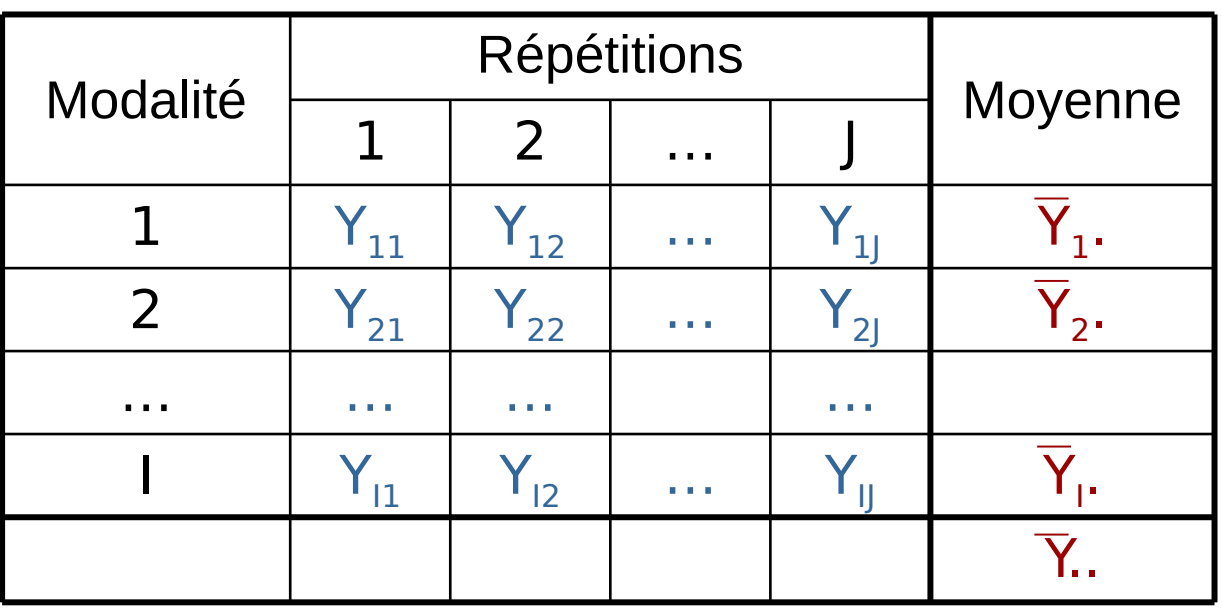

- $Y_{ij}$  : j<sup>ème</sup> observation pour la j<sup>ème</sup> modalité du facteur
- $Y_i$ . : moyenne des observations de la ième modalité
- Y.. : moyenne générale
- I modalités, J observations par modalité (plan équilibré)
- N=IJ observations

## ANOVA 1 facteur

#### Modèle et sommes de carrés

$$
\text{Modele d'ANOVA}: \qquad \qquad Y_{ij} = \mu_i + \varepsilon_{ij} = \mu + \alpha_i + \varepsilon_{ij}
$$

 $\mu$  : effet moyen général

 $\alpha_i$ : effet différentiel de la i<sup>ème</sup> modalité du facteur

Test de l'effet du facteur :

$$
H0:\forall i=1,...,I\quad \alpha_i=0
$$

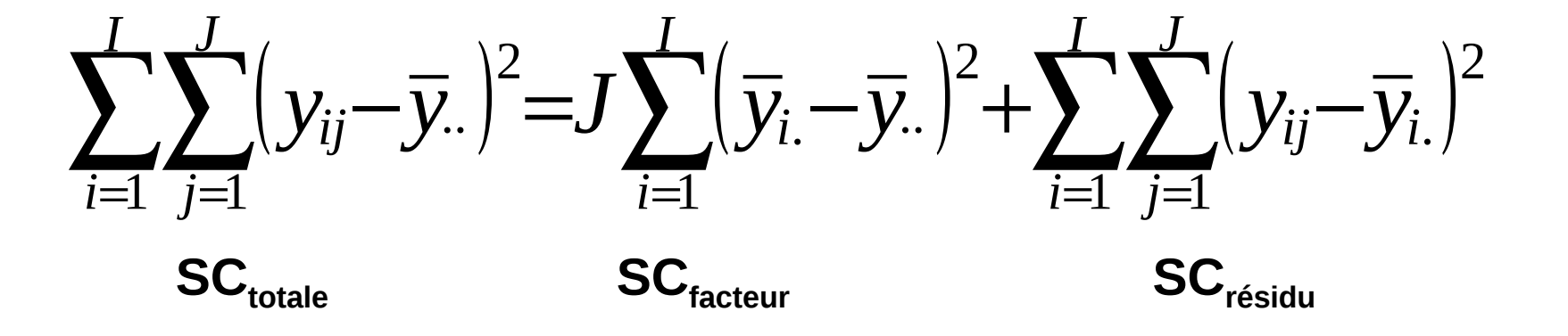

## ANOVA 1 facteur

#### Table d'ANOVA

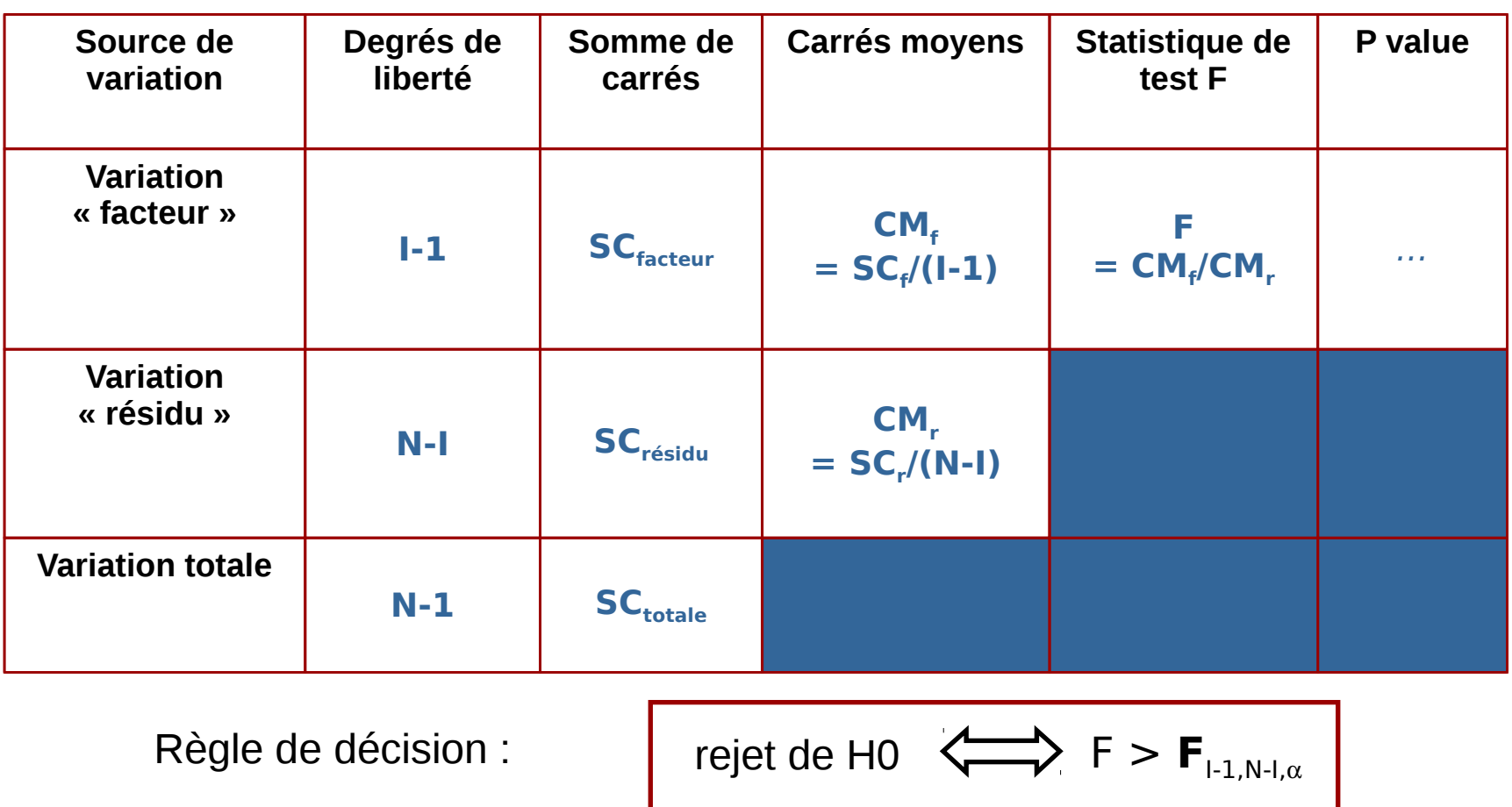

**Plus la variabilité due au facteur est importante par rapport à celle due au résidu, plus le test est susceptible de conclure à un effet du facteur.**

## Degré de liberté

Dans la table d'ANOVA présentée précédemment, on retrouve une colonne « degré de liberté ». Cette information est essentielle dans tous les aspects de la statistique liés à la modélisation et aux tests. Elle traduit la quantité d'information dont on dispose pour estimer une quantité inconnue. Dans le calcul des degrés de liberté, on se retrouve systématiquement avec une valeur **–1**.

→ Imaginons **3** personnes (Pierre, Paul, Jacques) face à **3** vêtements **Rouge**, **Vert** ou **Bleu**. Chacune des personnes doit choisir à son tour un vêtement.

- Pierre commence et a le choix entre **3** vêtements **R**, **V**, **B**. Il choisit **R**.
- Paul vient ensuite. Il ne reste que **2** choix possibles : **V** et **B**. Il choisit **B**.
- Jacques arrive et **n'a plus le choix**, il prend **V** !

Ainsi, dans une situation où **3** unités sont initialement présentes, on constate que seulement **2** choix sont possibles ; le troisième étant nécessairement imposé.

→ Autre exemple : au moment de remplir le formulaire d'évaluation de la formation, vous<br>aurez probablement la possibilité de rester anonyme. Si tel est votre souhait, assurez-vous <del>e</del> → Autre exemple : au moment de remplir le formulaire d'évaluation de la formation, vous qu'une autre personne le souhaite également. Sinon avec l'identité des **n-1** autres personnes, votre anonymat ne sera pas trop difficile à lever.

**S**

## Mise en œuvre de l'ANOVA

Exemple : mesure de 4 variables quantitatives selon les 5 modalités d'un facteur

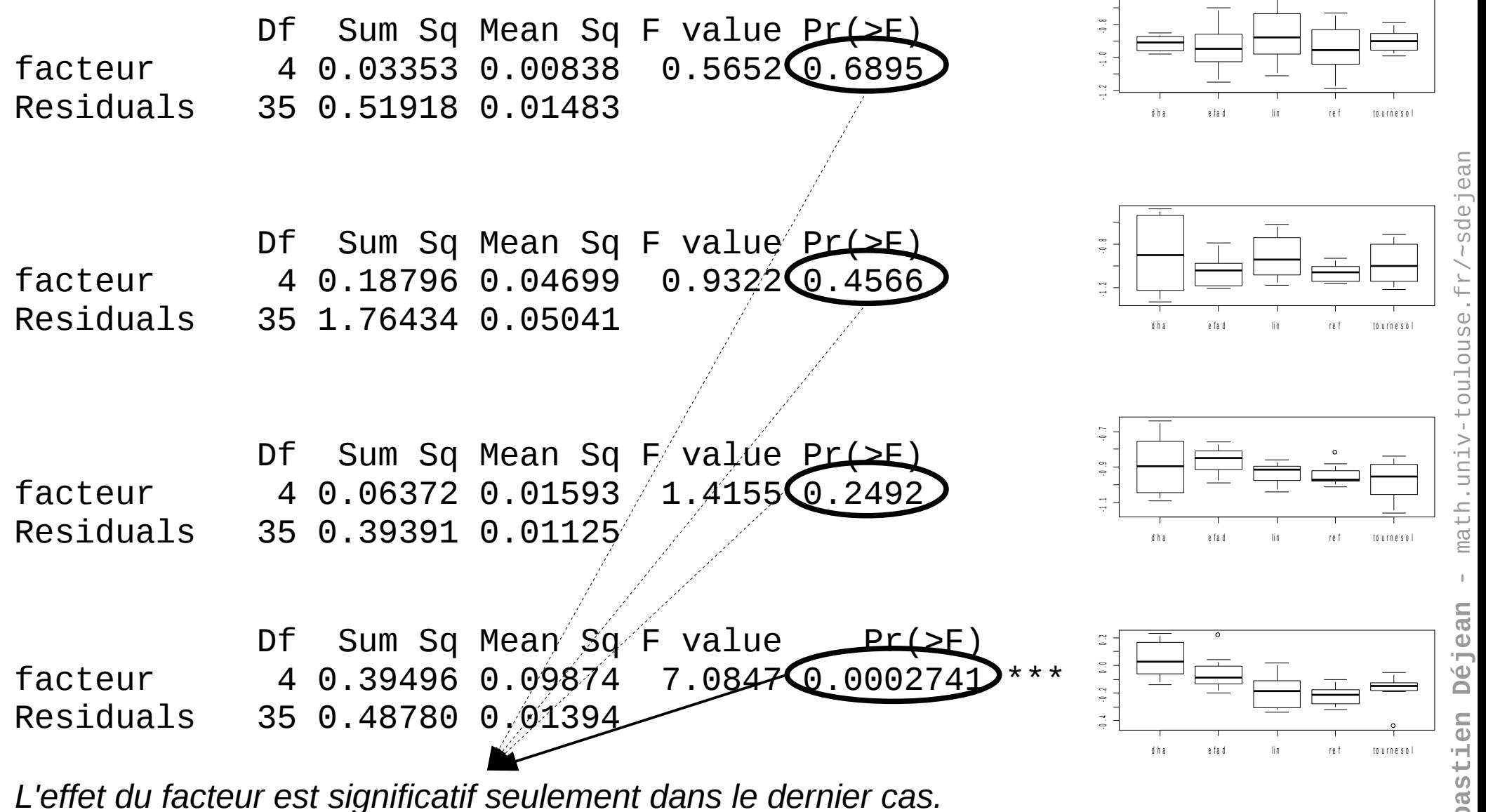

*Au moins 1 des 5 moyennes est différente des autres.*

**Séb**

#### ANOVA 2 facteurs

**Notations** Facteur B (J modalités) Facteur A  $\begin{array}{|c|c|c|c|c|}\n\hline\n{\text{(I modalities)}} & 1 & 2 & \dots & 1\n\end{array}$  Moyenne (I modalités)  $\frac{Y_{111}}{Y_{111}}$   $\frac{Y_{11}}{Y_{211}}$   $\frac{Y_{21K}}{Y_{21K}}$  …  $\frac{Y_{21K}}{Y_{111}}$   $\frac{Y_{11}}{Y_{11}}$   $\frac{Y_{11K}}{Y_{11K}}$   $\frac{Y_{11K}}{Y_{11}}$ Y.2. YI21 …YI2K …Y221 …Y22K Y121 …Y12K 2 …………… Y.J. YIJ1 …YIJK …Y2J1 …Y2JK Y1J1 …Y1JK J  $Y_{111}$  $\overline{Y}_{11.}$ **Y12.**  $\mathbf{1}$  $\frac{1}{2}$  $Y_{11K}$  $\mathsf{Y}_{\mathsf{211}}$  $\overline{2}$  $\overline{Y}_{21.}$  $\overline{Y}_{22.}$  $Y_{21K}$ a a s …  $Y_{111}$  $\mathbf{Y}_{\mathbf{u}} = \begin{bmatrix} \nabla_{\mathbf{u}} & \nabla_{\mathbf{u}} \nabla_{\mathbf{u}} \n$ **YI1. YI2.**  $Y_{11K}$ 

Moyenne

 $\overline{Y}_{.1.}$ 

 $\overline{Y}_{1..}$ 

**Y1J.**

**Y2J.**

**YIJ.**

 $\overline{Y}_{2}$  ...

Y …

## ANOVA 2 facteurs

#### Modèle et sommes de carrés

$$
Y_{ijk} = \mu + \alpha_i + \beta_j + \gamma_{ij} + \varepsilon_{ijk}
$$

 $\mu$ : effet moyen général

Décompositio

- $\boldsymbol{\alpha}_{\mathsf{i}}$  : effet différentiel de la i<sup>ème</sup> modalité du facteur A
- **i** : effet différentiel de la jème modalité du facteur B
- **γ**<sub>ii</sub> : effet d'interaction de la i<sup>ème</sup> modalité du facteur A avec la j<sup>ème</sup> du facteur B

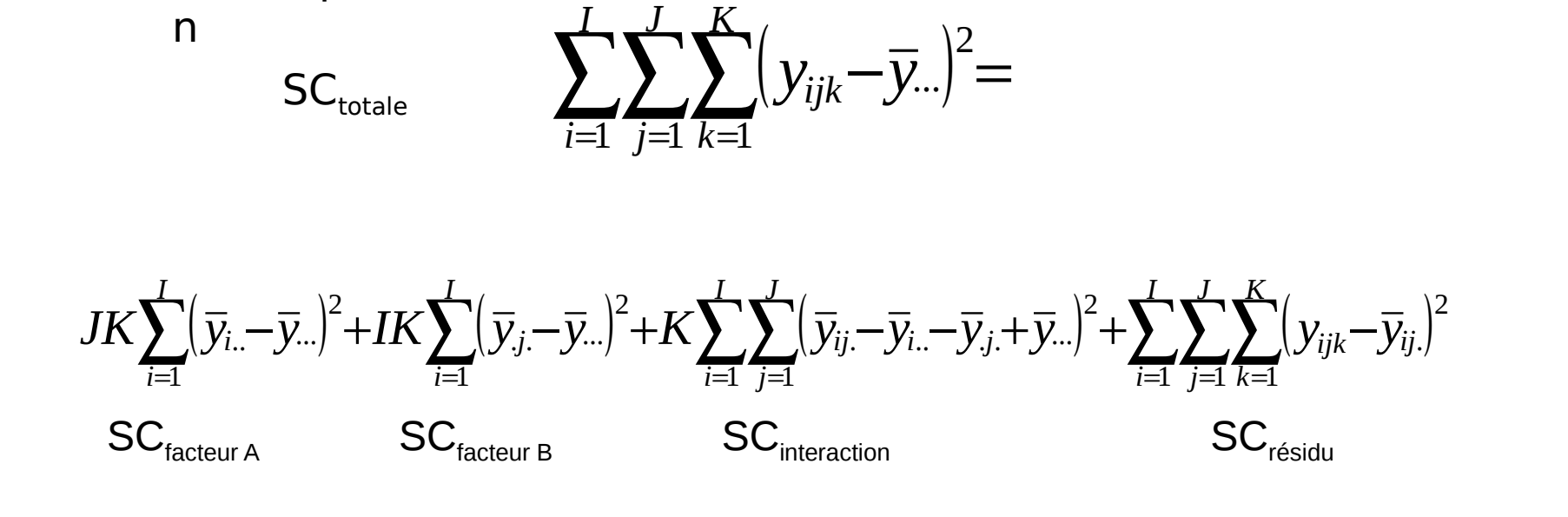

#### A - 117

#### ANOVA 2 facteurs

#### Table d'ANOVA

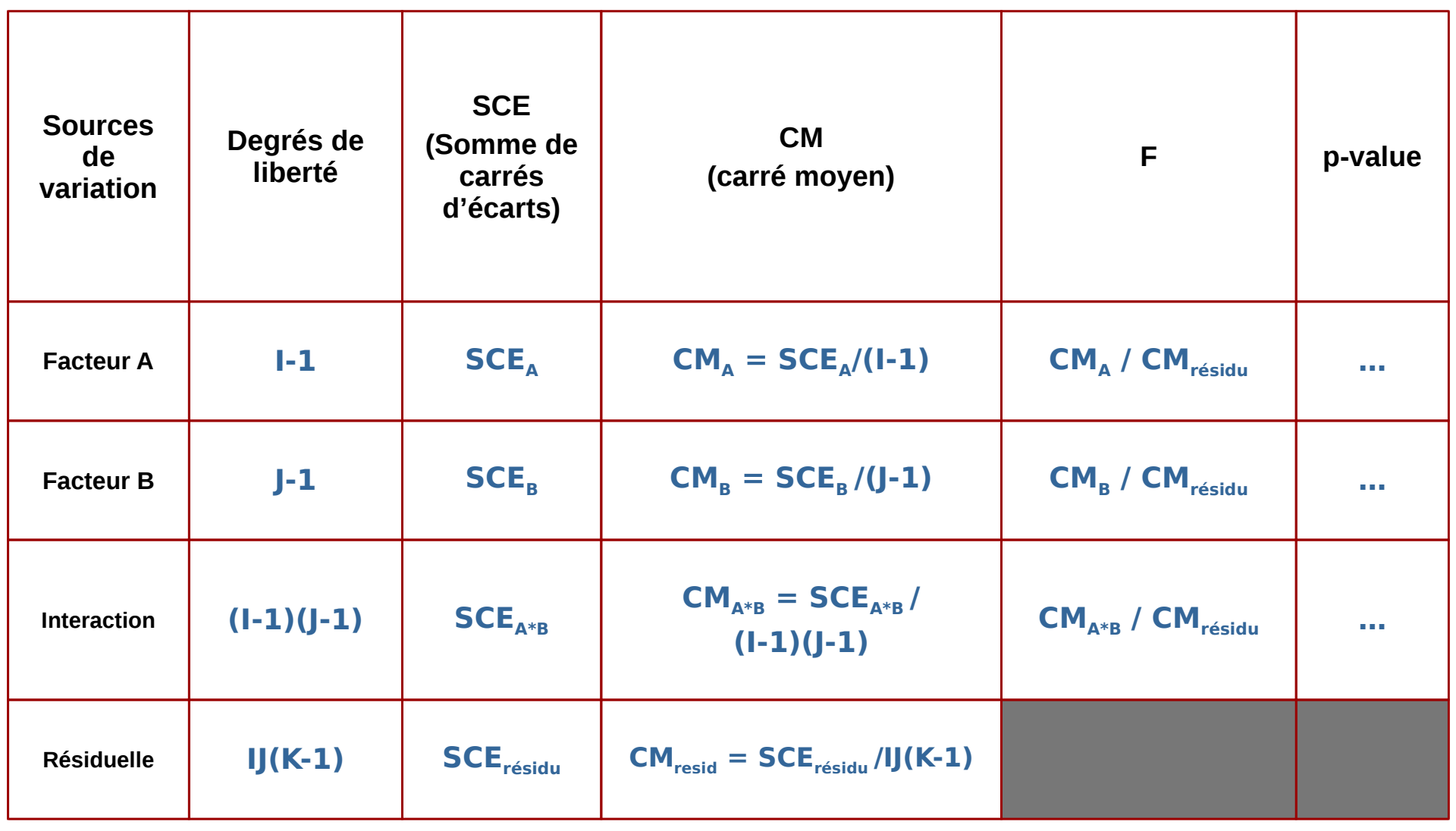

### ANOVA 2 facteurs

#### Graphe d'interaction

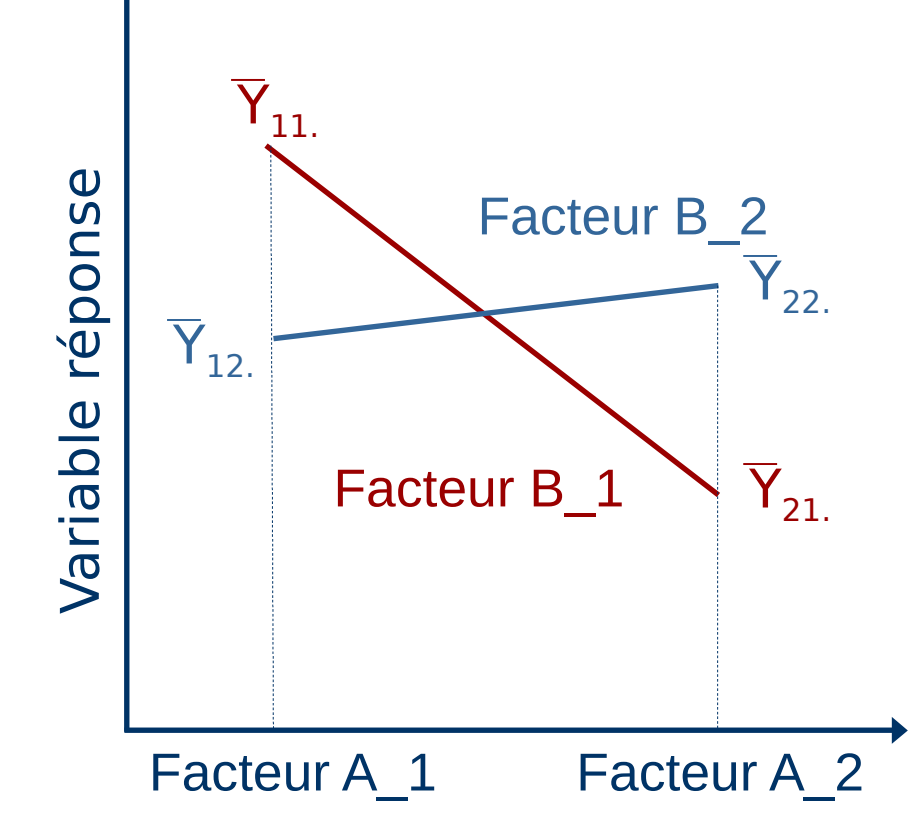

L'effet d'un facteur dépend de la modalité de l'autre facteur  $\rightarrow$  l'interaction sera probablement déclarée **significative** lors du test statistique

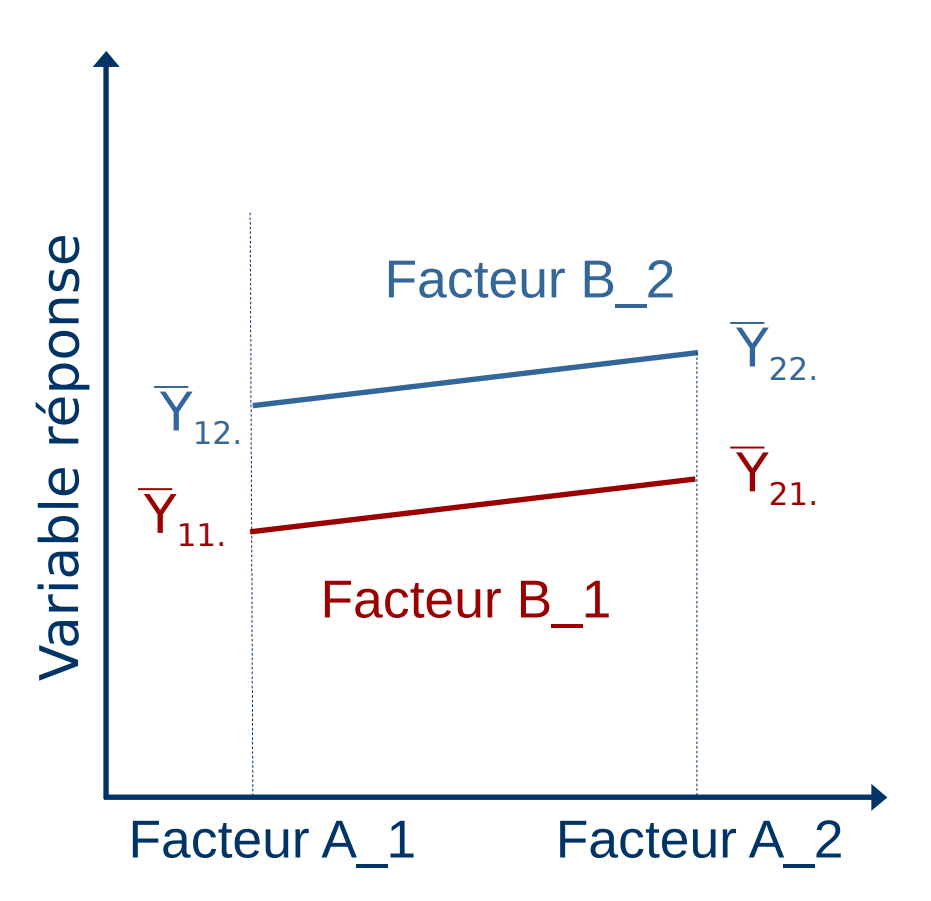

L'effet d'un facteur ne dépend pas de la modalité de l'autre facteur  $\rightarrow$  l'interaction sera probablement déclarée **non significative** lors du test statistique

# $Y = XB + \varepsilon$ Régression linéaire<br>  $Y = \begin{pmatrix} Y_1 \\ Y_2 \\ \vdots \\ Y_n \end{pmatrix} X = \begin{pmatrix} X_1 & 1 \\ X_2 & 1 \\ \vdots & \vdots \\ X_n & 1 \end{pmatrix} \quad \beta = \begin{pmatrix} a \\ b \end{pmatrix} \quad \epsilon = \begin{pmatrix} \epsilon_1 \\ \epsilon_2 \\ \vdots \\ \epsilon_n \end{pmatrix} \quad Y = \begin{pmatrix} Y_1 \\ Y_2 \\ \vdots \\ Y_n \end{pmatrix} \quad X = \begin{pmatrix} 1 & 0 \\ 1 & 0 \\ 0 & 1 \\ \vdots & \vdots \\ 0 & 1 \end{pmatrix$

Modèle linéaire

 $\hat{\beta} = (X'X)^{-1}X'Y$ 

À suivre...

 $A - 119$ 

Sébastien Déjean